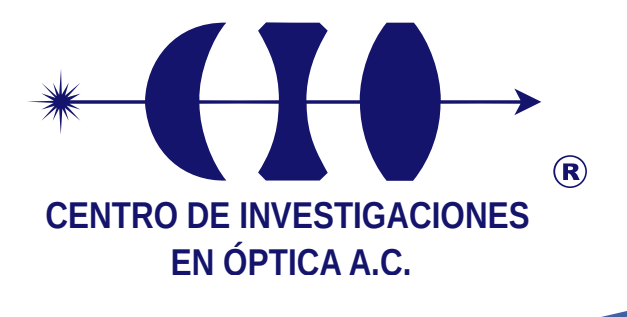

# **DISEÑO MECÁNICO DE UN HELIÓSTATO MODULAR**

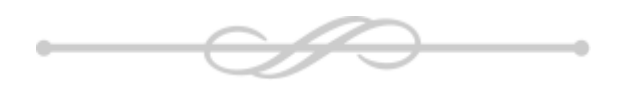

# **TESIS DE GRADO PARA OPTAR AL TÍTULO DE MAESTRO EN OPTOMECATRÓNICA**

**Asesor: Dr. Iván Salgado Tránsito**

**Estudiante:**

**Felipe Cock Martínez**

*Abril de 2018 León, Guanajuato, México*

Nota de aceptación

Dr. Iván Salgado Tránsito *Asesor*

Dr. Carlos Antonio Pineda Arellano *Jurado*

> M.O. Diego Torres Armenta *Jurado*

Firmado en Aguascalientes, Aguascalientes, México, el lunes 30 de abril de 2018.

*A DIOS, A MIS DOS FAMILIAS Y A MIS AMIGOS.*

### <span id="page-5-0"></span>Agradecimientos

En primer lugar le doy gracias a Dios Todopoderoso por permitirme vivir, conocer, investigar, aprender y servir.

A mis padres David y Agnes, por el incondicional apoyo que me brindaron durante toda la maestría y por la paciencia que conservaron desde mi partida de Colombia hasta la culminación de mis estudios en este posgrado. Un especial agradecimiento a mi padre por su

A mi hermano Nicolás, por su compañía a través de la distancia y por brindarme siempre su apoyo absoluto a cualquier hora del día y de la noche.

A mi familia paternalmente extendida Claudia, Teresa y Germán y a mi familia maternalmente extendida Juan Diego, Juan Pablo y José Luís por apoyarme, hacer parte de mi formación como persona y estar siempre con la disposición para rociar su afecto sobre quienes los rodean.

A mis tíos y tías que estuvieron siempre pendientes de mi progreso en la maestría y de las necesidades que me surgían.

A mi novia Diana y a su maravillosa familia, por todas las atenciones que tuvieron conmigo día a día y por su gran apoyo para lograr culminar de la mejor manera mi maestría.

A mis compañeros de maestría por su acogida en este maravilloso país, por su fraternidad y por todas las alegrías que me compartieron durante mi estancia en México.

A mi asesor, el Dr. Iván Salgado Tránsito por su especial apoyo, su amable comprensión y por su disposición constante para atender mis dudas.

Al Dr. Juan Sarabia por sus recomendaciones sobre los actuadores del helióstato.

Al Dr. Manuel Peña Cruz por su colaboración con los datos de la estación meteorológica del CIO de Aguascalientes y por el apoyo con la interpretación de los resultados del software Tonatiuh.

Al Centro de Investigaciones en Óptica A.C. (CIO) por brindarme las herramientas necesarias para cursar este postgrado, por todas las atenciones que tuvieron conmigo y por haber sido parte de mi formación integral.

Agradezco al Consejo Nacional de Ciencia y Tecnología (CONACYT), a la Organización de los Estados Americanos (OEA) y a la Agencia Mexicana de Cooperación Internacional para el Desarrollo (AMEXCID) por promover e impulsar la cooperación educativa entre los países latinoamericanos y otorgarme la beca del Plan Nacional de Postgrados de Calidad (PNPC) para llevar a cabo el estudio de la presente maestría.

Agradezco también al CONACYT por el apoyo recibido a través del proyecto Desarrollo Científico para atender Problemas Nacionales 2015-01- 1651:"Diseño y Construcción de Potabilizador Integral Solar de Agua para Comunidades Rurales".

A todas las personas que se me quedan por fuera de las anteriores líneas pero que aun así me brindaron en algún momento su apoyo y su compañía, muchísimas gracias, de verdad, y que Dios los bendiga.

# <span id="page-7-1"></span><span id="page-7-0"></span>Índice del Contenido

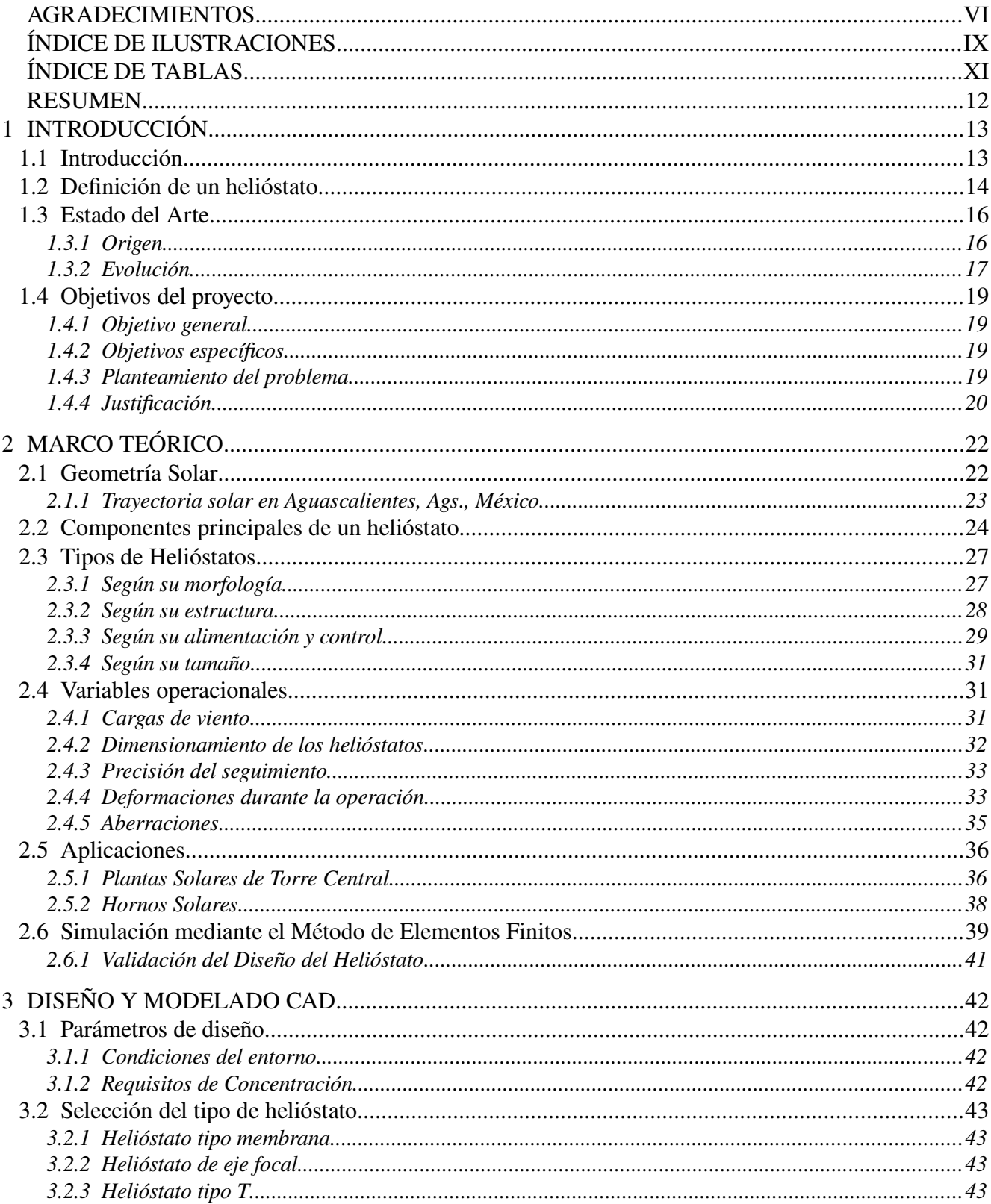

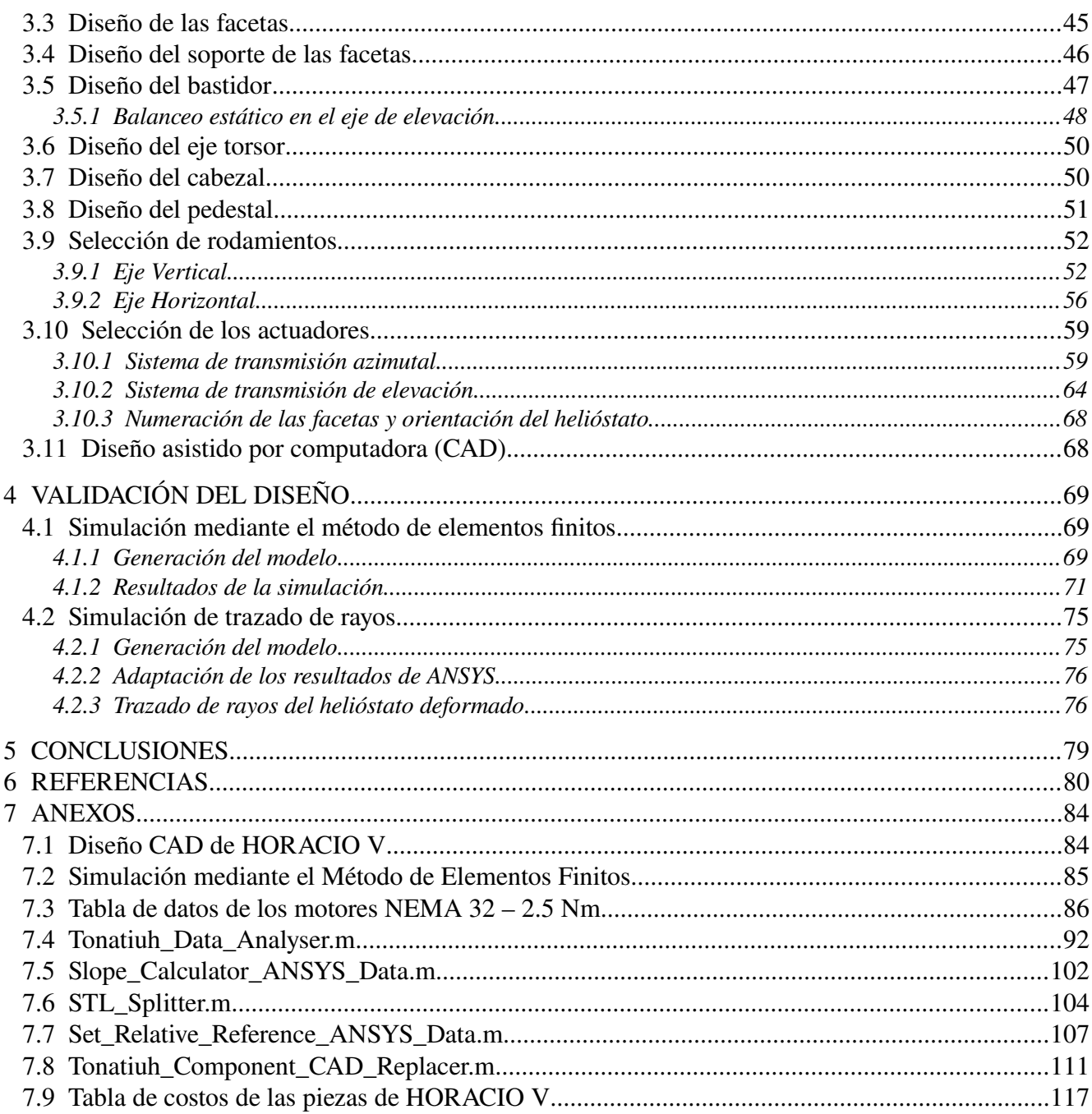

# Índice de Ilustraciones

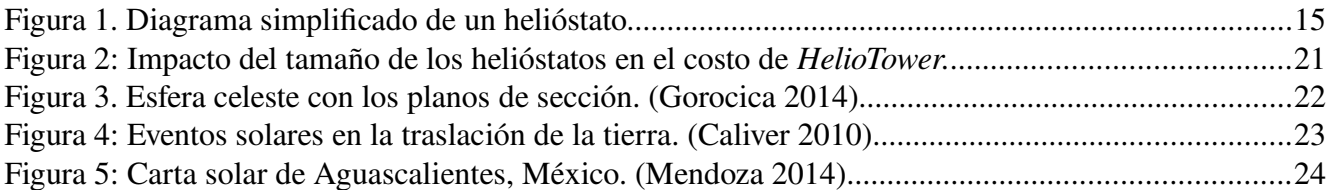

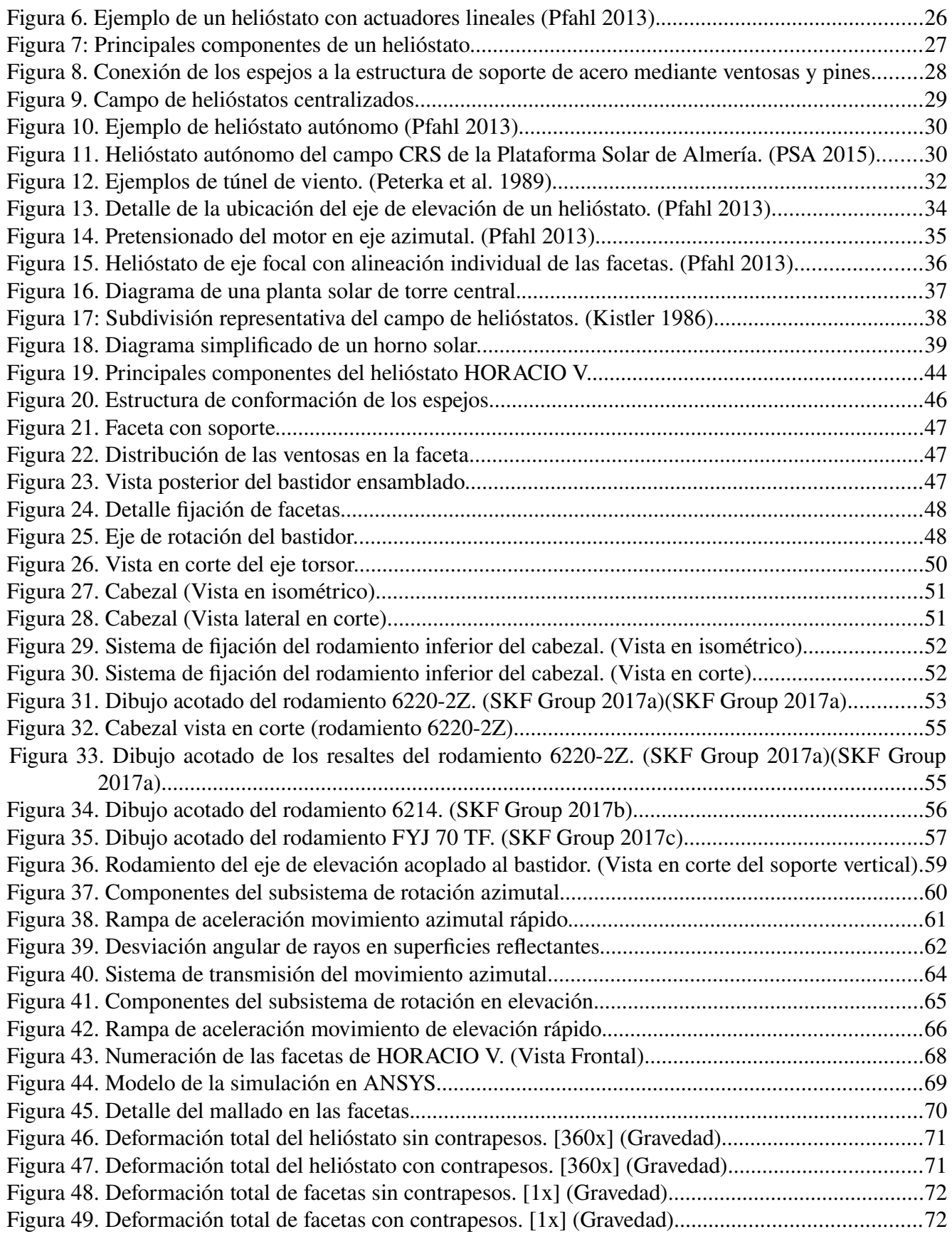

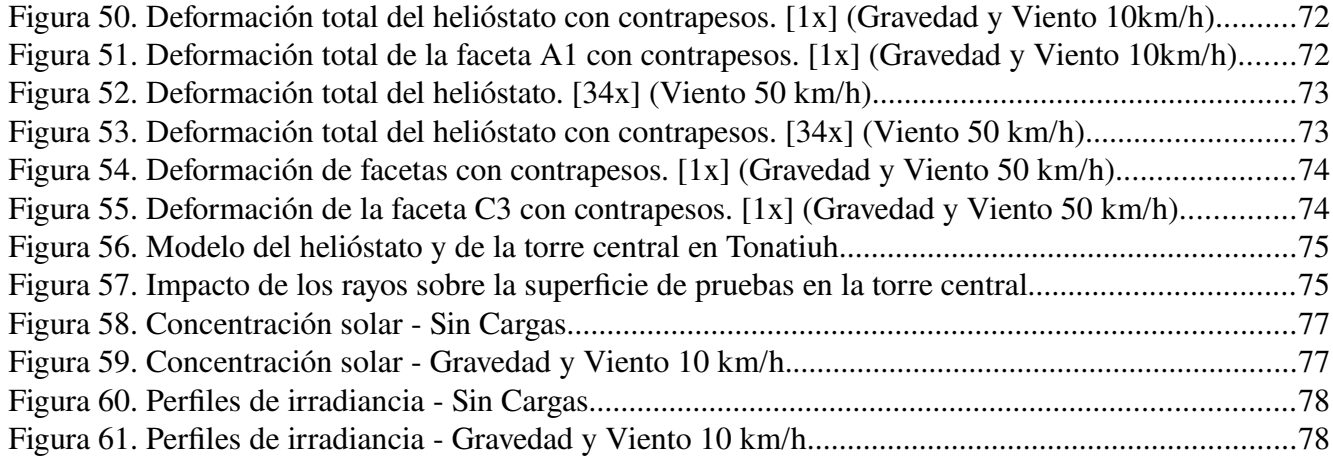

# Índice de tablas

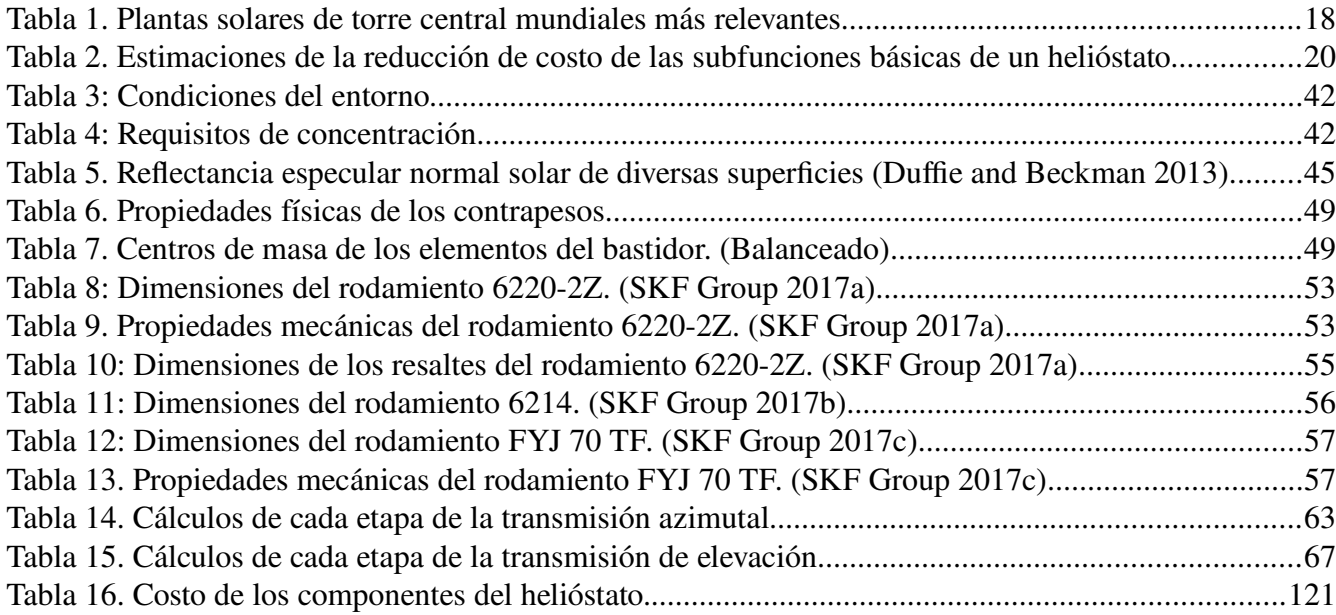

# <span id="page-11-0"></span>Resumen

Los altos costos de la infraestructura civil requerida en las plantas de energía solar de concentración de torre central, la centralizada dependencia de los helióstatos y la complejidad de la ampliación de la planta, han vuelto necesario el surgimiento de helióstatos autónomos como alternativa a los convencionales en las plantas solares (García Navajas and Egea Gea 2000).

El presente trabajo propone un nuevo diseño de helióstato autónomo tipo T de 9 m<sup>2</sup> denominado HORACIO V, el cual pretende reducir los costos de fabricación, instalación y mantenimiento de los actuales helióstatos autónomos, de tal manera que incremente la viabilidad de su aplicación en países en vías de desarrollo (Fondo Monetario Internacional 2017).

Se realizó el diseño del helióstato partiendo de una serie de especificaciones meteorológicas típicas en la región de Aguascalientes, Ags., México y de un factor de concentración solar C≥7 para una ubicación del helióstato a 100 metros horizontales del receptor. El diseño se llevó a cabo teniendo en cuenta los estándares de perfilería y de tubería estructural de gran disponibilidad comercial en México, con el fin de minimizar la cantidad de piezas personalizadas y acelerar el tiempo de fabricación de éstos. Además de ello, se buscó que diseño del nuevo helióstato fuese lo más modular posible para abrir campo a la investigación sobre el prototipo diseñado y poder ser construido como banco de pruebas en la unidad de Aguascalientes del Centro de Investigaciones en Óptica A.C.

Una vez concluida la etapa de diseño, se empleó un análisis estructural mediante el método de elementos finitos (MEF), con el software de simulación ANSYS, para estimar las deformaciones de la superficie reflectante causadas por la gravedad y por cargas de viento de 10 km/h para operación y 50 km/h para supervivencia, posteriormente se exportó la geometría de las facetas deformadas a un archivo estándar de CAD (.STL), que mediante una serie de algoritmos de GNU Octave, se acondicionó para ser incorporado en un modelo de prueba para el trazado de rayos en el software Tonatiuh, con el fin de validar la calidad de concentración óptica del modelo propuesto bajo las condiciones de operación aplicadas.

Finalmente, se obtuvo un factor de concentración pico de 10 soles en el foco del helióstato para las condiciones preestablecidas y una distribución aceptable de la radiación sobre el receptor, gracias a la rigidez de la estructura y al balanceo del bastidor.

# <span id="page-12-1"></span>1 Introducción

# <span id="page-12-0"></span>1.1 Introducción

Uno de los grandes problemas que enfrenta la sociedad actual es la creciente demanda energética ligada al aumento significativo de la población y al consumo de energía inherente a la era tecnológica en la que vivimos (Gwiazda and DiBella 2005). Lo anterior ha implicado una dependencia a los combustibles fósiles para satisfacer la necesidad energética, y a su uso se le atribuye el calentamiento global y la emisión de gases de efecto invernadero (GEI).

Previsualizando que esta tendencia no cambie en un futuro próximo (Gwiazda and DiBella 2005), soluciones variadas se han estado buscando en las últimas décadas para mitigar esta problemática con un especial énfasis en el uso de energías renovables, y así numerosos investigadores de todo el mundo han dirigido su enfoque al aprovechamiento de la energía solar como fuente alternativa de energía.

Las distintas fuentes de energía renovable tienen una distribución global más uniforme en comparación con las fuentes convencionales de energía cuyos yacimientos se concentran en determinadas regiones del planeta. Por ello la energía solar ha tomado una gran importancia, debido a que ha demostrado ser una de las principales fuentes renovables con mayor disponibilidad, así como la flexibilidad que brinda para la obtención de energía eléctrica y la generación de calor para aplicaciones tanto domésticas como industriales (Ledesma-Jaime et al. 2016).

Según el aprovechamiento que se le dé, la energía solar, grosso modo, se clasifica en energía solar térmica (aprovecha la radiación solar para producir calor) y solar fotovoltaica (aprovecha de la luz del Sol para producir electricidad). En segundo lugar, aunque ambas tecnologías aprovechan la energía solar también presentan numerosas diferencias; particularmente el uso de energía fotovoltaica (PV, por sus siglas en Inglés "Photovoltaic") proporciona durante las horas de Sol energía eléctrica con un bajo costo operativo en una planta PV, pero si ésta cuenta con almacenamiento eléctrico para operar en horario nocturno su costo incrementa debido al uso de las baterías para el almacenamiento; en contraparte, las plantas de energía solar concentrada (CSP, por sus siglas en inglés "Concentrated Solar Power") permiten acumular la energía obtenida mediante sistemas de almacenamiento térmico más económicos que las baterías de estado sólido (Hernández-Moro and Martínez-Duart 2013).

Numerosas investigaciones han dado a conocer un futuro prometedor en la generación y distribución energética en combinación de PV y CSP, por lo tanto no sería sorpresa en un par de años encontrarse con sistemas híbridos de torres solares y paneles solares (Parkinson 2015).

Actualmente la energía solar concentrada, también conocida como termosolar concentrada tiene el potencial necesario para la generación de electricidad a través de sistemas de espejos, en donde la radiación solar directa es concentrada, logrando temperaturas de entre 40 a 1000ºC (Pfahl et al. 2017).

El mercado de CSP ha tenido un notable aumento, esto debido a todas las ventajas que posee, la principal es su capacidad de almacenamiento de energía para su futuro por medio de un portador de calor (Sepúlveda and Matías 2013).

Así mismo los sistemas de concentración solar están clasificadas de acuerdo a las temperaturas que llegan a alcanzar (Hernández Martínez 2013). Entre ellos se puede mencionar a los colectores de baja temperatura (logrando temperaturas menores de 65 °C), colectores de temperatura media (entre 100°C y 300°C) y los colectores de alta temperatura, que logran temperaturas mayores a los 300°C (Ledesma-Jaime et al. 2016).

En la actualidad, los colectores de alta temperatura, también llamados de alta potencia, semargen componen de sistemas como: torres receptoras centrales, colectores cilíndrico-parabólicos, de disco parabólico, entre otros. Siendo algunos de los anteriores ejemplos de captación sistemas con seguimiento solar de alta precisión con capacidad de seguimiento de la trayectoria solar (Torres Roldán 2016).

Las plantas solares de torre central son sistemas de concentración de alta temperatura de gran escala y constan de dispositivos con el objetivo de reflejar los rayos solares que inciden en éstos y canalizar esa energía solar en un concentrador ubicado en la parte superior de la torre receptora (Ledesma-Jaime et al. 2016), dichos aparatos reciben el nombre de helióstatos y se ubican alrededor de la torre, generando un arreglo tipo Fresnel de disco parabólico (Duffie and Beckman 2013).

En el presente trabajo, el objeto principal de estudio, diseño y análisis es un helióstato de 9 m² de bajo costo, utilizando materiales comerciales y reduciendo al máximo los procesos de manufactura complejos, ésto debido a que los helióstatos son el componente más importante de las plantas de torre central y hacen parte de aproximadamente el 50% del costo total de toda la planta solar de torre central (Gwiazda and DiBella 2005).

# <span id="page-13-0"></span>1.2 Definición de un helióstato

Un helióstato se define como un "aparato que, mediante un servomecanismo, hace que un espejo siga el movimiento diurno del Sol, recogiendo así la máxima energía para su utilización calorífica." (RAE 2016). Luego de este acercamiento hacia lo que en la actualidad es un helióstato, se explicará con mayor detalle su funcionamiento.

Los helióstatos están compuestos por al menos una superficie reflectante, la cual se mueve durante el día mediante un sistema de control de inclinación que le permite reflejar en todo momento la radiación solar directa hacia un objetivo estático determinado [\(Figura 1\)](#page-14-0). Es

#### **HORACIO V**

usualmente empleado en plantas solares de torre central en donde se encuentran replicados en un arreglo circular alrededor de la torre. Sin embargo, su aplicación no se limita a este tipo de centrales, sino que también es utilizado en hornos solares y en sistemas de iluminación solar donde es más común verle de forma individual o al menos, en una menor cantidad que en las plantas solares de torre central.

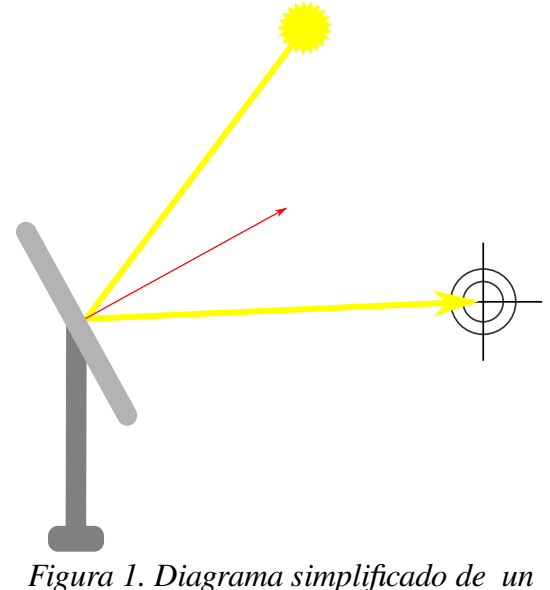

<span id="page-14-0"></span>*helióstato.*

El seguimiento solar existente en los helióstato y en sus espejos se da gracias a 2 mecanismos de accionamiento que permiten el movimiento en el azimut y la elevación. Previamente es necesario saber que el par de ejes azimut-elevación son aquellos que definen la posición de un astro en el cielo en un momento dado, y desde una localización determinada (Collado Hernández, Gracia Grijota, and Fort I Comaposada 2014).

Un primer mecanismo permite el posicionamiento azimutal, es decir, el ángulo que se mide desde el punto cardinal norte sobre el plano de proyección de la superficie terrestre, esto se da gracias a un movimiento rotatorio del helióstato sobre el pedestal sobre el cual está soportado al suelo in situ. Por otra parte, el segundo mecanismo que permite el accionamiento en el ángulo de elevación por el cual se entiende como la distancia angular vertical desde el plano horizontal, este movimiento es como consecuencia al tubo de torsión en donde se encuentran las vigas transversales como la estructuras de soporte de los espejos (Collado Hernández, Gracia Grijota, and Fort I Comaposada 2014).

Siendo el principal objetivo de los helióstatos el mantener siempre reflejados los rayos solares al colector solar, una función a cuidar es seguimiento solar, por ello el sistema del seguidor solar consta de motores, los cuales controlan el seguimiento primario y secundario del helióstato, reflejando los rayos del Sol a un foco. La energía solar recogida en el receptor se puede enviar a almacenarse directamente, o bien como fuente de energía renovable (Mancini 2000).

Existen diversos tipos y configuraciones de helióstatos, cada uno de ellos posee sus pro y sus contra. Sin embargo el desarrollo tecnológico entorno a las plataformas de concentración solar ha ido incrementado la eficiencia y viabilidad de este tipo de proyectos; haciendo de los nuevos modelos de helióstatos, dispositivos con grandes ventajas para las centrales de generación termoeléctricas.

# <span id="page-15-1"></span>1.3 Estado del Arte

### <span id="page-15-0"></span> *1.3.1 Origen*

La idea de desviar la luz del Sol mediante diversos espejos planos hacia un mismo objetivo con el fin de concentrar la radiación solar, es tan antigua que aún se desconoce su origen exacto, sin embargo una leyenda afirma que Arquímedes utilizó un "vidrio ardiente" para concentrar la luz del Sol sobre la flota invasora romana, logrando repelernos de Siracusa.

A pesar de ello el inventor oficial del aparato hoy conocido como helióstato fue el científico holandés Willem Jacob 's Gravesande (1688-1742), creador de la idea conceptual de un dispositivo con la capacidad de hacer girar un espejo a la velocidad adecuada y mantenerlo en la orientación correcta para asegurar un rayo de Sol constante. El nombre de "helióstato" tiene su origen en las palabras griegas helio y stato, las cuales significan Sol y estático, respectivamente, haciendo referencia a mantener el Sol en una sola posición.

En aquel momento su uso se veía principalmente reflejado en laboratorios de investigación con el objetivo del estudio de fotones que vibran en un solo plano/dirección, del estudio del comportamiento del espectro electromagnético en la materia, para mantener siempre cierta iluminación en el uso de microscopios, etc.

Conforme se dio el paso del tiempo, el desarrollo de los helióstatos ha pasado a cambiar considerablemente el concepto inicial de lo que era ese aparato del siglo XVIII, siendo ahora un concepto que describe un instrumento que tiene como objetivo el mismo que antes, es decir, el mantener el haz de luz reflejado sobre un objetivo específico, pero lo diferencia el diseño de actual que incluye servomotores para el control de los movimientos para una orientación precisa, se le añaden controlares electrónicos y actuadores para el seguimiento solar, facetas como el área adecuada de reflexión, la estructura de soporte para los espejos, el pedestal y la cimentación adecuada.

Esta misma evolución ha buscado resolver los problemas de cargas de viento, estabilidad del helióstato, deformaciones por gravedad, modificaciones dadas por los coeficientes térmicos de los materiales usados, la mayor eficiencia en cuanto a las dimensiones de las facetas, entre otros, pero siempre en busca de obtener la mayor cantidad radiación solar al menor costo y con la mayor eficiencia posible; esto ha traído consigo una serie de periodos, los cuales se pueden conocer como generaciones.

### <span id="page-16-0"></span> *1.3.2 Evolución*

La primera generación inició a partir de 1970, donde se buscaba por medio de I+D+i mejorar los sistemas de seguimiento solar, así como la estructura de soporte. La segunda generación se caracterizó por la exploración en cuanto a los materiales para la superficie reflectante. La tercera y última generación tuvo un significante impacto, en cuanto a que ya se habían resuelto algunos de los principales retos que se encontraron, así que esta generación se enfocó en buscar superficies reflectantes que se caracterizaran por la ligereza y la mayor reflectancia posible con capacidad de soportar grandes cargas de viento (Torres Roldán 2016).

Recapitulando lo anterior, el principal desarrollo aplicado al uso de sistemas de concentración solar térmica se dio a partir de 1975, en donde se empezaron a reportar más y más publicaciones con distintos enfoques hacia el progreso de los helióstatos como lo fue con: Jaime Ledesma en su publicación Análisis dinámico estructural de un helióstato concentrador de energía solar, reporta los avances en la prolongación de la vida útil, en la relación calidad-precio y el mejoramiento del rendimiento hecho (Ledesma-Jaime et al. 2016). Otros como los son Griffith en Modal Analysis of a Heliostat for Concentrating Solar Power hablan acerca del análisis modal en MEF que se hizo en condiciones delimitadas de la estructura, el cual cuenta con sistema independiente de las facetas en cuanto a la rotación (Griffith et al. 2012) por otra parte, en su artículo Diseño de un helióstato empleando técnicas computacionales, Chacón logró un diseño en CAD que tiene como adición el análisis de elementos finitos del soporte de cristal reflectante (Chacón et al. 2010); a su vez Kribus menciona el diseño de helióstatos enfocados a los sistemas de control en su reporte Continuous Tracking of Heliostats para el mejoramiento del seguimiento solar y el posicionamiento de acuerdo a las trayectorias (Kribus et al. 2004); en cambio Torres Roldan en Design of an innovative and simplified polar heliostat for integration in buildings and urban environments habla de la propuesta para implementar, como el nombre de la publicación lo menciona, un diseño de un sistema polar simple e innovador con 1 grado de libertad, lo que trae consigo un nuevo desarrollo en función de la variable del tiempo (Torres-Roldán, López-Luque, and Varo-Martínez 2015) en contraste en la publicación A review of studies on central receiver solar thermal power plants, Behar reporta el uso, propósitos, aplicaciones, importancia de uso y evolución de sistemas de concentración de energía solar, mencionando el potencial de este tipo de sistemas, en los que encaja perfectamente los helióstatos como dispositivos ópticos de concentración solar (Behar, Khellaf, and Mohammedi 2013).

Dados todos estos desarrollos, se llegaron a implementar grandes proyectos de receptores centrales de torre, entre ellos se pueden mencionar los más importantes hasta el momento en la [Tabla 1.](#page-17-0)

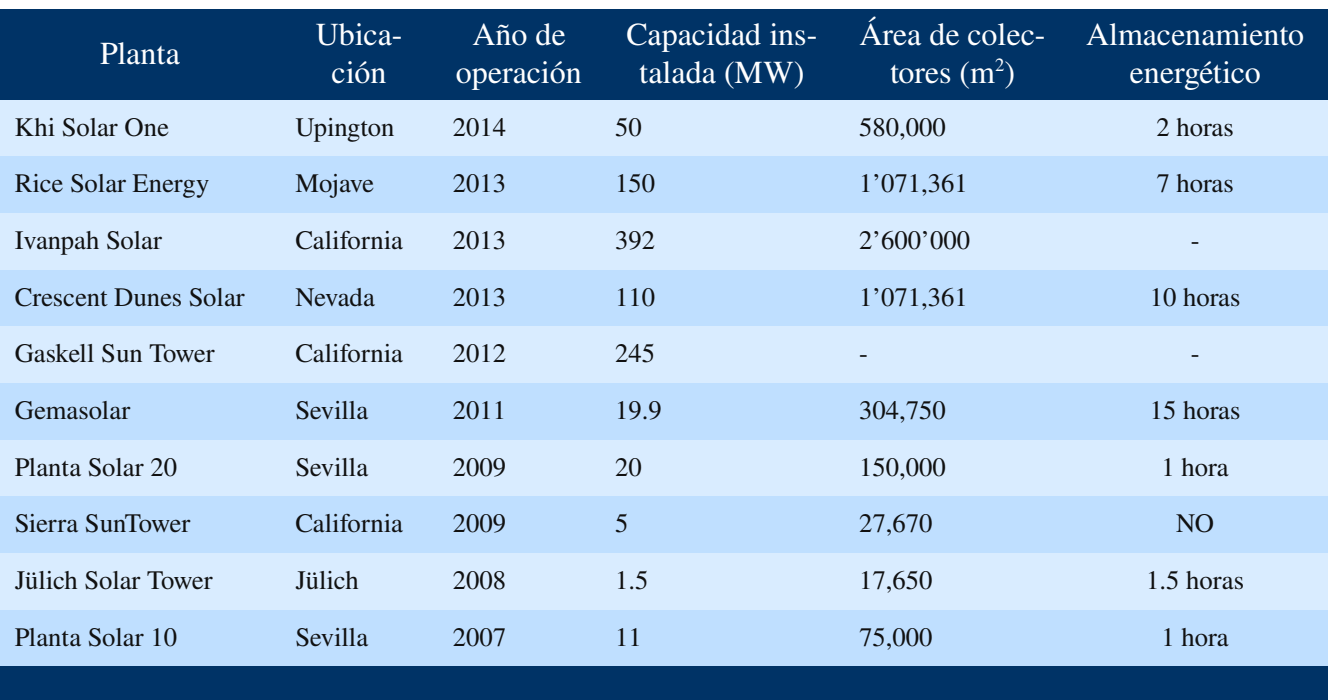

<span id="page-17-0"></span>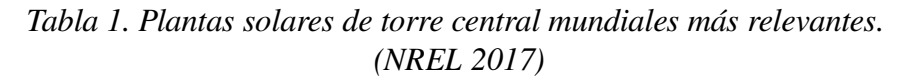

En cuanto a los helióstatos autónomos, se consideran un invento relativamente reciente. La primera patente de un helióstato con las características que le da la autonomía fue dado a Andreas Muehe en 1997, sin embargo, su desarrollo se fundamenta en el diseño de un helióstato patentado por Vicent Noto en 1986 con el título "Reflective solar tracking system" (Noto 1986).

Posteriormente se puso en marcha en el año de 1999 un helióstato llamado COLON6 que cumple hasta el día de hoy con la autonomía de trabajar con tensión continua bajo el funcionamiento de un panel FV, libre de cableado para la comunicación, y con medidas de seguridad propia, junto con sus sensores individuales y su vez tiene comunicación con la sala de control de la Plataforma Solar de Almería que se encuentra a casi medio kilómetro de distancia (García Navajas and Egea Gea 2000).

Otras patentes relativas al diseño de helióstatos han tomado lugar como las de mayor impacto, algunas a mencionar son:

- Automatic heliostat track alignment method, por Kenneth W. Stone.
- Heliostat device, por Yaoming Zhang.
- Solar tracking system, por Ivan Pawlenko y Larry Samson.
- Autonomous heliostat, por Katsushige Nakamura.

# <span id="page-18-3"></span>1.4 Objetivos del proyecto

### <span id="page-18-2"></span> *1.4.1 Objetivo general*

Diseñar un helióstato modular de 9 m<sup>2</sup>, mediante componentes comerciales de fácil adquisición, que permita reducir el costo de prototipado y sea flexible a modificaciones estructurales que permitan facilitar la modernización, el mantenimiento y su investigación.

### *1.4.2 Objetivos específcos*

- <span id="page-18-1"></span>• Investigar sobre el estado del arte de los helióstatos autónomos, así como sus ventajas y desventajas.
- Plantear los parámetros de partida para el diseño del helióstato, tales como área reflectante, distancia máxima a la base del concentrador solar, elevación o altura del concentrador, velocidades máximas permisibles del viento en condiciones de trabajo y de supervivencia.
- Identificar los factores más críticos, desafíos e inconvenientes que se presentan en una central solar termoeléctrica de helióstatos autónomos.
- Diseñar un helióstato que se adapte a condiciones típicas del entorno ambiental de Aguascalientes, Ags, México.
- Modelar mediante un software de diseño asistido por computadora (CAD) el prototipo de helióstato diseñado.
- Simular mediante un software de análisis de elementos finitos (FEA), las concentraciones de esfuerzos y las deformaciones máximas que se presentan en las regiones más críticas del ensamble.
- Realizar una simulación de trazado de rayos para evaluar la concentración y deformación del punto focal a partir de las deformaciones obtenidas en la simulación de elementos finitos.

# <span id="page-18-0"></span> *1.4.3 Planteamiento del problema*

Los elevados costos de fabricación y mantenimiento de los helióstatos en las plantas solares de torre central implican una gran inversión para su implementación, lo cual dificulta que este tipos de proyectos sean implementados en países con economías de mercados emergentes.

# <span id="page-19-0"></span> *1.4.4 Justifcación*

Los helióstatos son el componente más importante de las plantas de torre central y hacen parte del aproximadamente el 40-50% del costo total de una toda la planta (Gwiazda and DiBella 2005), (Mancini 2000), (Kolb et al. 2007) lo que representa un área de oportunidad interesante para la optimización de la distribución de la inversión para llegar a ser de las plantas de torre central un competidor justo con los combustibles fósiles.

| Subfunción                                             | Componentes con-<br>vencionales       | Porcentaje<br>del costo | Reducción del costo<br>al reducir                                                          | Reducción del costo al<br>incrementar                                                                                 |
|--------------------------------------------------------|---------------------------------------|-------------------------|--------------------------------------------------------------------------------------------|----------------------------------------------------------------------------------------------------|
| Reflejar la luz solar                                  | Arreglo de facetas                    | 25%                     | Cargas.<br>$\bullet$<br>Costo del material.<br>$\bullet$                                   | Calidad del haz.<br>$\bullet$<br>Estabilidad.<br>$\bullet$                                                            |
| Ajustar la forma del<br>material reflectante.          | Estructura de soporte                 | 15%                     | Cargas.<br>Brazo de palanca.<br>Costo del material.                                        | Calidad del haz.<br>$\bullet$<br>Brazo de palanca para<br>$\bullet$<br>mover el bastidor.                             |
| Conectar el sistema<br>al suelo.                       | Cimentación y pedes-<br>tal           | 15%                     | Cargas.<br>Brazo de palanca.<br>Costo del material.                                        | Peso.<br>$\bullet$<br>Brazo de palanca para<br>$\bullet$<br>mover el bastidor.<br>Cierre del formulario.<br>$\bullet$ |
| Determinar la orien-<br>tación del plano<br>principal. | Sensores de posición,<br>controlador. | $5\%$                   | Cableado.<br>Sensores de posi-<br>ción.                                                    | Área reflectante.<br>$\bullet$                                                                                        |
| Orientar el material<br>reflectante en 2 ejes.         | <b>Motores</b>                        | 30%                     | Cargas.<br>$\bullet$<br>Brazo de palanca.<br>Costo del<br>$\bullet$<br>actuador/engranaje. | Área reflectante.<br>$\bullet$<br>Intersección.<br>$\bullet$<br>Brazo de palanca de los<br>$\bullet$<br>cojinetes.    |
|                                                        | Instalación y ensamble                | 10%                     |                                                                                            |                                                                                                    |
|                                                        |                                       |                         |                                                                                            |                                                                                                    |

*Tabla 2. Estimaciones de la reducción de costo de las subfunciones básicas de un helióstato. (Pfahl 2013)*

Hasta el 2013 se reportó un costo de entre 150-200 dólares/m<sup>2</sup> con estimaciones dadas en base a la producción. A partir de 2013 gracias al gran desarrollo en cuanto a la reducción del costo, así como de proyectos desarrollados por el Departamento de Energía de los Estados Unidos, el precio llegó hasta 100 dólares/m², lo cual fue una significativa disminución de los costos de producción. El objetivo que se tiene es llegar a los 75 dólares/ $m<sup>2</sup>$ , lo cual ya no se ve como una meta muy utópica (Pfahl et al. 2017).

Para lograr el objetivo anteriormente mencionado es necesario aumentar ciertas eficiencias de los componentes, así como reducir sus costos, reducir cargas de viento al estimarlas con precisión, y desarrollar diseños con estructuras eficientes que permitan evitar fallas estructurales y mejorar el rendimiento óptico; de esta forma el costo del helióstato puede reducirse eficientemente, sin descuidar el aspecto de calidad-precio (Pfahl 2013).

En la [Figura 2](#page-20-0) se presenta la distribución de los costos según diversos tamaños reportados en la planta solar de torre central HelioTower.

### HORACIO<sub>V</sub>

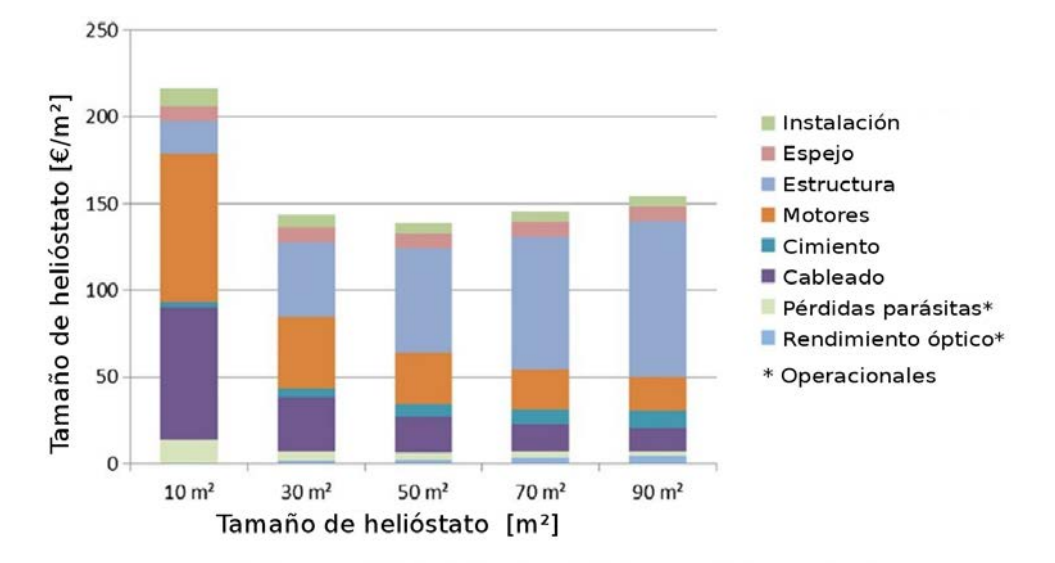

<span id="page-20-0"></span>*Figura 2: Impacto del tamaño de los helióstatos en el costo de HelioTower. (Cordes, Prosinecki, and Wieghardt 2012)*

Adicionalmente se han hecho diversos estudios sobre la reducción de costos de helióstatos, uno de los más rigurosos y detallados fue hecho en el año 2013 por la Compañía Sandia Labs.

Según el más reciente reporte de Bloomberg Financial, los países líderes en implementación de energía solar termoeléctrica son Estados Unidos y España, siendo este último el país líder en investigación y desarrollo al respecto. Esta ventaja en desarrollo tecnológico se debe a la cantidad de centros de investigación en energías renovables, especialmente en energía solar, que tiene España, dónde el centro más destacado en el ámbito del desarrollo de tecnología solar es la Plataforma Solar de Almería, constituida por una serie de centrales de concentración termo solar dedicadas exclusivamente a la investigación.

# <span id="page-21-1"></span><span id="page-21-0"></span>2.1 Geometría Solar

Es importante conocer a priori el comportamiento del Sol para poder aprovechar eficientemente la radiación que recibimos, para ello debemos determinar el lugar o región objetivo para hacer un estudio de la trayectoria solar sobre la esfera celeste, y las oscilaciones que ésta tiene en las distintas épocas del año

Algunos de los factores que atenúan la intensidad de la radiación son los atmosféricos y los geográficos; en los atmosféricos se encuentran factores como las nubes, las partículas suspendidas y la contaminación en general. Por otra parte, en los geográficos se encuentra la rotación diaria, la latitud y longitud y la traslación de la Tierra.

Teniendo en consideración el comportamiento de traslación del planeta Tierra de 365 días alrededor del Sol en el plano de la eclíptica, y si se observa cuidadosamente, el Sol pareciera que cambia su trayectoria diaria a lo largo de las estaciones del año, esto se debe a un fenómeno conocido como la declinación solar.

La declinación solar consiste en el ángulo promedio aproximado y no constante de 23º27' que forma el plano de la eclíptica con relación al plano infinito, también conocido como plano del Ecuador o ecuatorial (ver [Figura 3\)](#page-21-2).

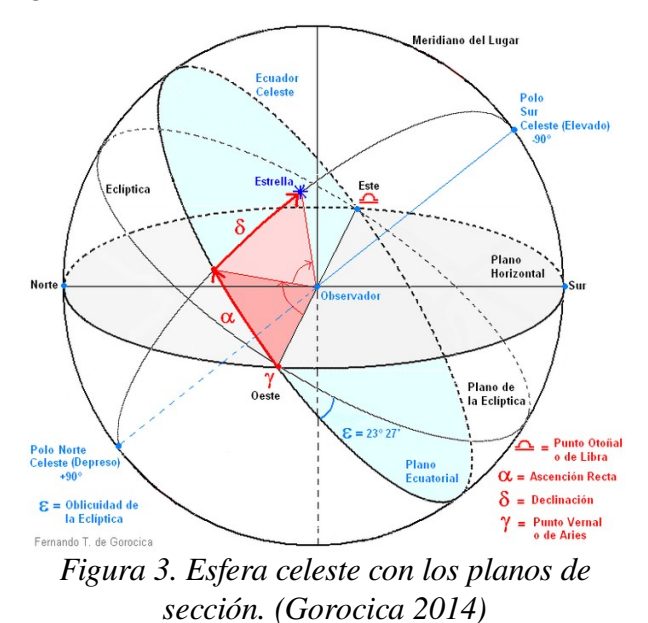

<span id="page-21-2"></span>Habiendo dicho que se toma una declinación solar promedio para fines prácticos, también queda

#### **HORACIO V**

aclarar que a lo largo del año este ángulo oscila entre los -23º27' y 23º27', en donde estos valores se toman en los solsticios de verano-invierno (22 de junio) y de invierno-verano (22 de diciembre), conocidos también como el afelio y perihelio respectivamente; la declinación llega a tener un ángulo igual a 0 en los equinoccios de primavera-otoño (21 de marzo) y otoño-primavera (23 de septiembre) como se puede observar en la [Figura 4.](#page-22-1)

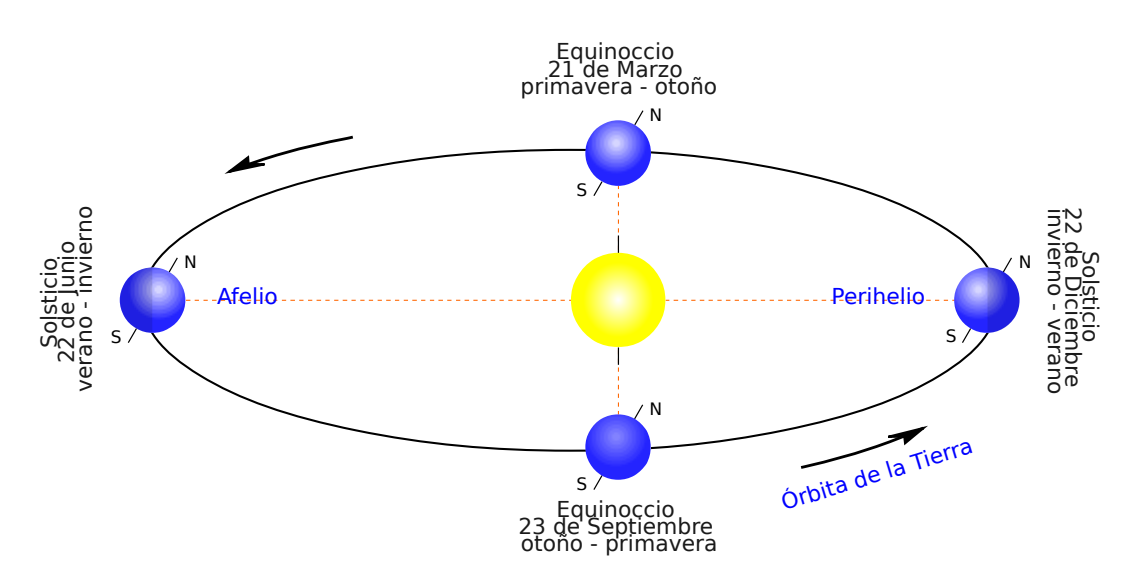

<span id="page-22-1"></span>*Figura 4: Eventos solares en la traslación de la tierra. (Caliver 2010)*

Cabe destacar la importancia de la declinación solar como parámetro determinante en la captación de energía solar. El objetivo es recolectar la mayor cantidad de energía solar incidente, lo cual la relación geométrica solar entre un plano y otro llega a ser importante en la valoración y cálculo de la variación de la posición solar (Torres Roldán 2016).

Para lograr cuantificar aproximadamente la radiación solar incidente y la variación continua del ángulo de declinación solar en términos del día juliano, se tiene la siguiente expresión:

$$
\delta = 23.45 \cdot \text{sen} \left( \frac{360}{365} \cdot \left( d_n + 284 \right) \right)
$$

en donde delta determina la inclinación de la tierra respecto a  $d_n$ , conocido como día juliano (Cooper 1969).

### <span id="page-22-0"></span> *2.1.1 Trayectoria solar en Aguascalientes, Ags., México.*

Para una estimación aproximada de la posición del Sol con respecto a una ubicación específica se recurre a la carta solar estereográfica de Fisher-Mattioni, más comúnmente conocida como carta solar, la cual es una representación gráfica del planeta, que de acuerdo a una latitud determinada y eligiendo una hora y fecha específica, se obtiene el ángulo de elevación solar y ángulo de azimut (ver ejemplo en la [Figura 5\)](#page-23-1).

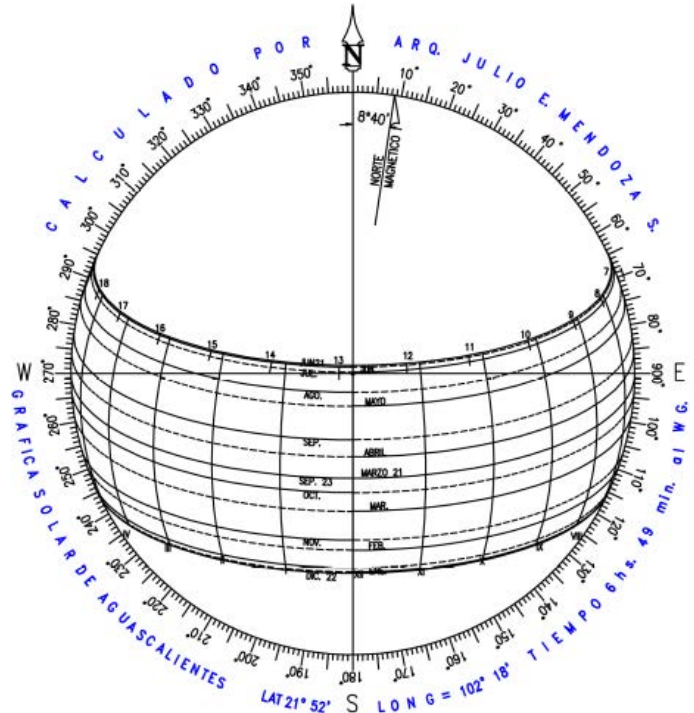

<span id="page-23-1"></span>*Figura 5: Carta solar de Aguascalientes, México. (Mendoza 2014)*

# <span id="page-23-0"></span>2.2 Componentes principales de un helióstato

Cuando se habla de un helióstato como el conjunto de espejos de facetas que reflejan la radiación solar, hay que tomar en cuenta que realmente se está hablando de un conjunto integrado de los principales componentes que hacen posible cumplir la función con la cual fue hecho el helióstato, que brinda su servicio a una planta termosolar. Esos componentes son:

#### *Pedestal:*

Es la estructura que soporta el dispositivo, le da fijación al suelo y estabilidad. Este componente tiene gran relevancia dentro del diseño de un helióstato, pues debe garantizar rigidez del mismo frente a perturbaciones externas como ventiscas y precipitaciones pluviales (Pfahl et al. 2017).

Aunque existen diversos tipos de estructuras de soporte de los helióstatos, el pedestal tubular in situ es el más común entre los demás (Mancini 2000).

#### *Cabezal:*

Corresponde al sistema de fijación de los componentes del helióstato que le permite a la superficie reflectante rotar con determinados grados de libertad (generalmente dos), para HORACIO<sup>V</sup>

lograr un ángulo propicio de reflexión.

#### *Estructura de soporte o Bastidor:*

Esta estructura es la encargada de colocar con la mayor precisión posible a las facetas, ajustando la forma del espejo, y soportando el peso total y las cargas de viento. Se unen al helióstato a través de los actuadores a tierra (Mancini 2000). Generalmente se emplea un entramado de perfilería que le brinde la suficiente rigidez a las facetas para garantizar la estabilidad de su posición y ángulo relativo al conjunto.

Existe una gran pluralidad en todos los avances dados en busca de pérdidas por corrosión o alta reflectancia, desde materiales como aluminio, acero al carbono, plata, etc. (Hernández Martínez 2013).

#### *Superfcie reflectante:*

La parte más importante del helióstato es sin duda la superficie reflectante, de ella depende la eficiencia del mismo según el índice de reflexión del material empleado. Su función es reflejar la luz directa del Sol hacia un punto específico. Generalmente es modular de tal forma que cada módulo comprende una superficie reflectante independiente llamada faceta.

#### *Facetas:*

En la mayoría de los helióstatos conforman la superficie reflectante, fungen como los elementos ópticos que reflejan la luz solar (Pfahl et al. 2017) y son los elementos responsables de concentrar la radiación solar en el área más reducida posible, en el caso de helióstatos de una planta de torre central. No obstante, los hornos solares que utilizan helióstatos para mantener un haz unidireccional utilizan facetas planas paralelas.

Se han reportado diversos materiales en los módulos de espejos, se toman en cuenta opciones desde vidrio, gracias a ser un material de bajo costo, con gran durabilidad, alta aceptación en la industria y con un porcentaje de reflectancia por defecto. Otras opciones que se han llegado a considerar han sido espejos de metal pulido y de plástico, siendo menos usadas debido a que no cuentan con la reflectancia adecuada para para su aplicación (Pfahl et al. 2017). En el caso de las facetas de vidrio se busca una composición que permita optimizar la transmitancia de la radiación solar en la primera superficie, y para la película reflectora se usan depósitos de metales como aluminio y plata sobre la placa de vidrio. Cuando el espejo tiene dos capas de vidrio y en medio está el material reflectante se les llama espejos laminados.

Las facetas de espejos laminados, proporcionan un gran rendimiento óptico, una gran fuerza y rigidez y si se tiene un buen diseño de este tipo de estructura, también se puede obtener una reducción de los costos totales de la estructura de soporte (Pfahl et al. 2017).

#### *Actuadores:*

Son los dispositivos que le brindan movimiento al helióstato. Se instala un actuador por cada grado de libertad; pueden ser de rotación o desplazamiento lineal según el diseño. También pueden estar adaptados mediante un sistema de reducción de velocidad para brindar más exactitud y fuerza al posicionar la superficie reflectante, cumplen con el objetivo de mantener la imagen del Sol reflejada en el receptor. También tiene el diseño dado para soportar las cargas del viento a través del pedestal (Mancini 2000).

Algunos de los componentes más comunes que le brindan el movimiento helióstatos son: motores con reducción mecánica, actuadores lineales y sistemas de accionamiento hidráulico.

El sistema azimutal montado se ha considerado uno de los principales; por otro lado, el sistema que aparte de económico en relación a otros, se considera el sustituto ideal del motor del eje azimutal es el sistema de actuadores lineales (ver [Figura 6\)](#page-25-0). Sistemas como los actuadores hidráulicos tienen un mayor uso en helióstatos grandes, esto de acuerdo al elevado costo de por medio. Y por último, pero no menos importante, los sistemas alternativos son un ejemplo de sistemas que evitan los costos de montado en el pedestal (Pfahl et al. 2017).

<span id="page-25-0"></span>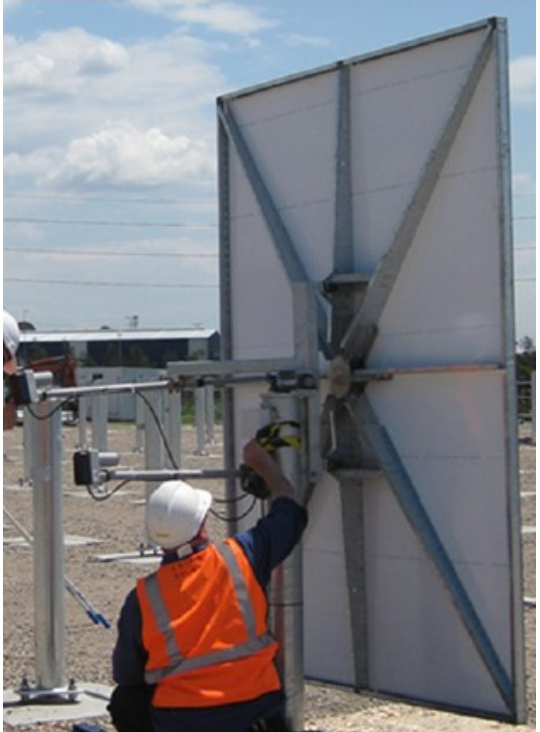

*Figura 6. Ejemplo de un helióstato con actuadores lineales (Pfahl 2013).*

#### *Sistema de Control:*

Un sistema de control automático es crítico en una central solar termoeléctrica, pues es éste el que gobierna a cada uno de los actuadores de cada helióstato del conjunto. Éste puede ser centralizado o independiente para cada helióstato. Existen controles para helióstatos tanto de lazo abierto como de lazo cerrado.

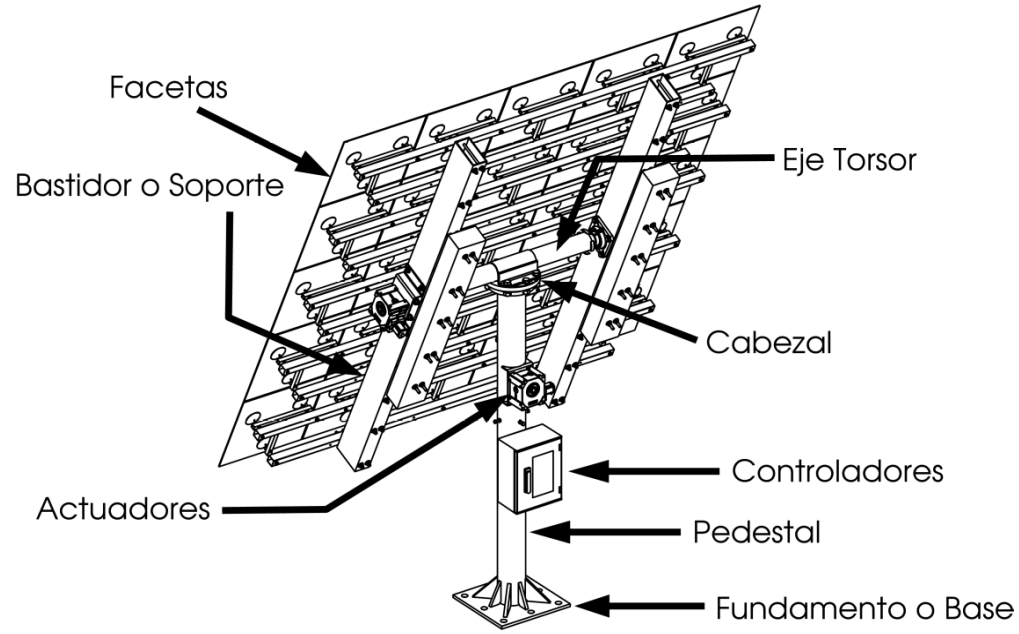

*Figura 7: Principales componentes de un helióstato.*

# <span id="page-26-1"></span>2.3 Tipos de Helióstatos

El grado de desarrollo que ha existido en el campo de los concentradores individuales llamados helióstatos ha respondido a las necesidades técnico-económicas que su mismo progreso ha ido mostrando en torno a una mayor obtención de radiación solar al menor costo posible, por ello se han generado variedades de helióstatos con respecto a:

# *2.3.1 Según su morfología*

#### <span id="page-26-0"></span>*Tipo T*

Siendo el tipo de helióstato con mayor facilidad de fabricación y menor costo, así como el más empleado a nivel mundial, los helióstatos tipo T toman este nombre gracias a su construcción simple que consiste en una estructura en forma de T, la cual permite orientar la plataforma que sostiene las facetas en dirección de cualquier punto de la semiesfera celeste mediante los movimientos de rotación azimutal sobre un eje paralelo al pedestal y elevación, sobre un eje perpendicular al azimutal. (PSA 2015)

#### *Membrana ajustada*

Considerado como el tipo de helióstato con un buen factor de concentración solar, una gran calidad óptica y estable ante las cargas de viento, los helióstatos de membrana ajustada constan de 3 o más puntos de apoyo en una estructura rígida con forma de un anillo con alto grado de nivelación. Dentro de sus desventajas se encuentra ser el más complejo y caro de fabricar, es por ello que no son tan comunes y no se producen en serie. (PSA 2015)

#### *Eje focal*

La simplificación del sistema de control hace de este tipo de helióstatos uno muy peculiar y debido a su costo no muy extendido a nivel comercial. Consiste en un helióstato con dos ejes de rotación, uno de ellos, el principal, es coincidente con el ponto objetivo en el receptor y el eje secundario es perpendicular a éste y permite un movimiento de elevación por lo cual es usualmente llamado helióstato rotación-elevación. (PSA 2015)

### *2.3.2 Según su estructura*

<span id="page-27-0"></span>Entre los distintos tipos de estructuras de soporte de los espejos, se encuentran los soportes de acero, los cuales consisten en varias vigas transversales que se encuentran sobre el tuvo de torsión horizontal, formando una T entre ellos, y a su vez están conectados entre sí por el sistema de accionamiento. En este tipo de estructura, se tiene en cuenta los diferentes coeficientes de expansión del vidrio y el acero, causando una necesidad de adicionar pernos que soporten la estructura y a la vez le den la flexibilidad necesaria para compensar la diferencia de esos coeficientes térmicos. Los pernos se vinculan a los espejos mediante ventosas flexibles adheridas a la parte posterior de las facetas, logrando así una disminución en la tensión en el cristal y una aplicación de la fuerza distribuida (ver [Figura 8\)](#page-27-1).

<span id="page-27-1"></span>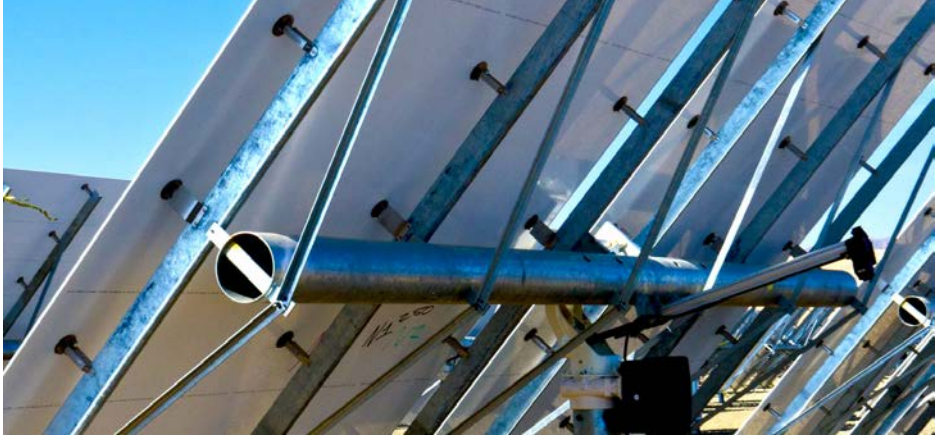

*Figura 8. Conexión de los espejos a la estructura de soporte de acero mediante ventosas y pines. Planta solar en Coalinga, CA. EE.UU. (Brightsource Energy 2012)*

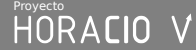

Otros tipos de estructuras de soporte son las de facetas de espejo estampado, las cuales mediante vidrios reforzados y soportes estampados ofrecen una gran rigidez. Y gracias a los adhesivos que contiene, compensa también los diferentes coeficientes de expansión térmica con una gran flexibilidad entre el vidrio y el acero. La desventaja que trae consigo este tipo de estructura es la reducción de la vida útil de la conexión debido a los cambios de temperatura, que con las oscilaciones de esfuerzos se ven afectadas las propiedades físicas del material adhesivo.

Un último tipo de soporte a mencionar es el tipo helióstato de membrana, que están constituidos por una membrana de acero inoxidable ajustada a un anillo de acero que la soporta. Esta membrana se deforma intencionalmente para formar una superficie cóncava que permite concentrar con una calidad moderada, con respecto a los demás tipos la radiación solar incidente. A pesar de ser un tipo con menor producción, en sus ventajas se encuentran su significativa eficiencia de reflexión solar, la liviandad de la superficie reflectante (Vogel and Kalb 2010).

### *2.3.3 Según su alimentación y control*

#### <span id="page-28-0"></span>*Helióstatos Centralizados*

Tienen un sistema de control central que se encarga de enviar vía cableada, mecánica o inalámbrica, un estímulo a cada actuador de cada helióstato perteneciente a un mismo sistema de concentración termosolar. El control puede ser basado en el seguimiento del Sol, para lo cual se requiere un seguidor solar que es común a todos los helióstatos de la central, sin embargo es igualmente utilizado un sistema de control basado en predicciones astronómicas de la posición del Sol en cada instante del día para lo cual se puede prescindir del seguidor solar.

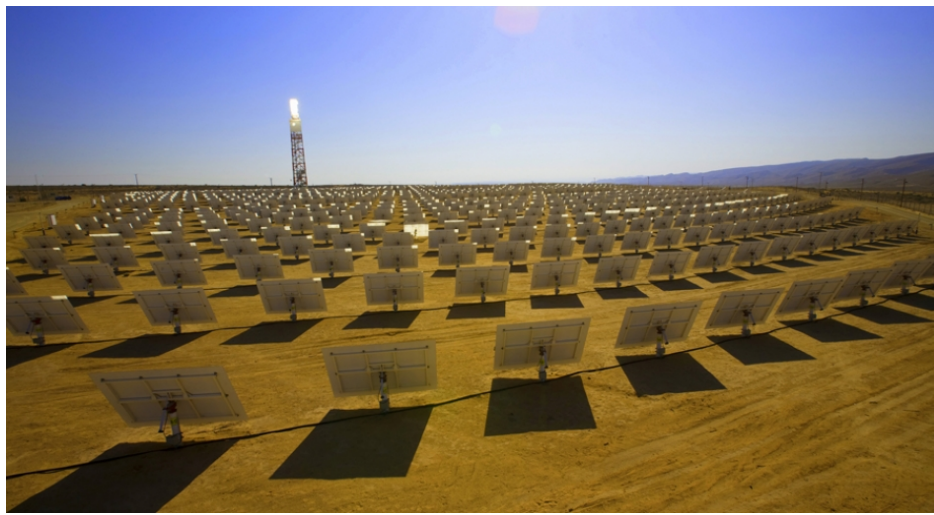

*Figura 9. Campo de helióstatos centralizados. (Global NevadaCorp. 2011)*

#### *Helióstatos Autónomos*

Poseen su propio sistema de control independiente de los demás helióstatos de la plataforma y de la central colectora. Al igual que los helióstatos centralizados, los autónomos pueden tener un sistema de control basado en el seguimiento del Sol o en cálculos astronómicos de la posición relativa del Sol y la Tierra. Para el primero de los dos casos, se requiere de un seguidor solar para cada helióstato, con un respectivo sistema, mecánico o electrónico, de sincronización con los actuadores.

El concepto de la autonomía aplicado a helióstatos implica un equipamiento de control local que genera una serie de cambios en su operación, cálculo, seguridad, alimentación, etc. logrando de esa forma cumplir con el objetivo de reflejar en todo momento la radiación solar directa hacia un objetivo estático determinado mediante un seguimiento solar y sin necesidad de la asistencia de ningún dispositivo externo (Nakamura 2004).

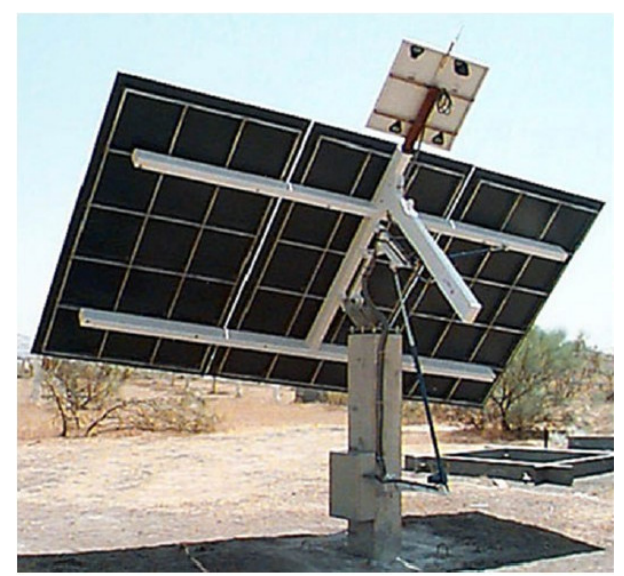

*Figura 10. Ejemplo de helióstato autónomo (Pfahl 2013)*

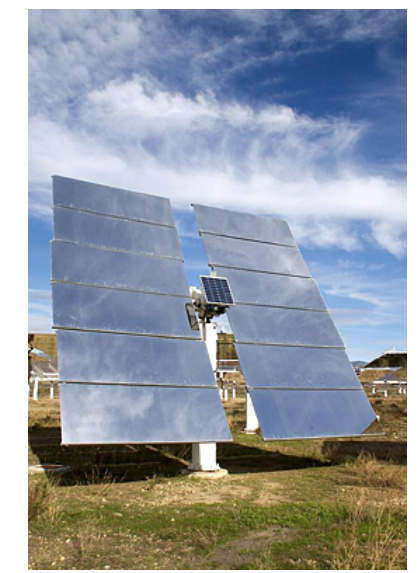

*Figura 11. Helióstato autónomo del campo CRS de la Plataforma Solar de Almería. (PSA 2015)*

Un helióstato autónomo tiene la capacidad de por sí mismo:

- Eliminar el uso de cableado y canaletas para funcionar de forma aislada (autonomía física).
- Hacer uso de panel fotovoltaico como alimentación y no depender de otras fuentes convencionales de energía (autonomía del suministro eléctrico).
- Realizar funciones de posicionamiento y guiado de ejes, cálculo y determinación del posicionamiento solar y control del foco, independizándolo así de asistencia desde un control central (autonomía de cálculo).

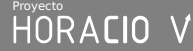

- Velar para tomar decisiones sobre su propia seguridad, protección e integridad, eso gracias al conocimiento que logra de la condiciones externas meteorológicas o internas de un mal funcionamiento (autonomía de seguridad).
- Realizar ciclos operativos gracias al control local con el que está equipado. Los ciclos pueden ser indicados a distancia o preestablecidos (García Navajas and Egea Gea 2000).

### <span id="page-30-2"></span> *2.3.4 Según su tamaño*

Existen diversos tipos, tamaños y configuraciones de helióstatos, cada uno de ellos posee sus pro y sus contra. Sin embargo el desarrollo tecnológico entorno a las plataformas de concentración solar ha ido incrementado la eficiencia y viabilidad de los diferentes tamaños de proyectos; se han reportado tamaños desde los muy grandes que alcanzan los 200 m<sup>2</sup>, los grandes que oscilan entre los 140 y 200 m<sup>2</sup>, los medianos desde los 40 m<sup>2</sup>, los chicos desde 2 hasta 16 m<sup>2</sup> y los minihelióstatos desde 1 a 2 m².

# <span id="page-30-1"></span>2.4 Variables operacionales

### <span id="page-30-0"></span> *2.4.1 Cargas de viento*

Las cargas de viento extremas son los agentes externos causados por las condiciones atmosféricas que conducen a fallas mecánicas y perturban la calidad óptica. Siendo casi inevitables y debido a la velocidad del viento y el ángulo de incidencia, llegan a exceder la tensión máxima permitida por la estructura, pueden provocar fatiga de los mecanismos y entrar en resonancia con el arreglo (Pfahl et al. 2017)

Se ha registrado una estrecha relación entre las cargas de vientos dadas por la velocidad del mismo, y el costo de los helióstato. Así mismo fuentes recomiendan una reducción del tamaño inversamente proporcional al aumento de la velocidad promedio, es decir, conforme mayor sea el área de las facetas del helióstato, mayor será la posibilidad de fallas en el helióstato (Emes, Arjomandi, and Nathan 2015).

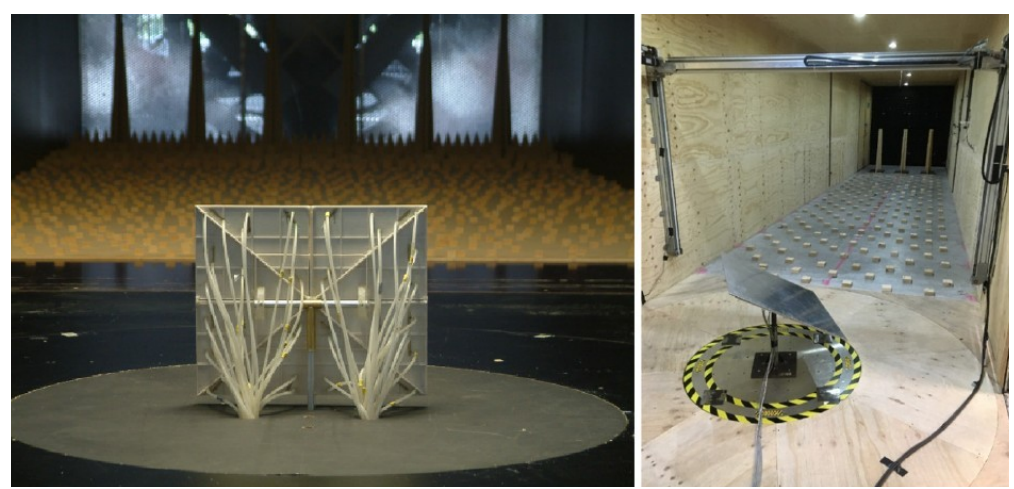

*Figura 12. Ejemplos de túnel de viento. (Peterka et al. 1989) Izquierda: Wacker Engineers Derecha: Universidad de Adelaide*

El uso de túneles de viento que simulan el viento en la capa límite atmosférica (ABL, por sus siglas en inglés "atmospheric boundary layer") y el uso de coeficientes de carga normalizados (determinados por el área de los espejos, así como de su orientación y diseño por medio de modelos simplificados) se dan con el objetivo de establecer las cargas de viento medias y máximas (Peterka et al. 1989).

Algunas de las alternativas estratégicas que se han buscado para disminuir el impacto significativo de las cargas de viento en los helióstatos son:

- Tomar en consideración las condiciones del cimiento cuando se planea orientar las facetas, de esta forma de logra una reducción de las cargas con una baja o casi nula inversión económica.
- Insertar vallas o deflectores alrededor del campo de helióstatos, aunque esta alternativa trae consigo algunas posibles desventajas como son el sombreado sobre los espejos, y un costo adicional por los materiales e instalación (Pfahl et al. 2017).

### <span id="page-31-0"></span> *2.4.2 Dimensionamiento de los helióstatos*

Dentro de la amplia gama de tamaños de helióstatos no se puede afirmar un solo tamaño como el indicado o como el más viable de todos, esto es porque el tamaño óptico depende de las condiciones específicas dadas.

Rescatando los beneficios de los helióstatos de gran tamaño se tiene que se requiere una menor cantidad de piezas, y un mismo cimiento logra ser suficiente para un área de espejo equivalente. En el mismo sentido, los helióstatos pequeños tienen la ventaja de enfrentarse a velocidades menores del viento, debido a que mientras más baja sea la altura, menor la velocidad. Otro aspecto positivo es la menor masa que representa el área del mismo espejo por ser más pequeño (Pfahl et al. 2017).

Se ha reportado que, de acuerdo a la sostenibilidad energética que se está buscando en la arquitectura bioclimática, hay un incremento en la selección de pequeños helióstatos para aplicaciones de iluminación (Torres Roldán 2016), los cuales tienen un rango de tolerancia mucho mayor que los de las plantas solares de torre central, en cuanto a la calidad de la concentración y seguimiento solar.

Otras ventajas de seleccionar un helióstato del tamaño de artículos comúnmente manufacturados es en cuanto a la mayor facilidad que existe en el transporte y la logística, en la fabricación a un bajo costo, por usar componentes más comunes, por emplear ensamblajes estándar y porque existe un mayor volumen de producción (Pfahl et al. 2017).

### <span id="page-32-1"></span> *2.4.3 Precisión del seguimiento.*

Se requiere una alta precisión en el seguimiento solar, o en su defecto aparecerán los errores de seguimiento, también conocidos como la desviación estándar que existe entre la orientación ideal y real del eje óptico del helióstato a lo largo de un año. Este tipo de errores es causado por una orientación imperfecta de los actuadores, o bien un error en el cálculo de la posición solar.

Los errores se pueden resolver individualmente para poder calcularse y corregirse si se obtienen las desviaciones para distintos ángulos de incidencia del Sol. A su vez, esto se logra al apuntar el foco a una cámara que determine y calcule la desviación del punto focal dado (Pfahl et al. 2017).

### <span id="page-32-0"></span> *2.4.4 Deformaciones durante la operación.*

Los principales causantes de las pérdidas ópticas son la gravedad y el viento (ver [Figura 13\)](#page-33-0), aunque se ha analizado las razones del bajo impacto que se tiene en las pérdidas ópticas de acuerdo a las cargas de viento. Se rescata que la cantidad de helióstatos que se ven afectados es limitada, siendo victimas unicamente los que se encuentran en la sección del perímetro del campo de helióstatos; muy raramente el viento llega a sus velocidades máximas; las cargas de viento son mayores unicamente en ciertos ángulos de ataque; no hay pérdidas mayores en el receptor a causa del viento, debido a que el punto focal unicamente oscila alrededor de su mismo eje en posición media, lo que significa una mayor parte de energía solar incidente.

Cabe resaltar la necesidad de realizar diseños y estructuras que tengan la rigidez suficiente para reducir al máximo las causas de deformaciones durante la operación (Pfahl et al. 2017).

Por ejemplo en la [Figura 13,](#page-33-0) el eje de elevación se ubica entre el tubo de torsión y los espejos para evitar colocar rodamientos enormes alrededor del tubo de torsión continuo y para reducir el brazo

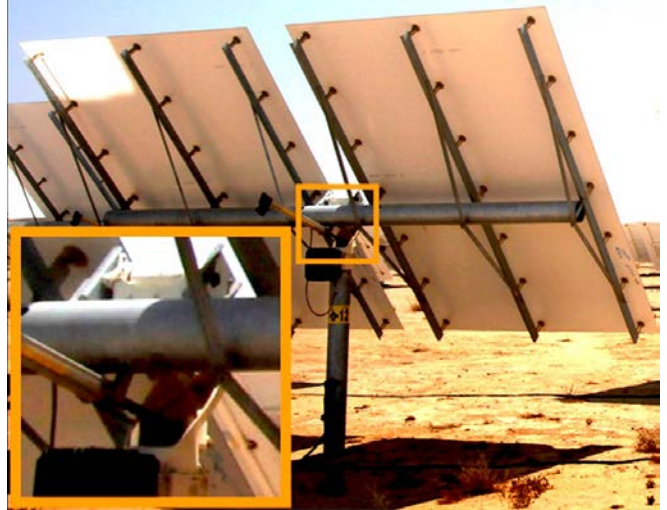

de palanca que ejerce el peso de las facetas entorno a este eje de rotación.

<span id="page-33-0"></span>*Figura 13. Detalle de la ubicación del eje de elevación de un helióstato. (Pfahl 2013)*

De acuerdo a todo lo anterior, en algunos diseños no hay un impacto significativo de las cargas de viento durante la operación del helióstato. Así mismo, es ventajosa la implementación de piezas que aportan un valor agregado al helióstato, como lo son resortes de pretensionado para diminuir impactos de reacción (ver [Figura 14\)](#page-34-1) (Pfahl et al. 2017).

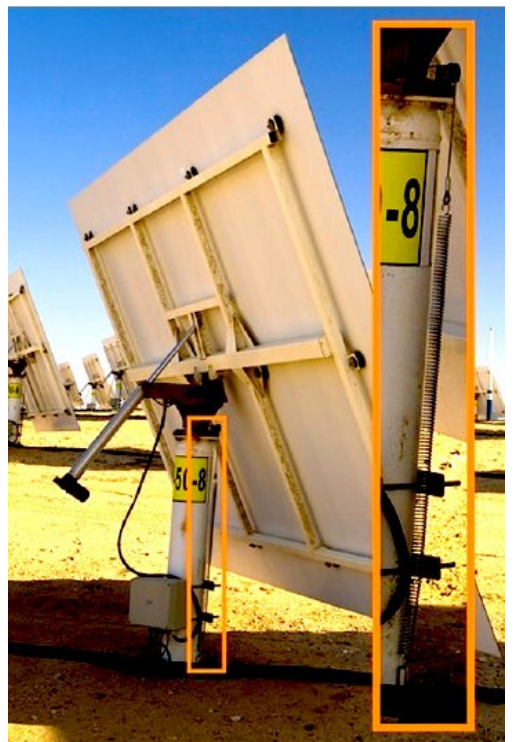

*Figura 14. Pretensionado del motor en eje azimutal. (Pfahl 2013)*

# <span id="page-34-1"></span><span id="page-34-0"></span> *2.4.5 Aberraciones*

La aberraciones en sistemas ópticos y en el caso particular de las facetas de los helióstatos, ocasionan una degradación de la imagen. Es común encontrarse con fuertes aberraciones astigmáticas en situaciones prácticas, éstas ocurren cada vez que la reflexión está fuera del eje óptico del helióstato.

Las aberraciones son distorsiones que provocan reducciones del flujo solar en el receptor, decaídas significativas de la concentración de la reflexión y una disminución de la eficiencia, esto debido al aumento del tamaño de la imagen del Sol en el receptor. Se generan de acuerdo al ángulo de incidencia de los rayos en el plano tangencial del helióstato (Igel and Hughes 1979).

De acuerdo a los distintos movimientos de seguimiento, de los cuales se destacan el de azimutelevación y elevación-rotación, la corrección de la aberración es un proceso de control complejo y de elevado costo, debido a que cada espejo requiere un movimiento individual específico con dos grados de libertad en el caso de los helióstatos con configuración azimut-elevación, sin embargo con el seguimiento de elevación-rotación, los movimientos se pueden vincular con una pequeña cantidad de motores, pues los ángulos de corrección de las facetas están relacionados entre sí, como se ilustra en la [Figura 15,](#page-35-2) proporcionando una simplificación significativa en la corrección de la aberración astigmática, gracias al reducido número de actuadores adicionales que se deben de implementar (Chen et al. 2004).

Existen dos componentes de la aberración astigmática, la aberración astigmática de facetas individuales y la aberración residual a causa de una calibración imperfecta de la facetas para cada ángulo de incidencia delos rayos solares. La aberración residual es una de las causa de la reducción del rendimiento en las distintas clases de helióstato; sin embargo ésta se puede corregir ajustando ajustando continuamente las facetas (Chen et al. 2003).

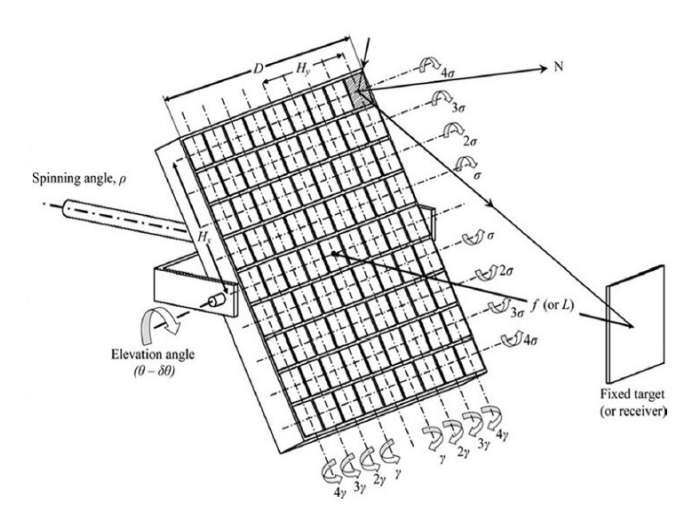

<span id="page-35-2"></span>*Figura 15. Helióstato de eje focal con alineación individual de las facetas. (Pfahl 2013)*

# <span id="page-35-1"></span>2.5 Aplicaciones

# <span id="page-35-0"></span> *2.5.1 Plantas Solares de Torre Central*

Una planta solar de torre central consiste en un receptor en la parte alta de una torre, el cual está rodeado por un conjunto múltiple de helióstatos, siendo estos últimos los encargados de reflejar los rayos solares hacia el receptor (Ledesma-Jaime et al. 2016). Cabe destacar la necesidad de una gran precisión en el seguimiento solar, para que se lleve a cabo un mayor aprovechamiento de la energía solar incidente y para reducir las pérdidas del haz reflejado (Torres Roldán 2016).

La producción de energía como se observa en la [Figura 16,](#page-36-0) se lleva a cabo cuando el receptor<sup>(2)</sup> recibe la radiación solar reflejada por los helióstatos y la transforma a energía térmica elevando un fluido de trabajo a temperaturas entre 300-700 ºC, que en el caso de las plantas generadoras de electricidades es el encargado de transferir el calor al vapor para generar electricidad a través de turbinas (Gwiazda and DiBella 2005). El fluido de trabajo también se usa para almacenar en tanques la energía térmica para posteriormente aprovecharla.
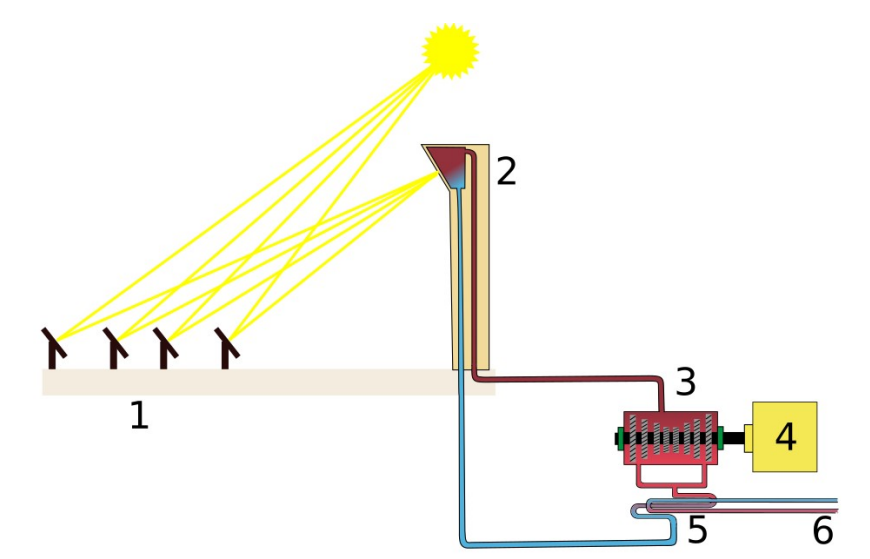

*Figura 16. Diagrama de una planta solar de torre central. 1. Helióstato, 2. Receptor en Torre Central, 3. Turbina, 4. Generador, 5.Intercambiador de calor, 6. Entrada y salida de agua del tanque de almacenamiento.*

Otra aplicación de este tipo de torres es usar la energía térmica obtenida en procesos termoquímicos, como lo es la producción de combustibles sintéticos, la producción de cemento y la recuperación de petroleo; algunos ejemplos de actividades industriales que requieren altas temperaturas de trabajo.

Algunas de las ventajas que tienen estos sistemas solares de torre central es que la concentración solar llega a ser de 600 a 1000 soles, logrando temperaturas que oscilan en los 1000 ºC. Esta disposición de los helióstatos para obtener elevadas temperaturas, permite un buen volumen de almacenamiento energético, así como una alta eficiencia en la producción de energía eléctrica por medio de turbinas de vapor (Sepúlveda and Matías 2013). Esto ha permitido tener plantas de solares de torre central que proporcionan entre 50-300 MW de potencia eléctrica (Richter, Teske, and Short 2009).

#### *Parámetros importantes para el diseño del campo de helióstatos*

Debido a la complejidad que trae consigo el diseño de una planta de torre solar, se han desarrollado desde inicio de 1970 modelos numéricos y programas para el análisis y diseño de estos campos. Este tipo de software permiten definir la cantidad y posición de helióstatos, así como la posición y tamaño del receptor de la torre. Lo anterior se logra al simular la energía solar concentrada con un modelo de la imagen proyectada del Sol y teniendo en cuenta:

- La luz solar reflejada resultante tras la absorción y dispersión como fenómenos naturales atmosféricos.
- Sombras en áreas totales o parciales de los espejos dadas por obstáculos, como lo pueden

ser otros helióstatos.

- La pérdida de la luz reflejada por errores en la precisión de la alineación helióstato-receptor.
- La merma de energía solar térmica al no tener un buen seguimiento solar en los helióstatos.
- Imágenes de luz solar reflejada sobredimensionadas.
- Reflexiones fuera de eje.
- Entre otros mecanismos básicos de pérdidas (Pfahl et al. 2017).

En la [Figura 17](#page-37-0) se visualiza la distribución del espacio de una planta solar en anillos y sectores, en un arreglo de 360° de cubrimiento. La letra T representa la ubicación de la torre central con su receptor. Las líneas rectas radiales están distribuídas cada 30° azimutales respecto al centro del campo.

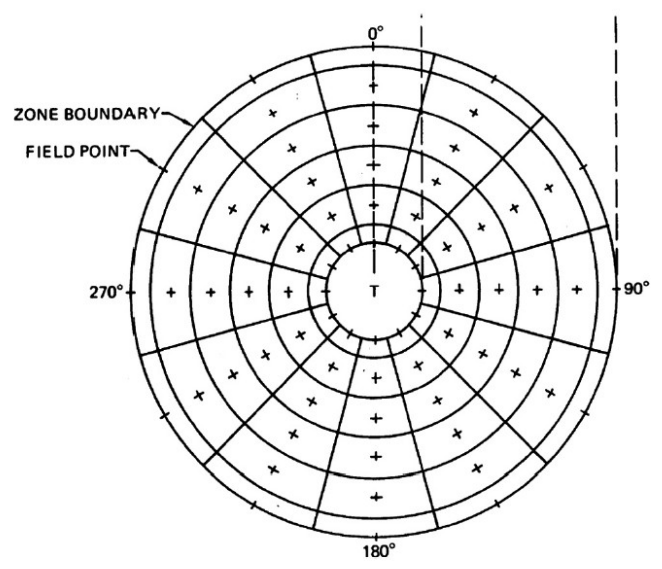

<span id="page-37-0"></span>*Figura 17: Subdivisión representativa del campo de helióstatos. (Kistler 1986)*

### *2.5.2 Hornos Solares*

Un horno solar se considera un como un sistema óptico que concentra la luz solar sobre sus superficies con el objetivo de llevar cuerpos a altas temperaturas. Se basa en una doble reflexión de la radiación solar en el punto focal.

Para una central de horno solar se requiere de un helióstato o un conjunto de ellos que reflejen los rayos solares en el disco parabólico que concentra los rayos en el foco, así como lo muestra el diagrama de la [Figura 18,](#page-38-0) y con el uso de un concentrador parabólico estacionario se logran concentraciones de miles de soles debido a la reducida área de concentración.

Principalmente una central de horno solar se compone de un atenuador, que consiste en un conjunto de láminas horizontales que sirven para atenuar la cantidad de luz (como su nombre lo indica) al orientar las láminas en menor o mayor medida; el concentrador que cumple con el

#### **HORACIO V**

objetivo de concentrar los rayos provenientes de los helióstatos con una forma paraboloide en conjunto de espejos; y el foco receptor, quizá el elemento más importante, ya que en él incide toda la concentración de radiación que depende de gran medida de la longitud focal (Hernández Martínez 2013).

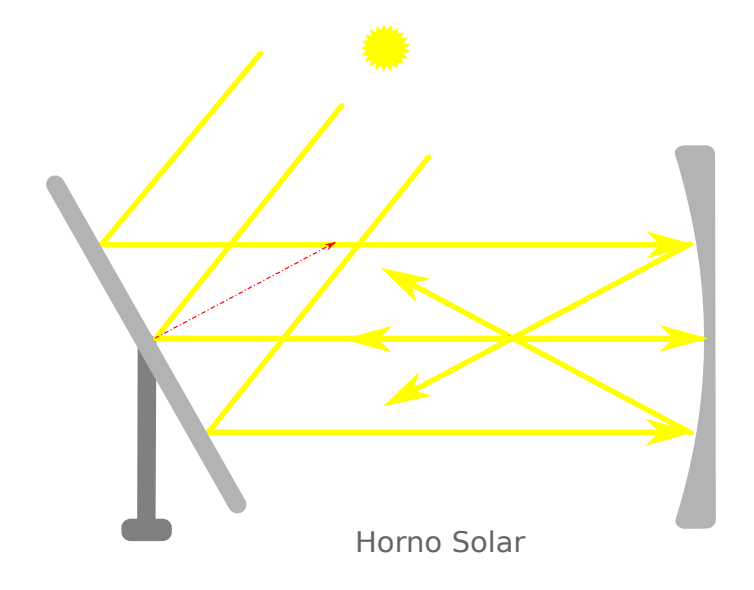

<span id="page-38-0"></span>*Figura 18. Diagrama simplifcado de un horno solar.*

## 2.6 Simulación mediante el Método de Elementos Finitos

Cuando se quiere predecir el cómo funcionará un objeto o producto ante efectos físicos del mundo real, se hace uso de un método de análisis conocido como método de los elementos finitos. Más concretamente permite reproducir virtualmente condiciones reales de trabajo de un único componente o de todo un sistema para ofrecer una validación y optimización de los mismos.

El análisis por medio del método de los elementos finitos (MEF, por sus siglas) consiste en la descomposición del objeto a definir en numerosas subdivisiones llamadas "elementos". Todos los elementos se conectan por medio de puntos, y al conjunto de elementos y nodos se conoce como malla, donde cada nodo se evalúa individualmente.

Al lograr múltiples elementos de la geometría o del componente real también se logra a su vez la división del problema complejo, en problemas mas simples. Cabe destacar que conforme mayor sea la cantidad de nodos y de elementos pertenecientes a la malla, el tamaño y el tipo de elementos de los que se disponen, mayor será también la precisión del análisis.

Típicamente este método computarizado se puede desglosar en ciertos pasos:

1. La definición del modelo/geometría/componente/sistema que se desea evaluar, así como

los efectos físicos que influyen en él, conocido como pre-procesamiento.

- 2. Construcción del modelo de elementos finitos, en donde se aplica directamente el MEF.
- 3. La resolución del modelo de elementos finitos.
- 4. El post-procesamiento en donde se analizan los resultados obtenidos, usando herramientas que faciliten visualmente este trabajo creando gráficos.

Algunos de los efectos físicos que el MEF toma en cuenta en el momento del análisis son:

- Efectos de cargas (fuerzas, esfuerzos mecánicos, presiones, aceleraciones, fatigas, temperaturas, contacto entre componentes, vibraciones mecánicas, etc.)
- Comportamiento de fluidos
- Propagación de radiación electromagnética.
- Transferencia de calor
- Electrostática
- Moldeado por inyección de plástico

El uso del MEF trae consigo una gran serie de ventajas, como lo son:

- Predicción precisa del desempeño.
- Minimiza dependencia a los prototipos físicos.
- Disminuye gastos de construcción y prueba de los mismos prototipos físicos al no requerirlos.
- Permite el diseño de nuevos productos o de un re-diseño de unos ya existentes para validarlos antes de sacarlos al mercado.
- Verifica y optimiza el rendimiento, la fiabilidad y el uso de ciertos materiales sin empezar a manufacturar.

Generalmente el uso de MEF requiere de un profundo conocimiento físico-matemático y del dominio de ecuaciones diferenciales complejas que describen el comportamiento del componente a analizar. Por ello actualmente se disponen de herramientas como software y hardware adecuado para cumplir y simplificar esta tarea, y el usuario únicamente debe encargarse de tener acceso a estas herramientas computacionales, de poder manejar la interfaz y el programa para lograr

producir los resultado buscados (Rodríguez and Manuel 2010).

## *2.6.1 Validación del Diseño del Helióstato*

Para llevar a cabo una correcta validación de un diseño propuesto de un helióstato, es crucial contar con un software que permita un estudio, análisis y simulación computarizada por el métodos de elementos finitos. Un ejemplo de este tipo de software es ANSYS, desarrollado por ANSYS, Inc. en la década de 1970.

Esta herramienta permite hacer simulaciones parametrizadas proporcionando un gran realismo al poder predecir el comportamiento y rendimiento de los diseños ya definidos ingresados. Así mismo se puede personalizar y automatizar todas sus simulaciones bajo un entorno real.

# 3 Diseño y Modelado CAD

## 3.1 Parámetros de diseño

Para iniciar el diseño de un helióstato es importante determinar las condiciones del entorno que tendrá el artefacto en el lugar de operación, así como los requisitos mínimos de concentración de radiación solar.

Para llevar a cabo el diseño del helióstato HORACIO se plantearon las siguientes especificaciones y condiciones de operación para brindar cierta flexibilidad del modelo en diferentes lugares de operación, no obstante es posible que este dispositivo no se adapte correctamente en zonas o sistemas donde las variables del entorno se encentren fuera de los rangos listados a continuación.

## <span id="page-41-1"></span> *3.1.1 Condiciones del entorno*

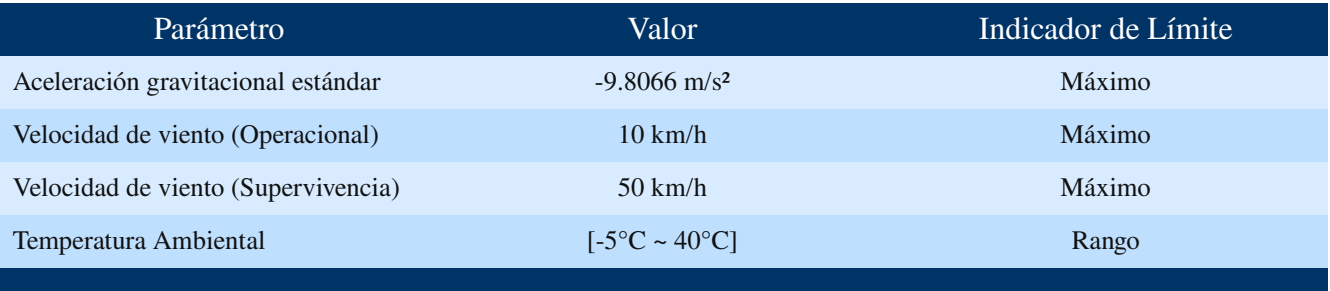

*Tabla 3: Condiciones del entorno.*

## <span id="page-41-0"></span> *3.1.2 Requisitos de Concentración*

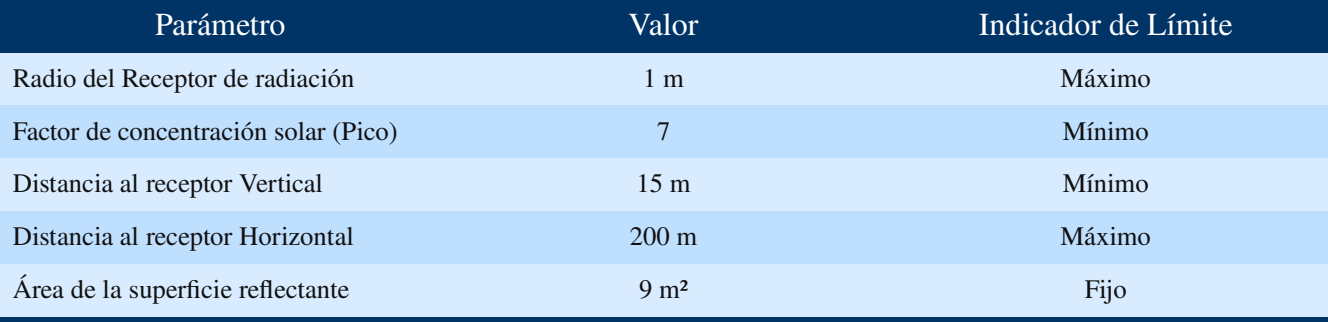

*Tabla 4: Requisitos de concentración.*

## 3.2 Selección del tipo de helióstato

Con base en los parámetros especificados en el capítulo anterior se realizó la selección del tipo de estructura del helióstato teniendo en cuenta la complejidad de fabricación en serie y el costo relativo a cada tipo.

#### *3.2.1 Helióstato tipo membrana*

Este tipo de helióstato tiene la ventaja de ser muy estable frente a ráfagas de viento debido a que éste se suele apoyar en tres o más puntos en una estructura de carrusel. También es uno de los tipos de helióstato con mejor calidad óptica y por ende un factor de concentración solar más alto respecto a los demás tipos de helióstatos.

No obstante, este tipo de helióstato requiere de un anillo rígido con un alto grado de nivelación para que toda superficie de apoyo sea totalmente plana y permita un desplazamiento uniforme de las ruedas que soportan la estructura del helióstato. Esto hace que sea más complejo de fabricar en serie y el costo de fabricación tiende a ser más alto por la geometría de la estructura que lo constituye y es por ello que se descartó este tipo de helióstato.

### *3.2.2 Helióstato de eje focal*

Los helióstatos de eje focal forman parte de un tipo muy particular y no muy extendido a nivel comercial en las plantas solares que hay construidas hasta la fecha. Éstos se caracterizan por tener un eje de rotación que coincide con el receptor u objetivo del sistema y otro eje de rotación perpendicular a éste que determina el ángulo de elevación del helióstato. La ventaja de este tipo de helióstato es la simplificación del sistema de control y seguimiento solar debido a que el desplazamiento angular en ambos ejes es siempre la mitad del que tendría un seguidor solar que comparta los mismos ejes de rotación. Sin embargo, el balanceo estático del helióstato es más complejo que los otros tipos lo cual no es conveniente si se desea reducir costos de fabricación y de operación.

## *3.2.3 Helióstato tipo T*

Éste tipo de helióstatos es sin duda el más empleado a nivel mundial para plantas solares de torre central y hornos solares. Su construcción es más simple que los dos tipos anteriores por su estructura en forma de T que permite orientar la plataforma que sostiene las facetas en dirección a cualquier punto de la semiesfera celeste mediante los movimientos de rotación azimutal sobre un eje paralelo al pedestal y de rotación alrededor de un eje horizontal ortogonal al anterior. Ésto facilita la fabricación del helióstato y por ende reduce su costo, su aplomo en el terreno es más cómodo que los helióstatos de membrana y permite realizar los cálculos de cinemática inversa con ecuaciones de baja complejidad debido a la ortogonalidad de los dos ejes que conforman los dos grados de libertad de este mecanismo.

Para el helióstato HORACIO V se seleccionó una estructura tipo T por los beneficios mencionados anteriormente. A partir de esta decisión, se comenzaron a diseñar los componentes principales que se ilustran en la [Figura 19.](#page-43-0)

<span id="page-43-0"></span>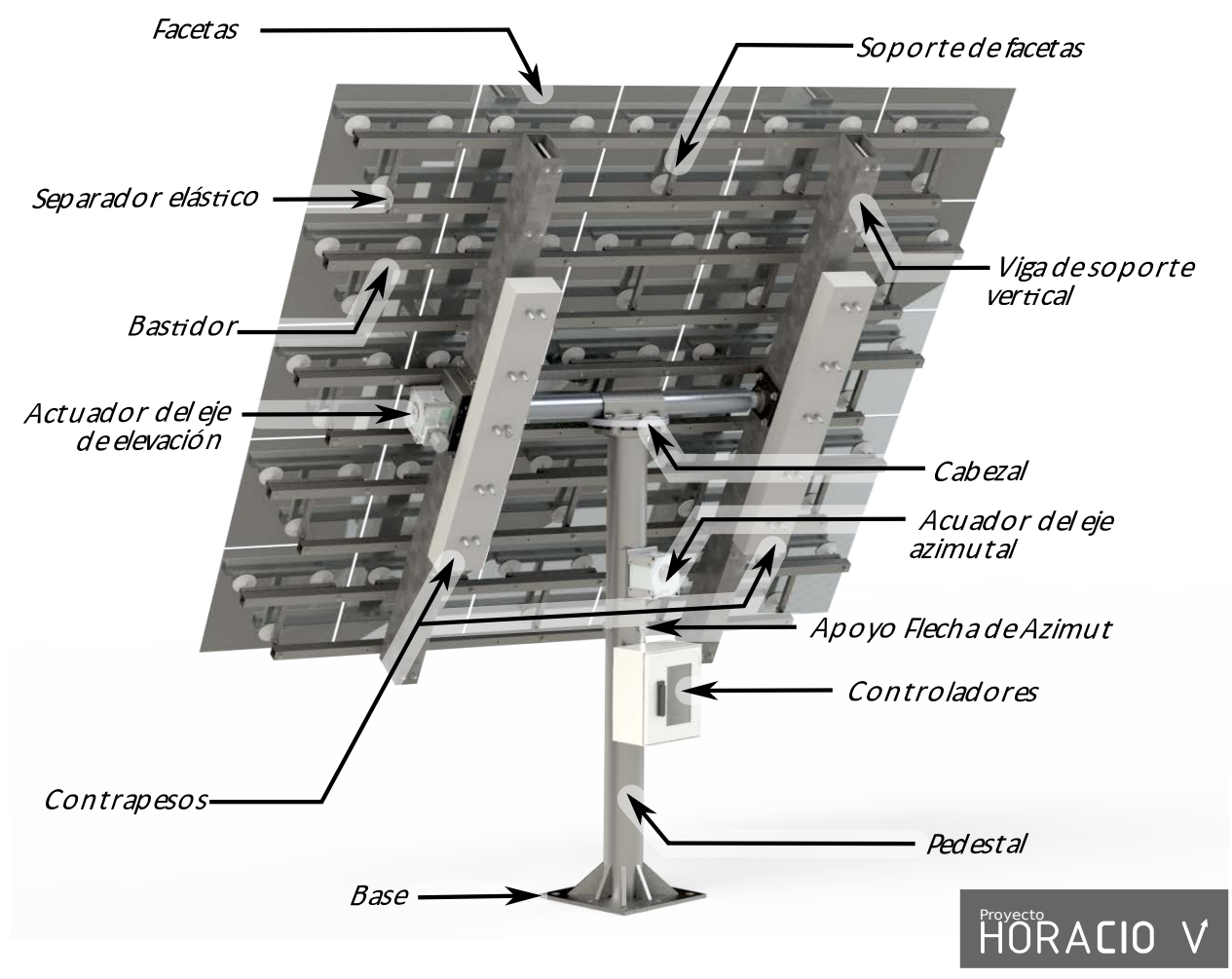

*Figura 19. Principales componentes del helióstato HORACIO V.*

## 3.3 Diseño de las facetas

Las facetas son el elemento más importante de un helióstato debido su función de reflejar la radiación solar, éstas son generalmente fabricadas con vidrio de diversas composiciones, por ejemplo, es común que las facetas estén conformadas por dos capas de vidrio con una película reflectante en medio de ellas; para la capa de vidrio que está expuesta al sol se suele utilizar un vidrio con bajo contenido de hierro y de reducido espesor para evitar la absorción de la radiación. La capa de vidrio opuesta se suele fabricar de un vidrio más económico y de mayor espesor ya que ésta cumple una función meramente estructural y de protección de la película.

La película reflectante se realiza con diferentes metales o aleaciones de éstos para brindar las propiedades de reflexión espectral deseados, los recubrimientos más comunes para aplicaciones de reflexión de radiación solar son: plata y aluminio.

En la [Tabla 5](#page-44-0) se puede visualizar el coeficiente de reflectancia especular normal de los conjuntos de elementos más comunes que componen las facetas de los helióstatos y, en general, muchos otros concentradores solares.

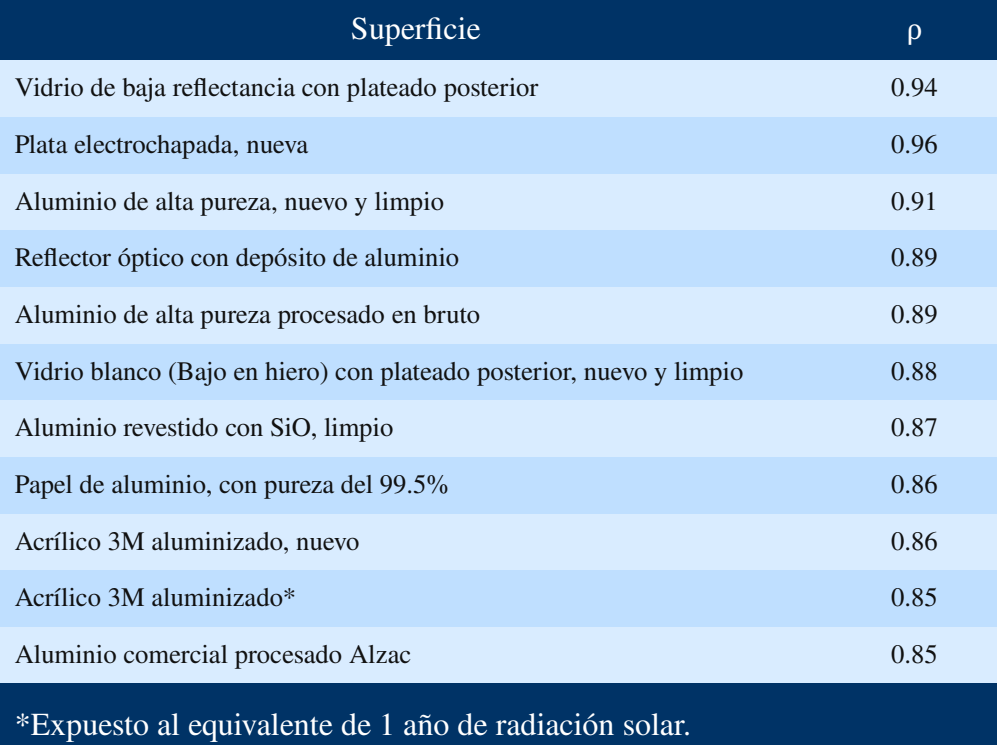

<span id="page-44-0"></span>*Tabla 5. Reflectancia especular normal solar de diversas superfcies (Duffie and Beckman 2013)*

Las facetas del helióstato se diseñaron planas para facilitar la fabricación de estas y para compensar el factor de concentración deseado se definió un arreglo matricial cuadrado de 25 facetas de 600 mm x 600 mm que están conformadas por espejos laminados, y constan de una película reflectante en medio de ambas placas de vidrio.

El material seleccionado para la capa de vidrio que está expuesta a la radiación solar es vidrio con bajo contenido de hierro denominado comercialmente como vidrio blanco producido mediante el método de flotación para evitar al máximo ondulaciones en su superficie que puedan alterar la trayectoria de los rayos solares, esta capa debe de tener un espesor de 1.5 mm, para evitar que parte de la radiación solar incidente y reflejada que se transmiten a través de ella, sea absorbida por el material.

Una película delgada de aluminio permite reflejar esa radiación y debe de ser colocada en medio de la capa de vidrio anterior, y de una capa de vidrio de mayor espesor, 3.5 mm, con una composición más comercial que es el vidrio plano arquitectónico, debido a que éste solo cumple la función de dar soporte y rigidez a la faceta, y proteger el recubrimiento reflectante.

Se recomienda biselar los bordes de las facetas para facilitar la manipulación de éstas y disminuir el riesgo de accidentes así como la limpieza del helióstato.

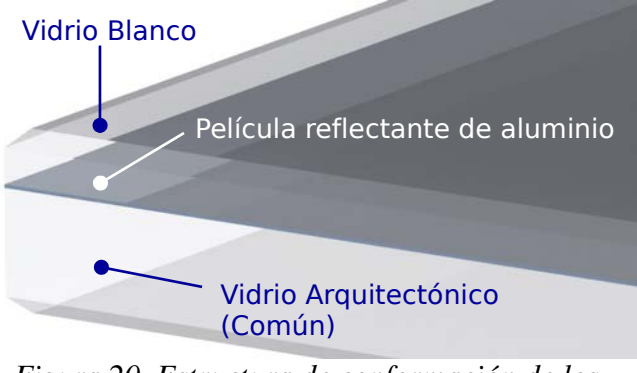

*Figura 20. Estructura de conformación de los espejos.*

# 3.4 Diseño del soporte de las facetas

Para sujetar las facetas se diseñó una estructura metálica en forma de Te con perfiles cuadrados de acero galvanizado en caliente y con espesor de ⅛ de pulgada [\(Figura 21\)](#page-46-1). Éste permite fijar la faceta al bastidor del helióstato y mantener la forma plana del espejo.

El soporte cuenta con tres ventosas de silicona de alta resistencia térmica y a las condiciones de la intemperie, éstas están fijadas a la cara posterior de la faceta mediante un silicona adhesiva resistente a la intemperie. Un perno de acero con diámetro nominal de ¼ de pulgada cuya cabeza se encuentra en el interior de la ventosa conecta cada a una de ellas con el soporte mediante un sistema de doble tuerca que permite ajustar la distancia ente la faceta y la estructura metálica. Las ventosas están ubicadas uniformemente formando un triángulo equilátero cuyo baricentro coincide con el baricentro del espejo, con el fin de distribuir la carga de la faceta de manera equitativa en los tes puntos de apoyo como se ilustra en la [Figura 22.](#page-46-0)

Proyecto<br>HORACIO V

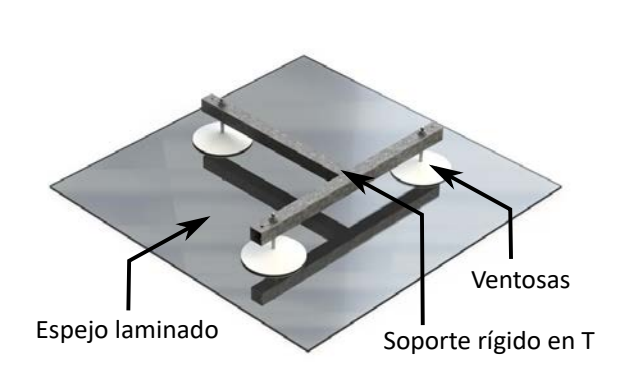

*Figura 21. Faceta con soporte.*

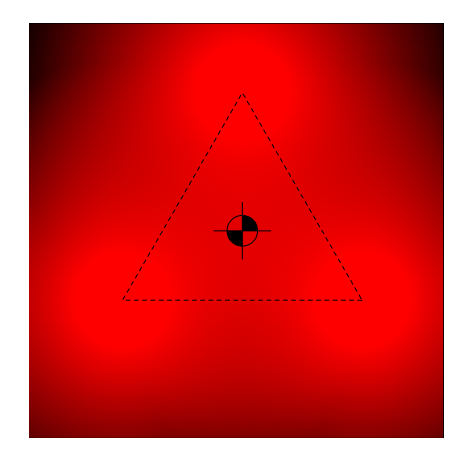

<span id="page-46-0"></span>*Figura 22. Distribución de las ventosas en la faceta.*

# <span id="page-46-1"></span>3.5 Diseño del bastidor

El bastidor que soporta el arreglo de las 25 facetas está constituido por cinco módulos horizontales compuestos por dos perfiles cuadrados de acero galvanizado y de ⅛ de pulgada de espesor, que sostienen hileras de cinco facetas por módulo, dos soportes verticales de perfil rectangular de acero galvanizado sostienen los módulos y le dan rigidez a la estructura, así como se aprecia en la [Figura 23.](#page-46-2)

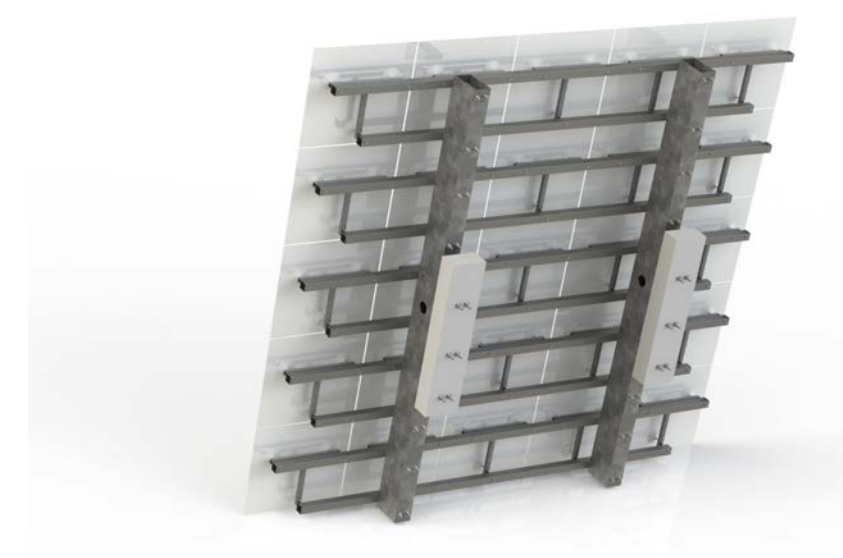

*Figura 23. Vista posterior del bastidor ensamblado.*

<span id="page-46-2"></span>Las uniones entre los perfiles de los módulos horizontales y las facetas, se llevan a cabo mediante tornillos de acero galvanizado y un separador elástico de neopreno, como se ilustra en la [Figura](#page-47-0) [24,](#page-47-0) que permite ajustar el ángulo de cada faceta para darle la distancia focal requerida al

#### helióstato.

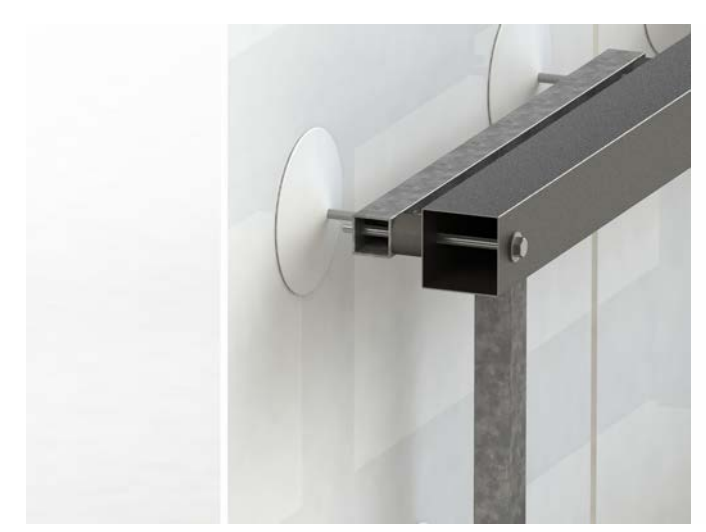

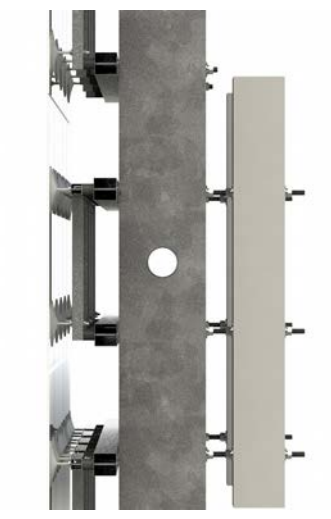

*Figura 24. Detalle fjación de facetas. Figura 25. Eje de rotación del bastidor.*

<span id="page-47-1"></span><span id="page-47-0"></span>Los módulos se fijan a los cada uno de los dos soportes verticales mediante diez pares de ejes roscados pasantes de ½ pulgada de diámetro nominal.

El centro de rotación para el movimiento de elevación del helióstato se ubicó sobre el eje principal de los perfiles verticales a al altura del centroide de toda la superficie reflectante ([Figura 25\)](#page-47-1), con el objetivo de anular los momentos de torsión sobre el eje horizontal provocados por corrientes de viento de flujo laminar que colisionen contra la superficie del helióstato.

### *3.5.1 Balanceo estático en el eje de elevación*

Como el eje anteriormente mencionado no coincide con el centro de masa del bastidor, se diseñaron dos contrapesos de concreto con alma de acero sujetados con seis pares de los mismos ejes roscados que unen los módulos con los soportes verticales como se muestra en la [Figura 25.](#page-47-1)

Para desplazar el centro de masa del bastidor hacia su centro de rotación se planteó un sistema de ecuaciones que permitió calcular las coordenadas de los dos contrapesos. El proceso se hizo de forma recurrente mientras de cambiaba en cada iteración la longitud de los contrapesos.

Inicialmente se estipuló el ancho máximo (*x*) de los bloques para evitar que las sujeciones lo convirtieran en un elemento con poca rigidez, también se definió el espesor de éstos (*y*) (ver [Tabla](#page-48-0) [6\)](#page-48-0), de tal forma que se limitara la longitud de los pernos de sujeción ya que éstos no deben ser demasiado largos por la flexibilidad del acero y las vibraciones que podría generar la sujeción de una significativa masa al operar el helióstato.

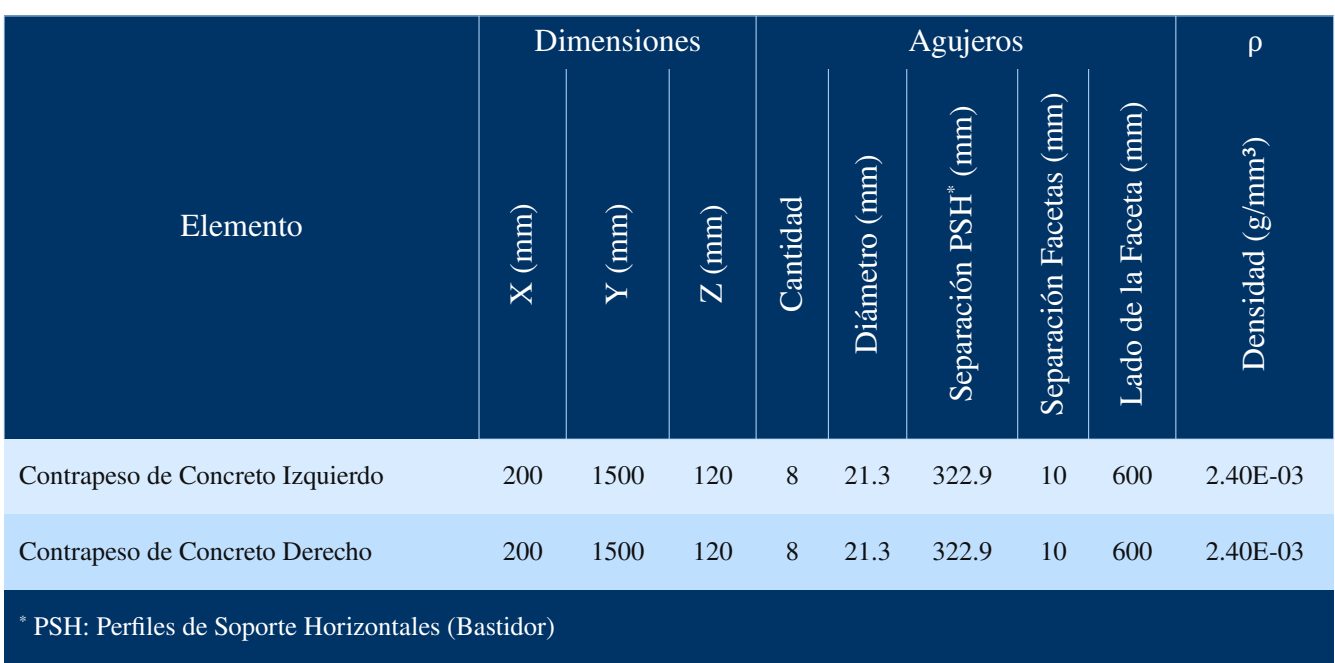

<span id="page-48-0"></span>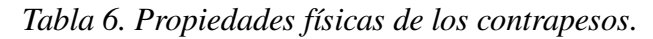

El cálculo del nuevo centro de masa del bastidor a partir de los centros de masa de los tres componentes principales se muestra la [Tabla 7,](#page-48-1) donde se puede apreciar que el nuevo centro de masa coincide con el origen del sistema de referencia que fue ubicado intencionalmente en la intersección de los ejes de rotación vertical y horizontal.

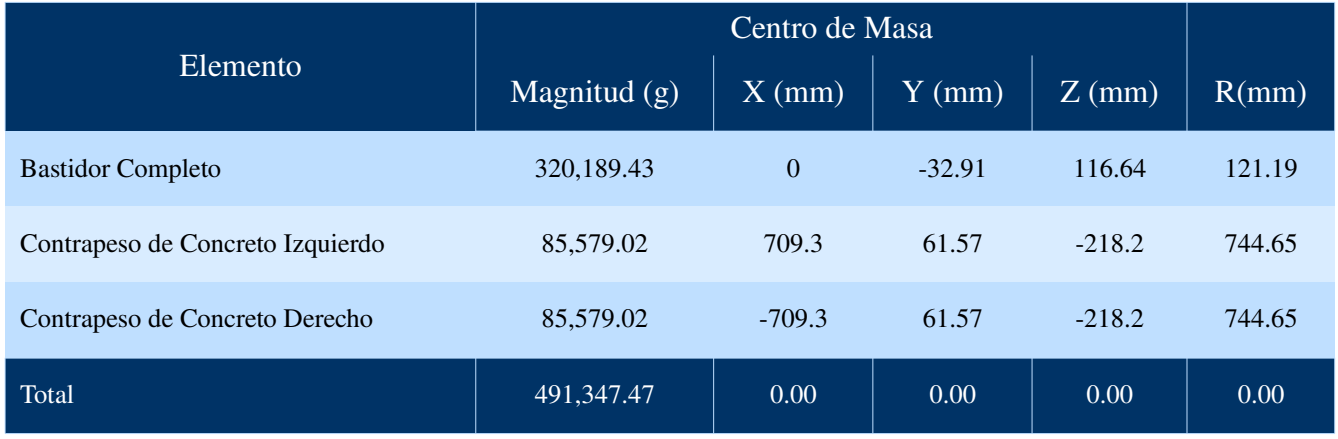

<span id="page-48-1"></span>*Tabla 7. Centros de masa de los elementos del bastidor. (Balanceado)*

Es importante tener en cuenta que una vez ubicado el contrapeso a la distancia adecuada para el balanceo estático del bastidor se debe fijar mediante doble tuerca con arandelas comunes tipo A y de seguridad los seis eje que atraviesan a cada bloque de concreto. Esto con el fin de evitar que los contrapesos se muevan mientras el helióstato esté operando y generen alguna distorsión del haz.

# 3.6 Diseño del eje torsor

El eje torsor tiene dos funciones básicas, una de ellas es consolidar la estructura del bastidor y la otra es transmitirle el movimiento de elevación al helióstato. En el presente modelo de helióstato se ha decidido dejar el eje torsor fijo para garantizar su rigidez, colocando entonces la articulación en los extremos de éste, donde se acopla al bastidor. De esta forma se obtiene más estabilidad, debido a que los puntos de contacto están mucho más separados entre sí.

Este componente está conformado por dos tubos concéntricos de acero estructural. Uno de ellos, el interno, de dos pulgadas de diámetro nominal y el externo de cuatro. Se conectan el los extremos mediante flanges de deslizamiento simples (slip-on) acero mecanizados para acoplarse al interior del tubo externo y adherido a éste mediante soldadura sintética (Loctite EA 9480) ya que ésta permite un ajuste más preciso mientas se endurece y en caso de remplazar alguna pieza se puede despegar sometiéndolo a una temperatura de 200 °C.

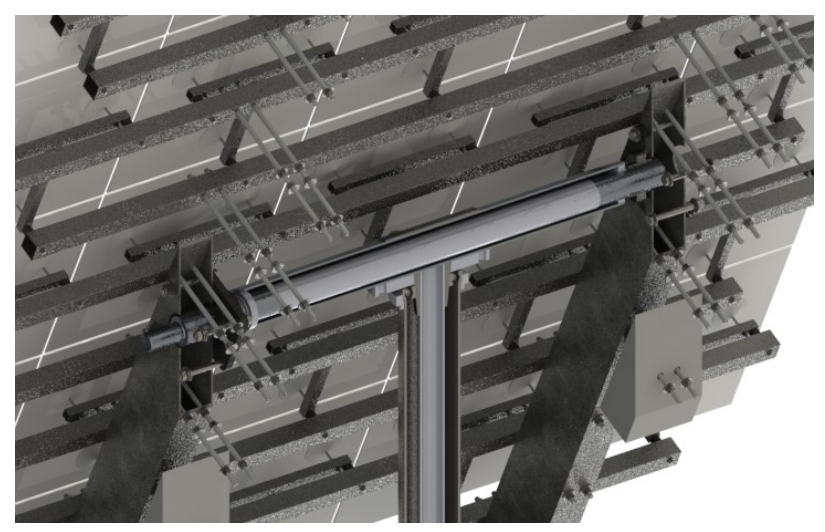

*Figura 26. Vista en corte del eje torsor.*

# 3.7 Diseño del cabezal

En el helióstato HORACIO V, se presenta el diseño de un novedoso tipo de cabezal [\(Figura 27\)](#page-50-1) que, a diferencia de la mayoría, no requiere fundición de la pieza lo cual permite mayor flexibilidad en el destino geográfico debido a su composición de materiales comerciales que, no solo disminuyen el costo de fabricación sino que lo hacen más liviano para evitar un exceso en los rubros del transporte de las piezas hacia el destino final del helióstato. Este componente le brinda al helióstato la posibilidad de girar en torno a un eje vertical que orienta el bastidor en el ángulo azimutal adecuado para la reflexión de la radiación solar. En la [Figura 28](#page-50-0) se puede apreciar una vista en corte del cabezal, en la cual se ilustra uno de los dos rodamientos de bolas que, en conjunto, le permiten al bastidor rotar en azimut de forma estable y sin oscilaciones laterales.

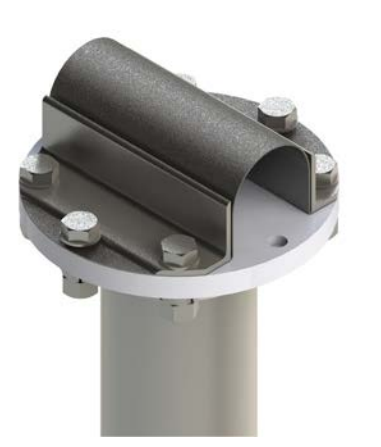

<span id="page-50-0"></span>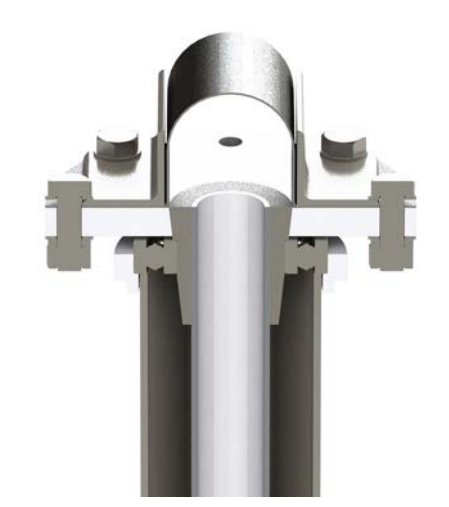

<span id="page-50-1"></span>

*Figura 27. Cabezal (Vista en isométrico) Figura 28. Cabezal (Vista lateral en corte).*

Como se muestra en la [Figura 27,](#page-50-1) el método utilizado para fijar el tubo torsor al cabezal, es mediante una lámina de acero con forma de túnel que está fijada por medio de sus alas agujeradas a la brida que sostiene la espiga de rotación azimutal. Dos perfiles de acero en ángulo recto refuerzan la conexión y distribuyen el esfuerzo a lo largo de los pliegues de dicha lámina.

## 3.8 Diseño del pedestal

El pedestal es un elemento de los helióstatos tipo T que juega un papel muy importante en la estabilidad del sistema concentrador, y en este caso, es concéntrico con el eje de rotación azimutal.

Está diseñado a partir de tubería estructural de cédula 40 de 6 pulgadas de diámetro nominal y de material acero A500, extendiéndose desde la base hasta la conexión con el cabezal con una longitud de 2143 mm. Éste se encuentra soldado a la base mediante ocho nervios de lámina de acero con espesor de  $\frac{3}{4}$  de pulgada, lo cual le brinda solidez a la estructura.

A media altura del pedestal se encuentra un sistema de anclaje de 4 pernos para fijar el rodamiento inferior del cabezal, ubicado en el extremo de una espiga de dos pulgadas de diámetro nominal que gira dentro del pedestal y le da soporte al bastidor para enfrentar fuerzas externas ejercidas por el viento [\(Figura 29](#page-51-1) y [30\)](#page-51-0).

En el extremo superior del pedestal se puede apreciar la brida que lo conecta al sistema de rotación del cabezal, esta brida lleva está soldada al tubo de acero y tiene un mecanizado sencillo en torno para permitir el acoplamiento del rodamiento superior del movimiento azimutal, como se logra apreciar en la parte inferior de la [Figura 28.](#page-50-0)

#### **HORACIO**

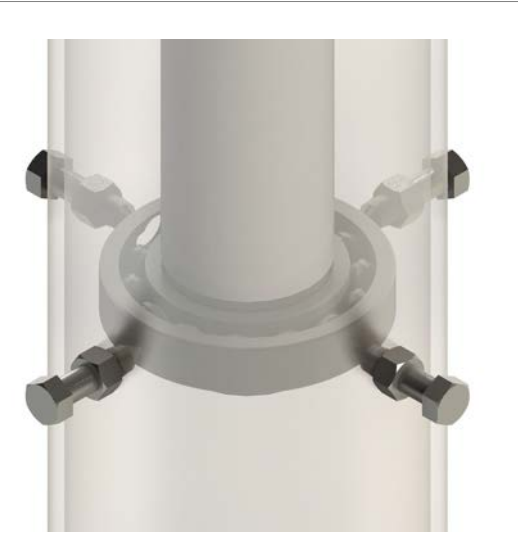

*Figura 29. Sistema de fjación del rodamiento inferior del cabezal. (Vista en isométrico)*

<span id="page-51-0"></span>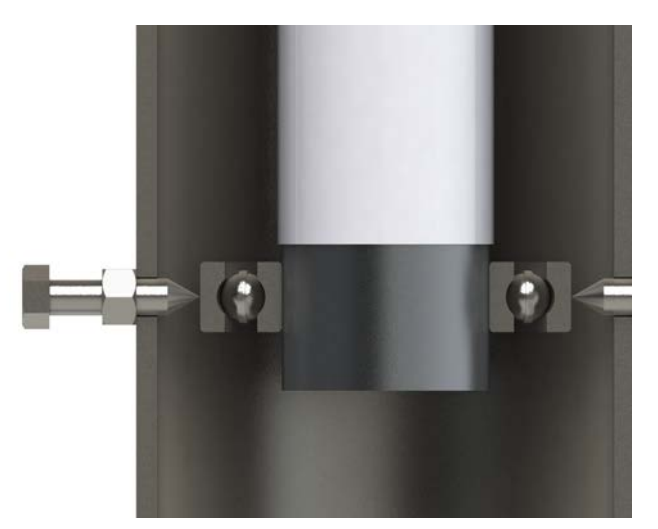

*Figura 30. Sistema de fjación del rodamiento inferior del cabezal. (Vista en corte)*

<span id="page-51-1"></span>La base del pedestal se anclará a un cimiento de zapata aislada con una base de [1](#page-51-2).5 x 1.5 x 1.0<sup>1</sup> metros (largo x ancho x profundidad) el cual le brindará la solidez necesaria a la estructura que está anclada mediante una placa base cuadrada de 700 mm de lado con ocho perforaciones para pernos de 1 pulgada, los cuales permitirán ajustar la inclinación del pedestal (aplomo), por medio de dobles tuercas, para alinear el eje de rotación azimutal con el centro de la Tierra.

## 3.9 Selección de rodamientos

Para garantizar un movimiento fluido del bastidor tanto en torno al eje azimutal como en el eje de elevación, se emplearon en el diseño dos pares de rodamientos separados distancias considerables para reducir al máximo la desviación del eje de rotación inherente a la tolerancia que hay entre las esferas del rodamiento y las pistas.

### *3.9.1 Eje Vertical*

Los dos rodamientos del eje vertical deben soportar el peso de todo el bastidor, los contrapesos y el eje torsor. Deben también definir el eje de rotación azimutal reduciendo al máximo la fuerza de fricción en la rotación del eje para optimizar el consumo de energía.

Para suplir esta labor se adaptaron dos rodamientos de bolas de pista sencilla, con las siguientes características:

• Se seleccionó un rodamiento 6220-2Z para el anclaje superior del eje vertical, ubicado en el

<span id="page-51-2"></span><sup>1</sup> Las dimensiones del cimiento pueden variar según las condiciones geológicas del suelo objetivo. Por lo cual se debe realizar un estudio previo de la resistencia del suelo donde se va a ubicar el helióstato para garantizar la estabilidad de éste en el tiempo.

interior del cabezal. Las dimensiones de éste se pueden apreciar en la [Figura 31](#page-52-2) y en la [Tabla 8.](#page-52-1)

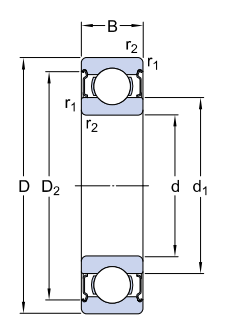

HORACIO V

<span id="page-52-2"></span>*Figura 31. Dibujo acotado del rodamiento 6220-2Z. (SKF Group 2017a)(SKF Group 2017a)*

| Cota      |           | Longitud |    |
|-----------|-----------|----------|----|
| d         | =         | 100      | mm |
| D         | ═         | 180      | mm |
| B         | $=$       | 34       | mm |
| $d_1$     | $\approx$ | 124.8    | mm |
| $D_{2}$   | $\simeq$  | 159.9    | mm |
| $r_{1,2}$ | mín.      | 2.1      | mm |
|           |           |          |    |

<span id="page-52-1"></span>*Tabla 8: Dimensiones del rodamiento 6220-2Z. (SKF Group 2017a)*

Como el rodamiento seleccionado es rígido de bolas, su geometría permite soportar cargas radiales y axiales a la vez, sin embargo éste tipo de rodamiento soporta una carga radial mucho mayor que la que puede soportar axialmente. No obstante la magnitud de carga axial que soportará está por debajo de los límites establecidos en la [Tabla 9.](#page-52-0)

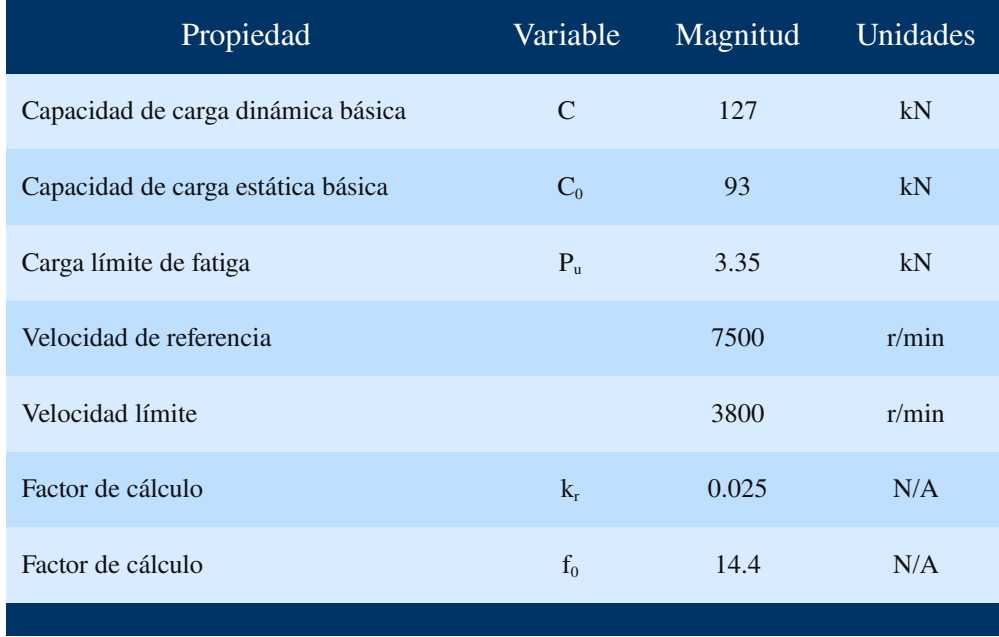

<span id="page-52-0"></span>*Tabla 9. Propiedades mecánicas del rodamiento 6220-2Z. (SKF Group 2017a)*

El rodamiento superior del par de cojinetes que definen el eje azimutal del helióstato soportará la totalidad del peso de los componentes del helióstato exceptuando el pedestal, lo cual equivale a una fuerza de aproximadamente *54 kN* ejercida por una masa total de *550 kg*.

La fuerza axial (*Fa*) máxima para este rodamiento debe satisfacer la [Ecuación 1.](#page-53-0)

<span id="page-53-0"></span>
$$
F_a \leq 0.5 C_0
$$
 *Ecuación 1. (SKF Group 2016)*

Para el eje azimutal la fuerza axial *Fa(A)* está dada por la ecuación:

$$
F_{a(A)} = m_{BCT} \cdot g_{Std}
$$

Donde *mBCT* es la masa del conjunto de elementos conformados por el bastidor del helióstato, los contrapesos, el eje torsor y el cabezal; y *gStd* la aceleración gravitacional estándar.

Por lo tanto se obtiene que:

$$
F_{a(A)} = (550.23_{[kg]}) \cdot (9.8066_{\left[\frac{m}{s^2}\right]})
$$

$$
F_{a(A)} = 5395.89_{[N]}
$$

Y para  $C_0 = 93000_{[N]}$  resulta:

$$
F_{a(A)} \stackrel{\xi^2}{\leq} 0.5 \cdot C_0
$$
  
5395.89<sub>[N]</sub>  $\stackrel{\text{(Satisface)}}{\leq} 46500_{[N]}$ 

De tal forma obtenemos un factor de seguridad (*FS*) sobre el máximo recomendado por el fabricante de:

$$
F_s = \frac{46500.00_{[N]}}{5395.89_{[N]}} = 8.62
$$

El anterior factor permite tener un rango de tolerancia alto para prolongar la vida útil de los elementos rotativos, reducir el costo de mantenimiento y soportar cargas axiales extra ocasionadas por el viento o precipitaciones pluviales.

En la [Figura 32](#page-54-0) se puede apreciar la ubicación y el ensamblaje del rodamiento anteriormente calculado.

Éste se encuentra apoyado sobre una brida estándar con un mecanizado para el acople de la pista exterior del cojinete y anclado a la pista interior, un cono de acero le permite sostener el cabezal del helióstato y brindarle la articulación necesaria para el movimiento de rotación azimutal.

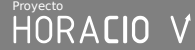

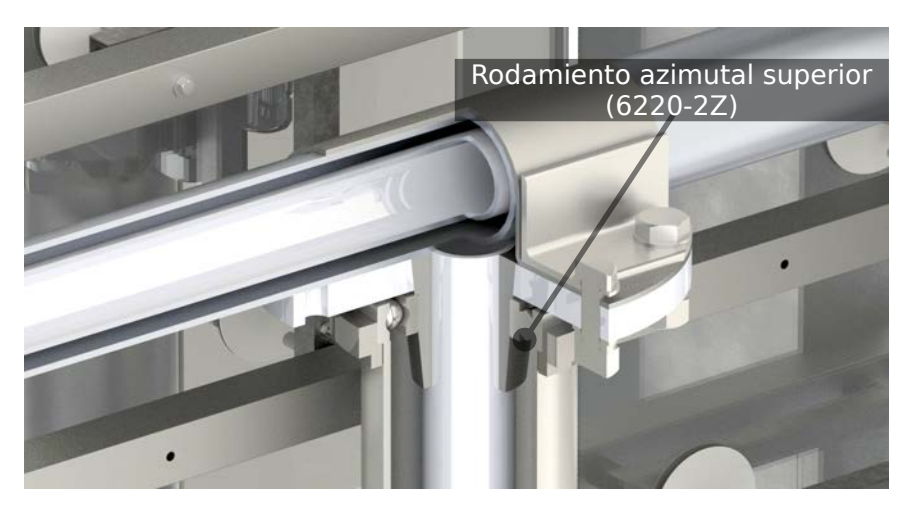

*Figura 32. Cabezal vista en corte (rodamiento 6220-2Z)*

Teniendo en cuenta únicamente la fuerza ejercida por el peso propio de la estructura del helióstato, se obtiene un valor de *Fa* resultante del cálculo que se muestra a continuación:

<span id="page-54-0"></span>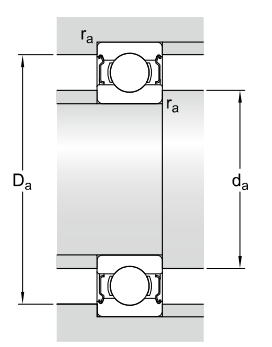

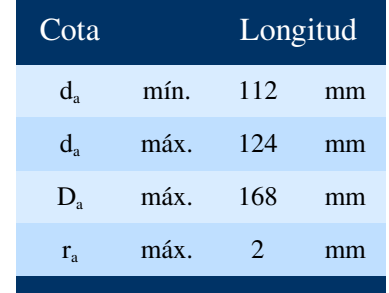

*Figura 33. Dibujo acotado de los resaltes del rodamiento 6220-2Z. (SKF Group 2017a) (SKF Group 2017a)*

*Tabla 10: Dimensiones de los resaltes del rodamiento 6220-2Z. (SKF Group 2017a)*

• Se seleccionó un rodamiento 6214 [\(Figura 29](#page-51-1) y [30\)](#page-51-0) para el anclaje inferior del eje vertical, ubicado en el interior del pedestal a media altura. Las dimensiones de este rodamiento se pueden apreciar en la [Figura 34](#page-55-1) y en la [Tabla 11.](#page-55-0)

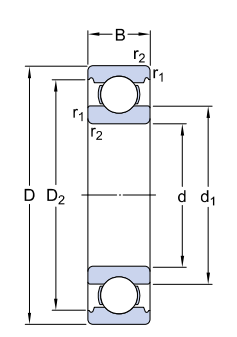

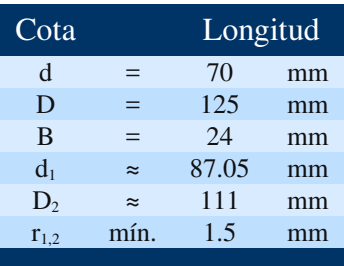

<span id="page-55-1"></span>*Figura 34. Dibujo acotado del rodamiento 6214. (SKF Group 2017b)*

<span id="page-55-0"></span>*Tabla 11: Dimensiones del rodamiento 6214. (SKF Group 2017b)*

Este rodamiento está ubicado en una configuración donde no soportará cargas axiales como el anteriormente mostrado, ya que éste cumple el papel de soportar los momentos flectores del eje vertical para guiar y mantener alineado el eje de rotación azimutal en todo momento. La carga radial que soportará dependerá casi exclusivamente da las fuerzas externas al helióstato, provocadas por el efecto del viento sobre el bastidor.

Debido a la separación de 900 mm a lo largo del eje vertical, entre el par de rodamientos que soportan la flecha, la carga radial sobre el elemento inferior es significativamente menor que la capacidad de carga estática del rodamiento, *C =45 kN ₀ (SKF Group 2017b)*, por lo que no es crítico realizar un análisis especial para determinar su factor de servicio.

## *3.9.2 Eje Horizontal*

Los dos rodamientos del eje torsor deben soportar el peso del bastidor y los contrapesos. Deben también definir el eje de rotación de elevación, reduciendo al máximo la fuerza de fricción en la rotación del bastidor alrededor del eje para optimizar el consumo de energía.

Para suplir esta labor se adaptaron dos rodamientos rígidos de bolas de una pista, con las siguientes características:

• Se seleccionó un par de rodamientos FYJ 70 TF para la articulación del bastidor sobre el eje torsor, ubicados en los extremos de éste. Las dimensiones y geometría de éstos se pueden apreciar en la [Figura 35](#page-56-1) y en la [Tabla 12.](#page-56-0)

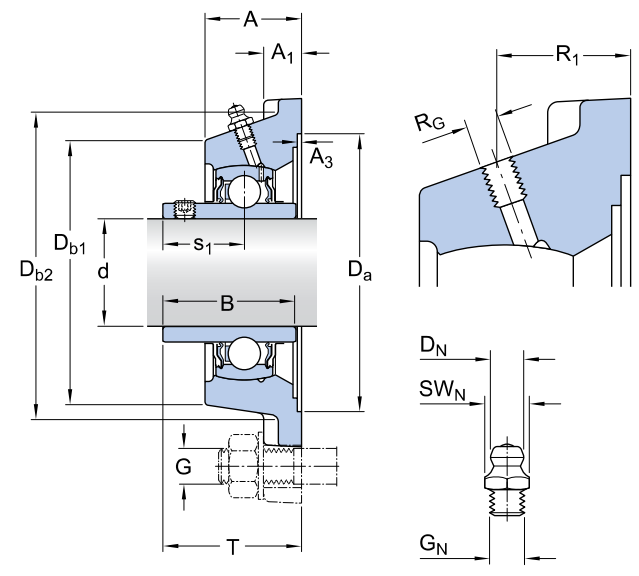

| Cota         |                 | Longitud |    |  |
|--------------|-----------------|----------|----|--|
| d            | $=$             | 70       | mm |  |
| $\mathsf{A}$ | $=$             | 50.5     | mm |  |
| $A_1$        | $\equiv$        | 21       | mm |  |
| $A_3$        | H <sub>14</sub> | 3.2      | mm |  |
| B            | $=$             | 69.9     | mm |  |
| $D_a$        | H11             | 161.9    | mm |  |
| $D_{b1}$     |                 | 149      | mm |  |
| $D_{b2}$     | $=$             | 163      | mm |  |
| $\mathbf{J}$ | $=$             | 152      | mm |  |
| L            | $=$             | 193      | mm |  |
| N            | $=$             | 19       | mm |  |
| $S_1$        |                 | 39.7     | mm |  |
| T            | $=$             | 70.7     | mm |  |

<span id="page-56-1"></span>*Figura 35. Dibujo acotado del rodamiento FYJ 70 TF. (SKF Group 2017c)*

<span id="page-56-0"></span>*Tabla 12: Dimensiones del rodamiento FYJ 70 TF. (SKF Group 2017c)*

Como el rodamiento seleccionado es tipo Y de bolas, su diseño permite soportar cargas radiales y axiales a la vez, aunque soporta una carga radial relativamente mayor. Sin embargo, la magnitud de carga axial que soportará es mínima, ya que toda la fuerza ejercida por el peso del bastidor y sus contrapesos se aplica radialmente y se distribuye equitativamente entre los dos puntos de apoyo que están separados una distancia de 1200 mm, ubicados en los extremos el eje torsor.

| Propiedad                          | Variable    | Magnitud | Unidades |
|------------------------------------|-------------|----------|----------|
| Capacidad de carga dinámica básica | C           | 62.4     | kN       |
| Capacidad de carga estática básica | $C_0$       | 45       | kN       |
| Carga límite de fatiga             | $P_{\rm n}$ | 1.86     | kN       |
| Velocidad límite                   |             | 2800     | r/min    |
|                                    |             |          |          |

<span id="page-56-3"></span>*Tabla 13. Propiedades mecánicas del rodamiento FYJ 70 TF. (SKF Group 2017c)*

Para este caso la fuerza aplicada es prácticamente radial pura (*Fr*) y por ende se hará el cálculo de factor de seguridad con la [Ecuación 2,](#page-56-2) ya que esta aplica para los casos donde:

$$
\frac{F_a}{F_r} \leq 0,19
$$

La carga estática equivalente (*P*) es igual a la fuerza radial (*Fr*), así que:

<span id="page-56-2"></span>
$$
P = F_r \le C_0
$$
 *Ecuación 2. (SKF Group 2016)*

La fuerza provocada por el peso el bastidor más los contrapesos, se distribuye entre los dos rodamientos laterales , lo cual implica que la la fuerza radial de los rodamientos del eje de elevación, *Fr(E)*, se defina con la ecuación:

$$
F_{r(E)} = \frac{m_{BC} \cdot g_{Std}}{2}
$$

Donde, *mBC* es la masa del conjunto de elementos conformados por el bastidor del helióstato, y los contrapesos y *gStd* es la aceleración gravitacional estándar.

Por lo tanto se obtiene que:

$$
F_{r(E)} = \frac{(520.96_{[kg]}) \cdot (9.8066_{\left[\frac{m}{s^2}\right]})}{2}
$$

$$
F_{q(A)} = 2554.42_{[N]}
$$

Como se muestra en la [Tabla 13,](#page-56-3)  $\ C_{0}^{}\!=\!45000_{_{[N]}}$ , por lo cual resulta que:

$$
F_{r(E)} \leq 0.5 \cdot C_0
$$
  
2554.42<sub>[N]</sub>  $\leq$  45000<sub>[N]</sub>

De tal forma obtenemos un factor de seguridad (*FS*) sobre el máximo recomendado por el fabricante de:

$$
F_s = \frac{45000_{[N]}}{2554.42_{[N]}} = 17.61
$$

El anterior factor permite tener un rango de tolerancia alto para prolongar la vida útil de los elementos rotativos, reducir el costo de mantenimiento y soportar cargas axiales extra ocasionadas por el viento o precipitaciones pluviales.

En la [Figura 36](#page-58-0) se ilustra uno de los rodamientos FYJ 70 TF, acoplado al perfil de soporte vertical mediante cuatro pernos de  $\frac{1}{2}$  pulgada de diámetro nominal y 5 pulgadas de longitud. En la pista interior se encuentra el eje que le transmitirá el movimiento al bastidor, quedándose estático mientras la estructura gira alrededor de éste, en conjunto con las chumaceras y rodamientos del eje horizontal de elevación.

#### HORACIO V

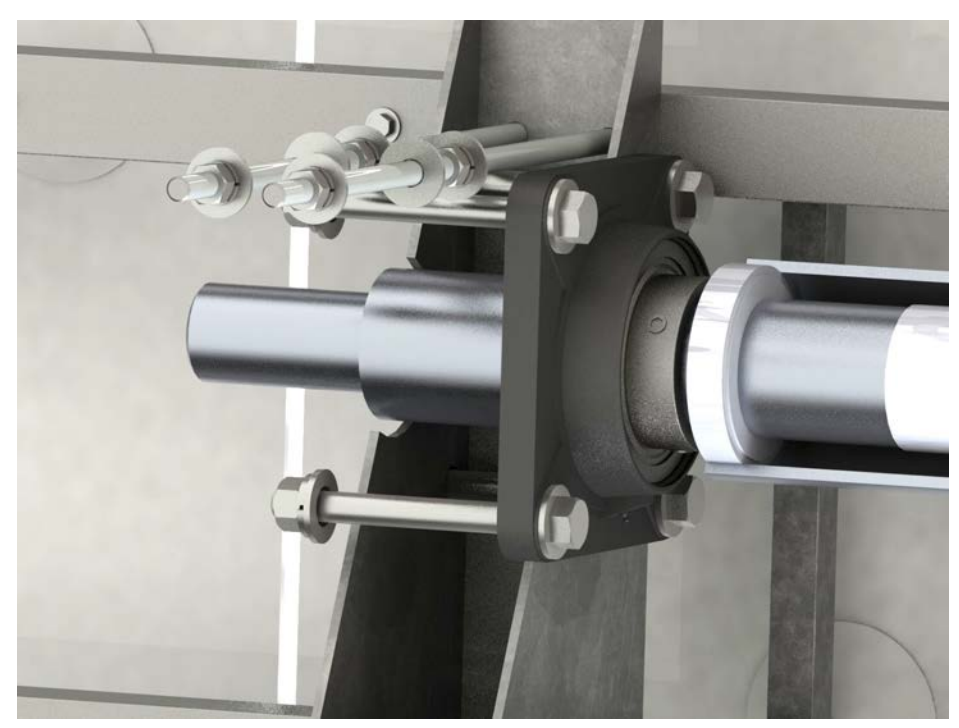

*Figura 36. Rodamiento del eje de elevación acoplado al bastidor. (Vista en corte del soporte vertical)*

## <span id="page-58-0"></span>3.10 Selección de los actuadores

Para brindarle al helióstato la motricidad y precisión que caracteriza a este tipo de artefactos, se realizó un análisis de las propiedades físicas cinemáticas del sistema, para seleccionar un conjunto de actuadores y transmisión mecánica que permita dominar los dos grados de libertad (azimut y elevación) que tiene el helióstato HORACIO V.

### *3.10.1 Sistema de transmisión azimutal*

El movimiento azimutal del helióstato permite la rotación del cabezal de helióstato alrededor de un eje vertical, y a su vez al conjunto de componentes conformado por el bastidor, los contrapesos y el eje torsor.

Para lograr la rotación de dicho conjunto de elementos, se debe aplicar un momento torsor alrededor del eje, suficiente para vencer la inercia y la fricción de este subsistema (ver componentes del subsistema sombrados en azul en la [Figura 37\)](#page-59-0). Para ello se requiere calcular el momento de inercia sobre el eje de rotación.

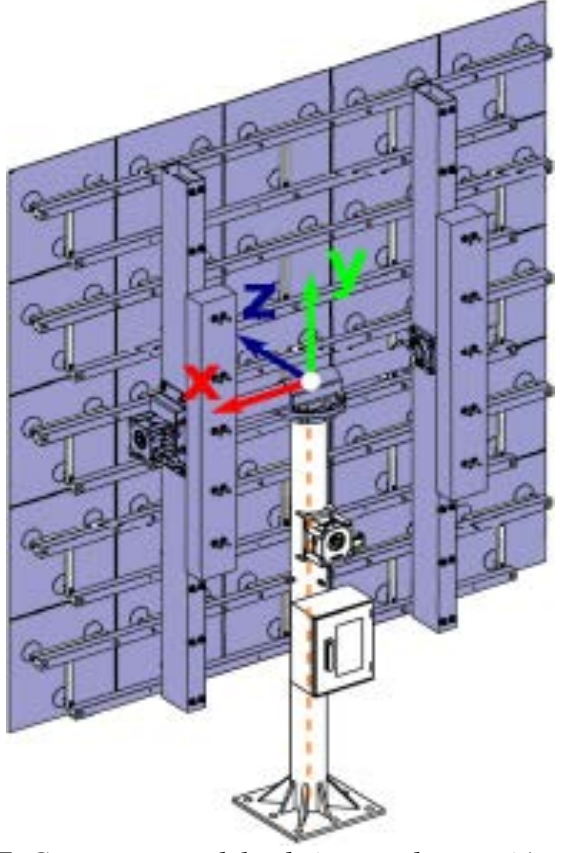

<span id="page-59-0"></span>*Figura 37. Componentes del subsistema de rotación azimutal.*

En el software diseño asistido por computadora, SolidWorks se realizaron los cálculos de momentos de inercia de las partes móviles del helióstato, ubicando un sistema coordenado auxiliar en la intersección de los ejes azimutal y de elevación y con los ejes x, y ,z paralelos a los respectivos ejes del sistema de referencia global. Adicionalmente se posicionó el bastidor del helióstato de forma que el vector normal principal de la superficie reflectante estuviese paralelo al eje z del sistema de ambos sistemas de referencia, esto con el fin de simplificar los cálculos.

A continuación se presenta la matriz de momentos de inercia del conjunto móvil azimutal, obtenidos en el centro de masa y alineados con el sistema de coordenadas auxiliar.

> *I o'*=  $\vert$   $_I$ *I*<sub>*xx</sub>*=290109973.83 *I*<sub>*xy*</sub>=−119434.32 *I*<sub>*xz</sub>*=−223617.68</sub></sub> *I yx*=−119434.32 *I yy*=325753300.45 *I yz*=−2471818.52 *I*<sub>*zx</sub>*=−223617.68 *I<sub>zy</sub>*=−2471818.52 *I<sub>zz</sub>*=579117353.00 [*kg⋅mm*<sup>2</sup>]</sub>

Para determinar el momento de inercia del conjunto en torno al eje de rotación azimutal, se define el eje azimutal mediante un vector unitario:

$$
u\Delta = \cos\alpha i + \cos\beta j + \cos\gamma k
$$

*(Marghitu and Dupac 2012)*

*Ecuación 3*

HORACIO V

Donde *cos α*, *cos β* y *cos γ* son los cosenos directores del vector.

Por lo tanto, el vector unitario para el eje azimutal es:

$$
u \Delta = \cos\left(\frac{\pi}{2}\right)i + \cos(0) j + \cos\left(\frac{\pi}{2}\right)k
$$

$$
u \Delta = j
$$

Ahora se sustituyen los valores de los cosenos directores calculados en el paso anterior en la ecuación de traslación de referencia para obtener el momento de inercia del sistema en el eje azimutal:

$$
I \Delta = I_{xx} \cos^2 \alpha + I_{yy} \cos^2 \beta + I_{zz} \cos^2 \gamma - 2I_{xy} \cos \alpha \cos \beta - 2I_{yz} \cos \beta \cos \gamma - 2I_{zx} \cos \gamma \cos \alpha.
$$
  
\n*Ecuación 4. (Marghitu and Dupac 2012)*

Para este caso se obtiene finalmente que:

$$
I \Delta = 325753300.45_{[kg\cdot mm^2]} \approx 325.75_{[kg\cdot m^2]}
$$

Teniendo la cantidad de momento de inercia del conjunto móvil alrededor del eje azimutal, se procede a calcular el torque necesario para girar el subsistema a partir de la determinación de una aceleración angular que permita el movimiento fluido del helióstato.

Se requiere que el helióstato pueda girar en el eje azimutal a una velocidad angular alrededor de los 10°/s (1.67 rpm) para el modo de acomodación rápida, este valor es arbitrario y fue determinado para lograr un desplazamiento de  $\frac{1}{4}$  de giro (90°) en 10 segundos, suponiendo una rampa de aceleración angular lineal de 0°/s a 10°/s en 1 segundo, y otra similar en el frenado de 10°/s a 0°/s como se muestra en la gráfica de la [Figura 38.](#page-60-0) Todo esto con el fin de orientar el helióstato oportunamente en su posición de seguridad.

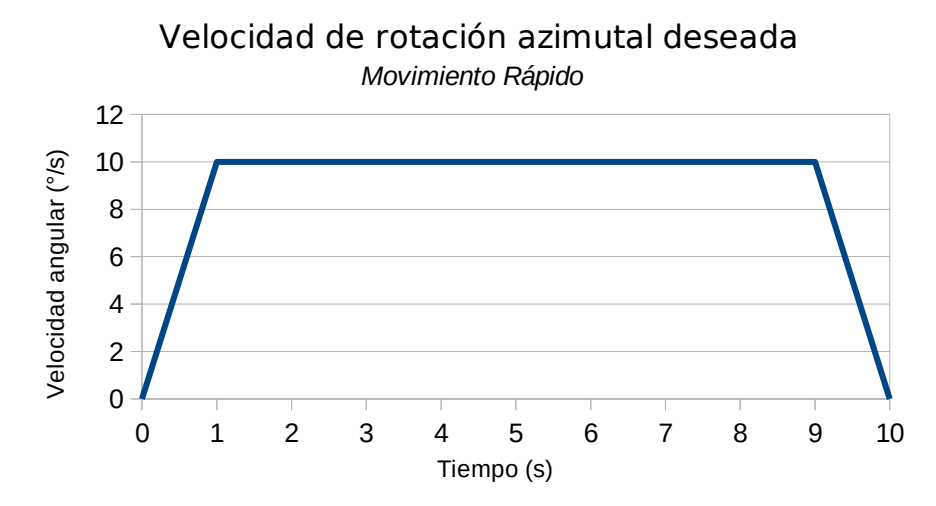

<span id="page-60-0"></span>*Figura 38. Rampa de aceleración movimiento azimutal rápido.*

Partiendo de la aceleración angular teórica (ideal) de la gráfica anterior, se puede obtener el

torque necesario para efectuar dicha operación.

El torque necesario para mover el subsistema azimutal es:

$$
\tau_{req} = I \Delta \cdot \alpha_{teórico}
$$
\n
$$
\tau_{req} = 325.75_{[kg\cdot m^{2}]}\left(\frac{10_{[°/s]} - 0_{[°/s]}}{1_{[s]}} \cdot \frac{2 \pi_{[rad]}}{360^{\circ}}\right)
$$
\n
$$
\tau_{req} = 77.52_{[Nm]}
$$

Ahora que se obtuvo el torque requerido para los movimientos más rápidos del subsistema azimutal, se debe considerar adicionalmente la resolución necesaria para tener una proyección relativamente precisa en el receptor.

Como se definió inicialmente en la sección de [Requisitos de Concentración,](#page-41-0) hay una linea de visión entre el helióstato y el receptor de 100 metros horizontales por 15 metros verticales, lo cual produce una hipotenusa de 101.12 metros. Distancia a la cual se proyectará el sol con una tolerancia de ±0.15 metros alrededor del punto objetivo. Lo cual implica una tolerancia de ±0°5'6'' aproximadamente en la desviación del vector del rayo principal reflejado por el helióstato.

Esto implica que la orientación del eje óptico del helióstato se debe realizar con el doble de la precisión, ±0°2'33'' debido a que el ángulo reflejado se desvía dos veces la cantidad que la normal de la superficie reflectante se desvíe, tal como se ilustra en la [Figura 39,](#page-61-0) donde α es el ángulo de incidencia y de reflexión de un rayo reflejado en un espejo ubicado inicialmente en posición horizontal y β es el ángulo de inclinación del espejo en un experimento posterior.

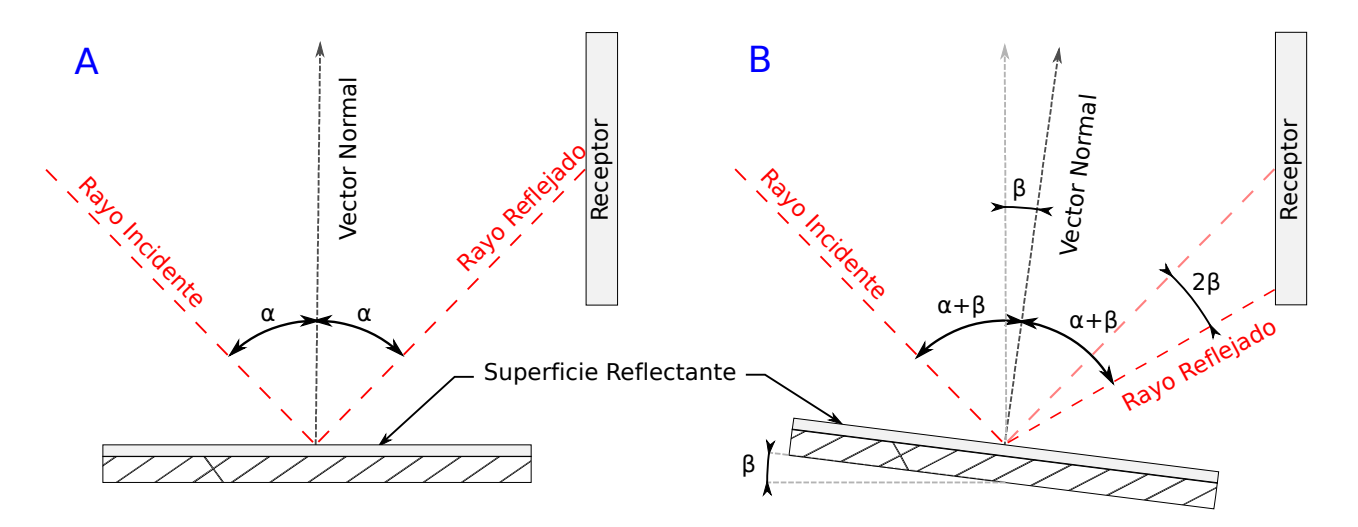

<span id="page-61-0"></span>*Figura 39. Desviación angular de rayos en superfcies reflectantes. A: Reflexión de un rayo con el espejo en posición inicial. B: Reflexión de un rayo con el espejo inclinado un ángulo β.*

#### HORACIO V

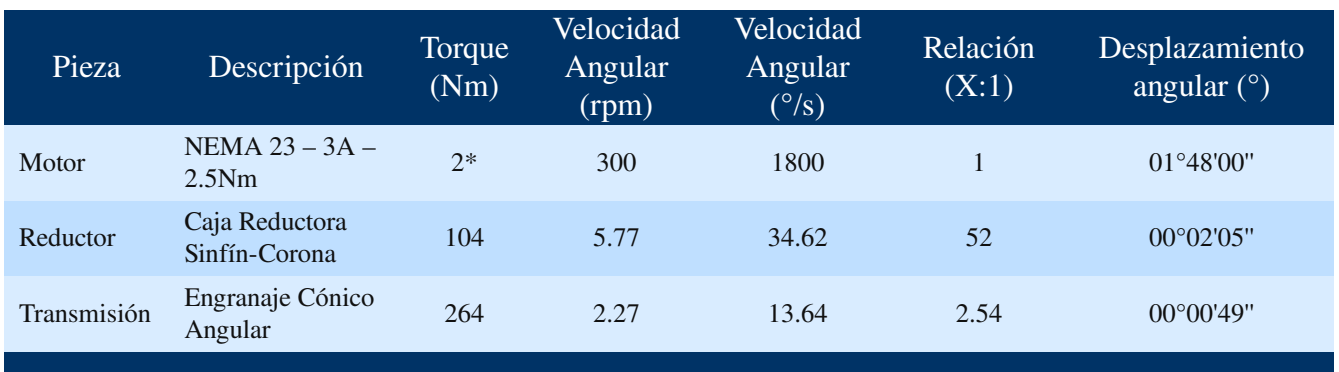

Con la anterior observación y los cálculos del torque necesario para girar el subsistema azimutal alrededor de su eje, se propuso el siguiente sistema de transmisión de movimiento [\(Tabla 14\)](#page-62-0).

\*Se considera reducción de torque debida a la velocidad del motor según la tabla que se adjunta en el anexo [7.3](#page-85-0) pág. [91.](#page-90-0)

<span id="page-62-0"></span>*Tabla 14. Cálculos de cada etapa de la transmisión azimutal.*

Como se aprecia en la última fila de la [Tabla 14,](#page-62-0) al final del sistema motriz azimutal se tiene un desplazamiento por paso del motor de 49 segundos (ángulo) y un torque de 264 Nm que satisfacen completamente la resolución del movimiento de 2 minutos con 33 segundos y el torque requerido de 77.52 Nm, sin embargo el valor del torque calculado es un valor ideal que no debe ser comparado directamente con los requerimientos sin antes multiplicarlo por la eficiencia de cada mecanismo reductor utilizado, en este caso será la Caja Reductora Sinfín-Corona y el Engranaje Cónico cuyas eficiencias pueden oscilar entre 40% a 85% y entre 98% a 99% respectivamente (Norton 2009), aunque comercialmente se dispone de cajas de transmisión mucho más cercanas a los límites superiores de dichos rangos. Por lo que se tomó un valor intermedio de cada rango para determinar, de una manera un poco más conservadora, el torque real que se podrá obtener con esta transmisión mecánica.

$$
\tau_{\text{est}} = \tau_{\text{req}} \cdot \text{Ef}_{\text{SC}} \cdot \text{Ef}_{\text{EC}} = (264_{\text{[Nm]}})(0.60)(0.98) = 155.23_{\text{[Nm]}}
$$

A partir del resultado obtenido, se calcula el factor de diseño final del sistema:

$$
F_D = \frac{155.23_{[Nm]}}{77.52_{[Nm]}} = 2.00
$$

Este factor de diseño permite que el helióstato pueda operar de manera fluida y adecuada, con un 100% de fuerza extra para enfrentar alguna perturbación externa que se presente durante su funcionamiento.

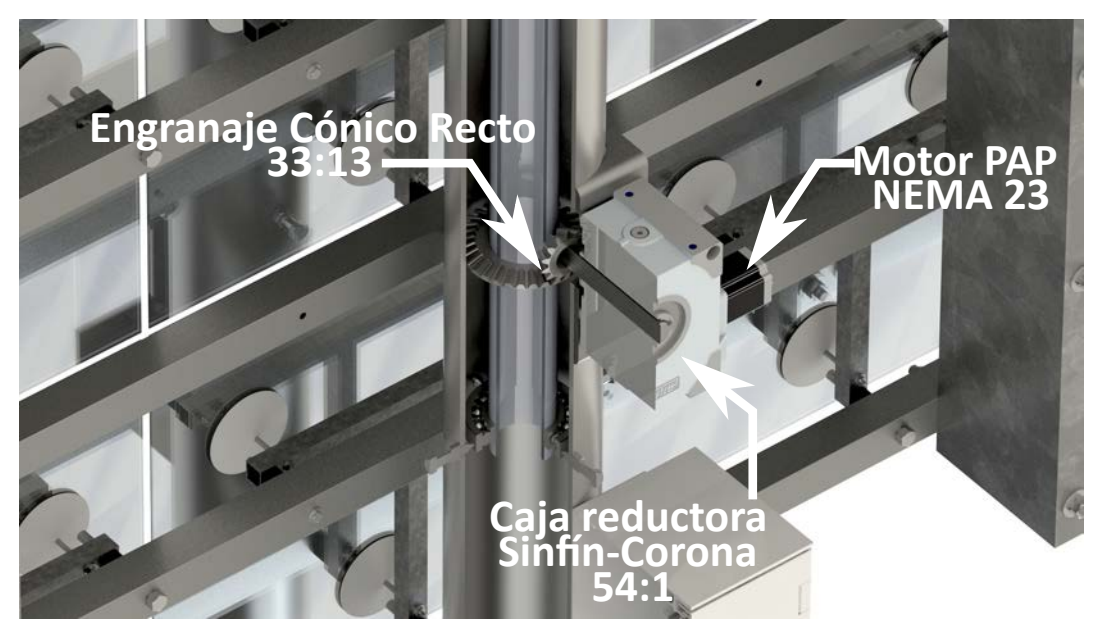

*Figura 40. Sistema de transmisión del movimiento azimutal.*

## *3.10.2 Sistema de transmisión de elevación*

El movimiento de elevación del helióstato permite la rotación del bastidor alrededor de un eje horizontal, en conjunto con sus dos contrapesos y el sistema motriz conformado por el actuador y la transmisión mecánica de este mismo movimiento.

Para lograr la rotación de dicho conjunto de elementos, se debe aplicar un momento torsor alrededor del eje, suficiente para vencer la inercia y la fricción de este subsistema. Para ello se requiere calcular el momento de inercia sobre el eje de rotación de la misma forma que se realizó en el numeral anterior.

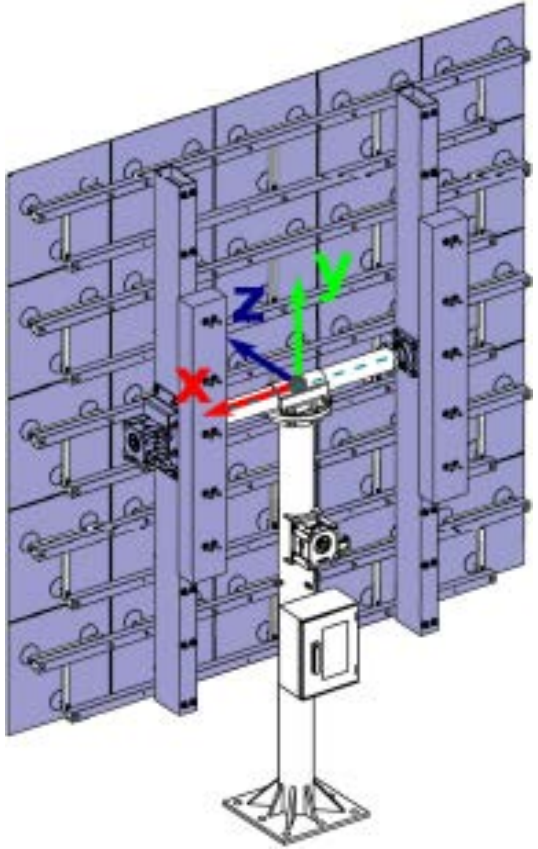

*Figura 41. Componentes del subsistema de rotación en elevación.*

En el software diseño asistido por computadora, SolidWorks se realizaron los cálculos de momentos de inercia de las partes móviles del helióstato, ubicando un sistema coordenado auxiliar en la intersección de los ejes azimutal y de elevación y con los ejes x, y ,z paralelos a los respectivos ejes del sistema de referencia global. Adicionalmente se posicionó el bastidor del helióstato de forma que el vector normal principal de la superficie reflectante estuviese paralelo al eje z del sistema de ambos sistemas de referencia, esto con el fin de simplificar los cálculos.

A continuación se presenta la matriz de momentos de inercia del conjunto móvil de elevación, obtenidos en el centro de masa y alineados con el sistema de coordenadas auxiliar.

> *I o'*=  $\vert$   $\vert$ *I*<sub>*xx</sub>*=288634560.30 *I*<sub>*xy*</sub>=−173773.73 *I*<sub>*xz</sub>*=−225698.31</sub></sub> *I*<sub>yx</sub> =−173773.73 *I*<sub>yz</sub>=323544532.45 *I*<sub>yz</sub> =−2466815.21 *I*<sub>*zx</sub>*=−225698.31 *I*<sub>zy</sub>=−2466815.21 *I*<sub>zz</sub>=575602920.52 [*kg*⋅*mm*<sup>2</sup>]</sub>

Para determinar el momento de inercia del conjunto en torno al eje de rotación de elevación, se define el eje de elevación mediante un vector unitario:

$$
u \Delta = \cos \alpha i + \cos \beta j + \cos \gamma k
$$
 *Ecuación 5*

*(Marghitu and Dupac 2012)*

Donde *cos α*, *cos β* y *cos γ* son los cosenos directores del vector.

Por lo tanto, el vector unitario para el eje azimutal es:

$$
u \Delta = \cos(0)i + \cos\left(\frac{\pi}{2}\right)j + \cos\left(\frac{\pi}{2}\right)k
$$

$$
u \Delta = i
$$

Ahora se sustituyen los valores de los cosenos directores calculados en el paso anterior en la ecuación de traslación de eje para obtener el momento de inercia del sistema en el eje de elevación:

$$
I\Delta = I_{xx}\cos^2\alpha + I_{yy}\cos^2\beta + I_{zz}\cos^2\gamma - 2I_{xy}\cos\alpha\cos\beta - 2I_{yz}\cos\beta\cos\gamma - 2I_{zx}\cos\gamma\cos\alpha.
$$
  
 *Ecuación 6. (Marghitu and Dupac 2012)*

Para este caso se obtiene finalmente que:

$$
I \Delta = 288634560.30_{\text{[kg\text{-}mm^2]}} \approx 288.63_{\text{[kg\text{-}m^2]}}
$$

Teniendo la cantidad de momento de inercia del conjunto móvil alrededor del eje de elevación, se procede a calcular el torque necesario para girar el subsistema a partir de la determinación de una aceleración angular que permita el movimiento fluido del helióstato.

Al igual que en el caso del movimiento azimutal, se requiere que el bastidor pueda girar en el eje de elevación a una velocidad angular alrededor de los 10°/s (1.67 rpm) para el modo de acomodación rápida, este valor es arbitrario y fue determinado para lograr un desplazamiento de  $\frac{1}{4}$  de giro (90°) en 10 segundos, suponiendo una rampa de aceleración angular lineal de 0°/s a 10°/s en 1 segundo, y otra similar en el frenado de 10°/s a 0°/s como se muestra en la gráfica de la . Todo esto con el fin de orientar el helióstato oportunamente en su posición de seguridad.

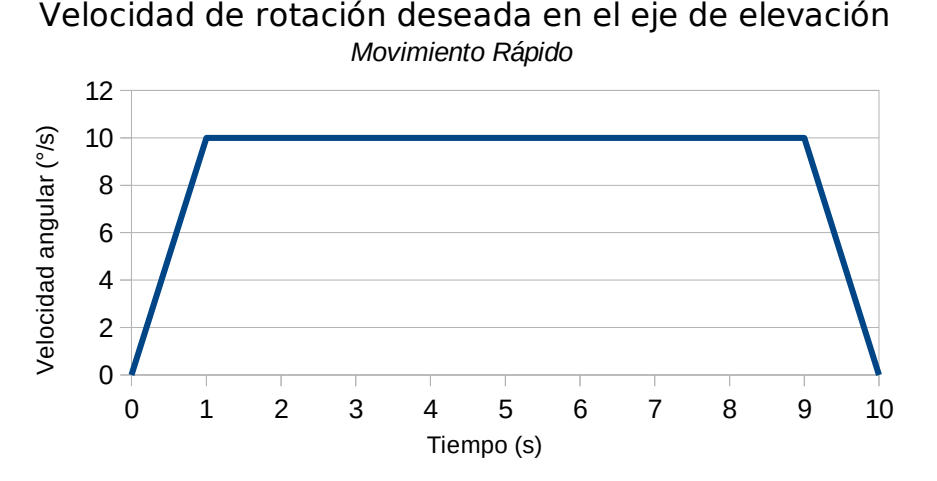

*Figura 42. Rampa de aceleración movimiento de elevación rápido.*

Partiendo de la aceleración angular teórica (ideal) de la gráfica anterior, se puede obtener el

**HORACIO V** 

torque necesario para efectuar dicha operación.

El torque necesario para mover el subsistema de elevación es:

$$
\tau_{req} = I \Delta \cdot \alpha_{teórico}
$$
\n
$$
\tau_{req} = 288.63_{[kg\cdot m^2]} \left( \frac{10_{[°/s]} - 0_{[°/s]}}{1_{[s]}} \cdot \frac{2 \pi_{[rad]}}{360^{\circ}} \right)
$$
\n
$$
\tau_{req} = 50.37_{[Nm]}
$$

Ahora que se obtuvo el torque requerido para los movimientos más rápidos del bastidor alrededor del eje de elevación, se considera la misma resolución necesaria que se estableció para el eje azimutal, ±0°2'33''.

Con la anterior observación y los cálculos del torque necesario para girar el subsistema de elevación alrededor de su eje, se propuso el siguiente sistema de transmisión de movimiento [\(Tabla 15\)](#page-66-0).

| Pieza                                                                                                    | Descripción                     | Torque<br>(Nm) | Velocidad<br>Angular<br>(rpm) | Velocidad<br>Angular<br>$(^{\circ}/\mathrm{s})$ | Relación<br>(X:1) | Desplaza-<br>miento an-<br>gular $(°)$ |
|----------------------------------------------------------------------------------------------------|---------------------------------|----------------|-------------------------------|-------------------------------------------------|-------------------|----------------------------------------|
| Motor                                                                                                    | NEMA $23 - 3A -$<br>2.5Nm       | $2*$           | 300                           | 1800                                            |                   | $01^{\circ}48'00"$                     |
| Reductor                                                                                                    | Caja Reductora<br>Sinfín-Corona | 104            | 5.77                          | 34.62                                           | 52                | $00^{\circ}02'05"$                     |
| Transmisión                                                                                                    | Acoplamiento<br>Directo         | 104            | 5.77                          | 34.62                                           |                   | $00^{\circ}02'05"$                     |
| *Se considera la reducción de torque debida a la velocidad del motor según la tabla que se ajunta en el Anexo 7.3 pág. 91. |                                 |                |                               |                                                 |                   |                                        |

<span id="page-66-0"></span>*Tabla 15. Cálculos de cada etapa de la transmisión de elevación.*

Como se aprecia en la última fila de la [Tabla 15,](#page-66-0) al final del sistema motriz azimutal se tiene un torque de 104 Nm que satisface completamente el torque requerido de 50.37 Nm, sin embargo el valor calculado es un valor ideal que no debe ser comparado directamente con los requerimientos sin antes multiplicarlo por la eficiencia de cada mecanismo reductor utilizado, en este caso será únicamente la Caja Reductora Sinfín-Corona cuya eficiencia oscila entre 40% a 85% (Norton 2009), aunque comercialmente se dispone de cajas de transmisión mucho más cercanas a los límites superiores de dicho rango. Por lo que se tomó un valor intermedio del rango para determinar, de una manera conservadora, el torque real que se podrá obtener de esta transmisión mecánica.

$$
\tau_{est} = \tau_{req} \cdot Ef_{SC} = (104_{[Nm]}) (0.60) = 62.4_{[Nm]}
$$

Con el resultado obtenido, se calcula el factor de diseño del sistema:

$$
F_D = \frac{62.4_{[Nm]}}{50.37_{[Nm]}} = 1.24
$$

Este factor de diseño permite es un poco menor que el obtenido para el eje azimutal y la precisión obtenida en este grado de libertas está muy cercana al límite de tolerancia predefinido, sin embargo ambos factores se pueden corregir mediante la implementación de un controlador de medio paso para el motor, ya que este no solo permitirá suplicar la resolución con la que se mueve el bastidor, sino que también aumenta el torque del motor por el hecho de habilitar dos bobinas a la vez. De esta manera se garantiza que el helióstato pueda operar de manera fluida y adecuada, con un 48% de fuerza extra para enfrentar alguna perturbación o fuerza externa que se presente durante su funcionamiento.

#### *3.10.3 Numeración de las facetas y orientación del helióstato.*

La numeración de las facetas del helióstato se llevó a cabo de la manera como se ilustra en la [Figura 43,](#page-67-0) de tal forma que la fila A corresponde al arreglo horizontal de las facetas que se encuentran en la parte más alta del helióstato cuando éste está con su vector principal apuntando hacia el frente del observador.

Por lo general, en las plantas solares de torre central, se ubican los helióstatos al norte de la torre si la planta está ubicada en el hemisferio norte del planeta, y viceversa. De este modo, la columna 1 estará orientada más hacia el este que la columna 5 en los helióstatos que estén ubicados que se encuentren en el hemisferio norte. Lo contrario ocurriría en el hemisferio sur, pues allí la mayor parte del tiempo el Sol se desplaza dentro del hemisferio norte de la esfera celeste, por ende conviene posicionar el lado frontal del pedestal de todos los helióstatos alrededor de la torre también hacia el norte para aprovechar los ángulos máximos de rotación

|              | 1              | $\overline{2}$ | 3              | 4              | 5              |
|--------------|----------------|----------------|----------------|----------------|----------------|
| $\mathsf{A}$ | A <sub>1</sub> | A <sub>2</sub> | A <sub>3</sub> | A 4            | A 5            |
| B            | <b>B</b> 1     | <b>B4</b>      | <b>B2</b>      | <b>B</b> 3     | <b>B</b> 5     |
| $\mathsf C$  | C <sub>1</sub> | C <sub>2</sub> | C <sub>3</sub> | C <sub>4</sub> | C <sub>5</sub> |
| $\mathsf D$  | D <sub>1</sub> | D <sub>2</sub> | D <sub>3</sub> | D <sub>4</sub> | D <sub>5</sub> |
| E            | $E_1$          | E <sub>2</sub> | E 3            | E <sub>4</sub> | E <sub>5</sub> |
| 四<br>四       |                |                |                |                |                |

<span id="page-67-0"></span>*Figura 43. Numeración de las facetas de HORACIO V. (Vista Frontal)*

de los ejes del helióstato y evitar limitaciones en el alcance de alguna orientación útil particular.

## 3.11 Diseño asistido por computadora (CAD)

En el Anexo [7.1](#page-83-0) se encuentra el [Diseño CAD de HORACIO V](#page-83-0) empaquetado en un archivo .zip con todas sus dependencias, para ser abierto con SolidWorks en versiones iguales o posteriores a la 2017.

# 4.1 Simulación mediante el método de elementos finitos

#### *4.1.1 Generación del modelo*

Con base en el diseño anterior se realizó una simulación de deformación por cargas de gravedad y de viento para determinar las variaciones en la superficie de las facetas, mediante el software de Análisis de Elementos Finitos (FEA) ANSYS.

El helióstato fue sometido una presión de viento uniforme y normal a las facetas, incidiendo por el lado reflectante de éstas. El plano base de la superficie reflectante del helióstato se posicionó de manera vertical y perpendicular al vector de la presión para maximizar el efecto de las fuerzas producidas por el frente de viento, como se muestra en la [Figura 44.](#page-68-0)

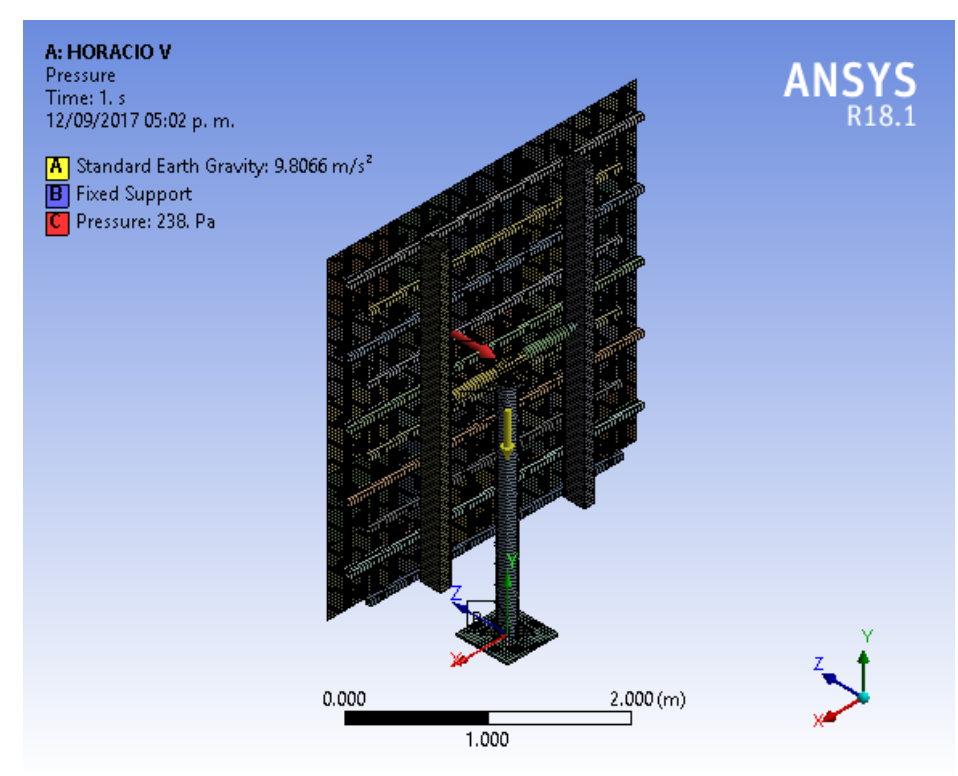

<span id="page-68-0"></span>*Figura 44. Modelo de la simulación en ANSYS.*

En el análisis se estimó una presión ejercida por el viento sobre las facetas a una velocidad de 50 km/h para simplificar el modelo a simular y el resultado de esta prueba garantiza la integridad estructural bajo esa condición, luego se realizó el análisis con una velocidad de 10 km/h (carga operacional) para determinar la deformación de cada una de las facetas.

En la [Figura 45](#page-69-0) se puede apreciar la calidad de la malla generada para el análisis de deformación y esfuerzos mediante el método de elementos finitos.

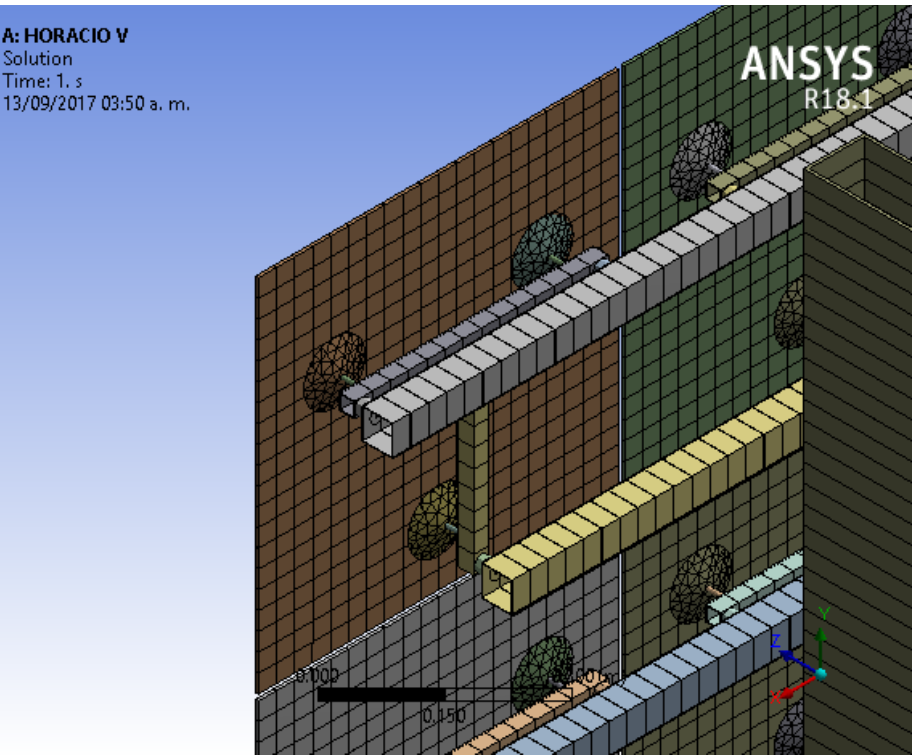

*Figura 45. Detalle del mallado en las facetas.*

- <span id="page-69-0"></span>• Las facetas se modelaron como cuerpos de superficie para simplificar la simulación del modelo y en ellas se empleó un mallado uniforme cuadrilateral sin restricciones de frontera, con un tamaño máximo de elemento de 30 mm.
- En las ventosas se realizó un mallado tetraédrico para lograr una adecuada adaptación de los nodos a la geometría de la pieza, empleando para ello un algoritmo independiente de parche (Patch Independent) y un refinamiento de la malla por curvatura para garantizar una población de nodos más asertiva y densa en los puntos de interés.
- Todas las piezas de perfilería que componen la estructura de HORACIO V se modelaron como cuerpos de linea, asociados a su respectiva geometría de la sección transversal y al material correspondiente. El tamaño de los elementos del mallado varía según la geometría de la pieza.
- Los contrapesos de concreto se configuraron como elementos rígidos ya que no están sometidos a esfuerzos significativos y su función es principalmente desplazar el centro de masa del bastidor.

## *4.1.2 Resultados de la simulación*

Inicialmente se realizaron simulaciones del modelo bajo carga gravitacional únicamente para visualizar el comportamiento de la estructura y las facetas al soportar su propio peso.

En la [Figura 46](#page-70-1) se puede apreciar, con una exageración gráfica de 360 veces respecto a la apariencia de la deformación real, que las facetas son las más afectadas y que su posición se desplaza en sentido opuesto del eje *y* (en el cual es aplicada la aceleración gravitacional estándar). Esta deformación se debe a la flexibilidad de las ventosas que sostienen las facetas y a los separadores elásticos que se encuentran entre el soporte de las facetas y los perfiles horizontales del bastidor. Sin embargo, también se puede notar que el peso del bastidor ocasiona un esfuerzo de torsión sobre el eje horizontal, lo cual provoca la inclinación de todo el bastidor y por ende de las facetas, afectando directamente la posición del foco del helióstato.

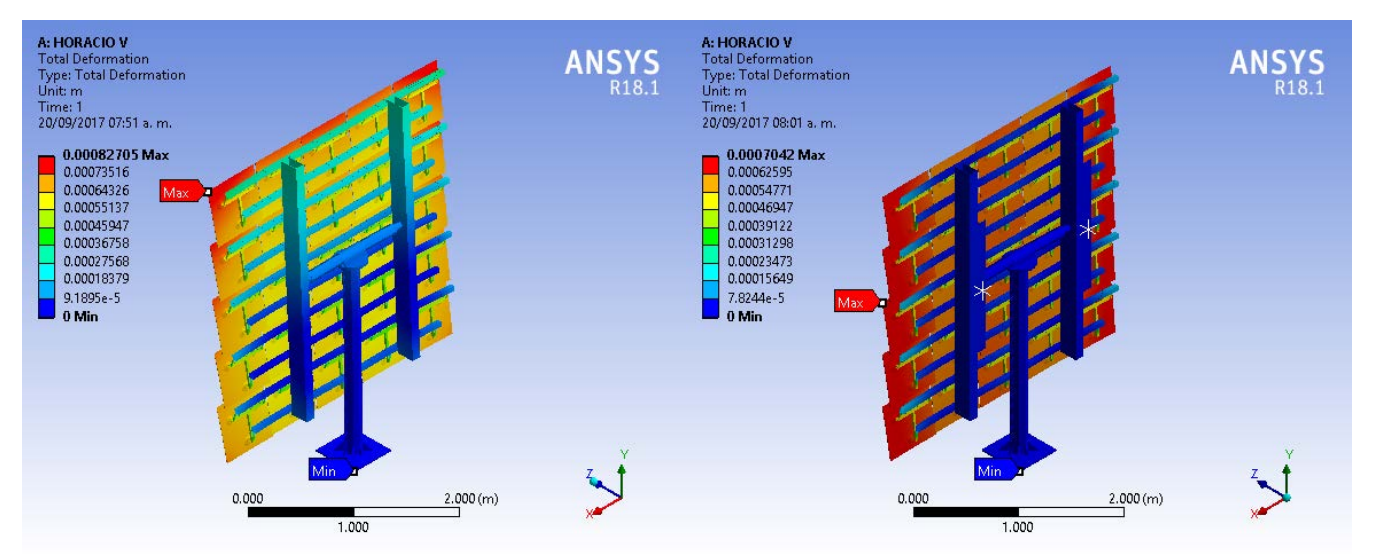

<span id="page-70-1"></span>*Figura 46. Deformación total del helióstato sin contrapesos. [360x] (Gravedad)*

<span id="page-70-0"></span>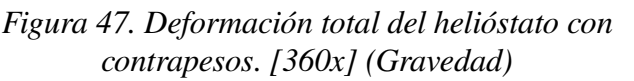

Al agregar los contrapesos a la simulación ([Figura 47\)](#page-70-0), claramente se corrige el efecto de la torsión sobre el eje horizontal, mitigando la desviación en la inclinación original de las facetas, las cuales finalmente obtienen el desplazamiento neto que se muestra en la [Figura 49](#page-71-1) donde se destaca la mínima deformación de las columnas 2 y 4 del helióstato con respecto a las magnitudes mostradas en la [Figura 48.](#page-71-0)

#### *4 Validación del Diseño*

### HORACIO V

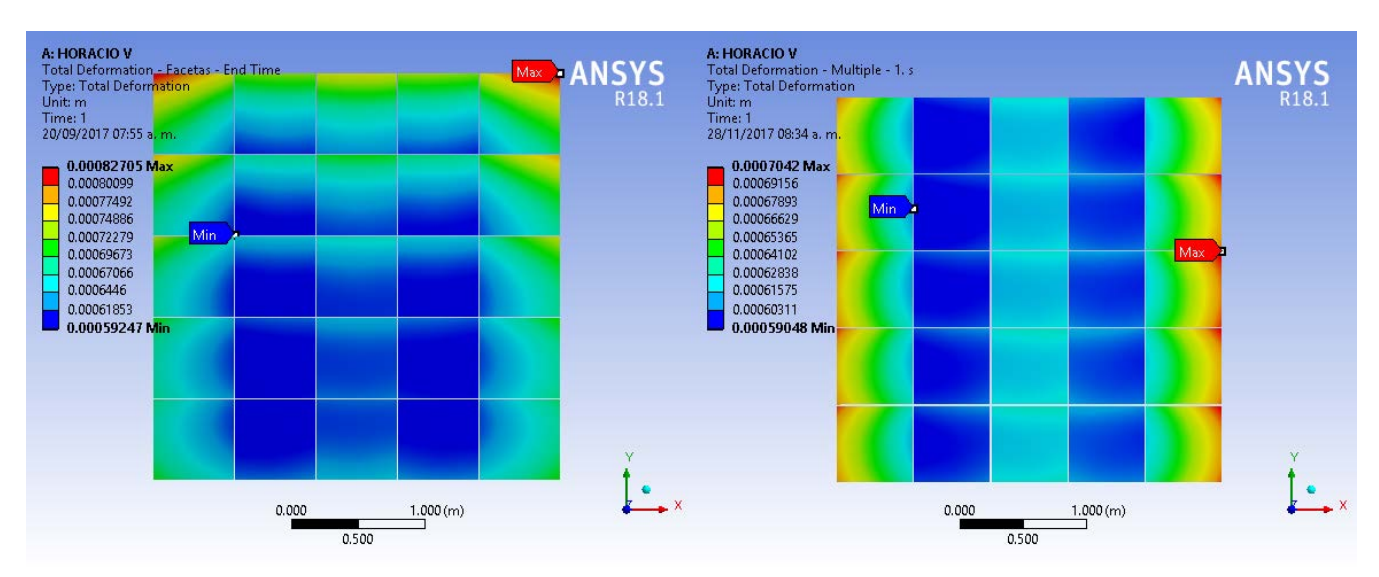

<span id="page-71-0"></span>*Figura 48. Deformación total de facetas sin contrapesos. [1x] (Gravedad)*

<span id="page-71-1"></span>*Figura 49. Deformación total de facetas con contrapesos. [1x] (Gravedad)*

Una vez analizado el efecto de la gravedad en el modelo del helióstato con y sin balanceo, se realizó el mismo procedimiento con la combinación de carga gravitacional y una presión uniforme de 9.46 Pa equivalentes al efecto de una corriente de viento de 10 km/h, la velocidad operacional que se definió previamente en la sección de [Condiciones del entorno.](#page-41-1)

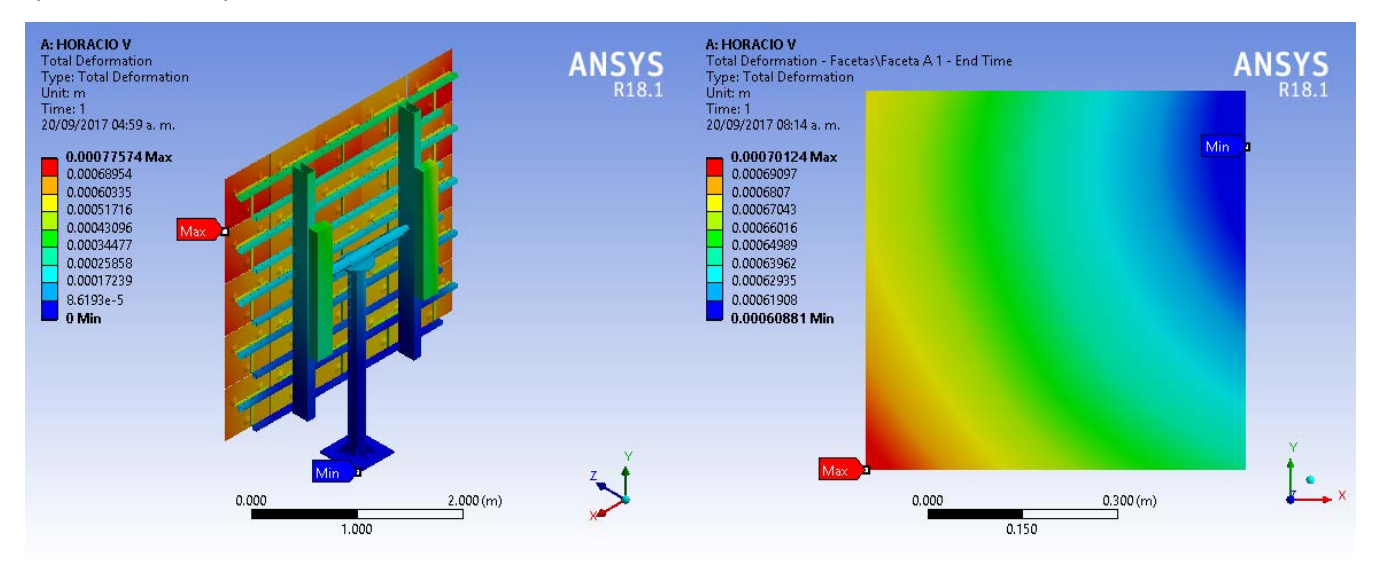

<span id="page-71-2"></span>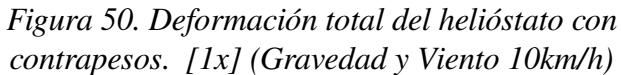

<span id="page-71-3"></span>*Figura 51. Deformación total de la faceta A1 con contrapesos. [1x] (Gravedad y Viento 10km/h)*

En la [Figura 51](#page-71-3) se muestra el detalle de la deformación total de la faceta A1, que en los resultados de la simulación con presión de viento operacional que se ilustran en la [Figura 50,](#page-71-2) es una de las facetas con mayor deformación, al igual que la A5. En ella se aprecia una deformación máxima de 0.7 mm, pero se debe tener en cuenta que según la dirección de la deformación y la magnitud deformada, relativa a los nodos adyacentes, se puede producir un cambio en el vector normal de
#### HORACIO<sub>V</sub>

la faceta en el nodo de interés, pero de ello se encargará el software de trazado de rayos que se presentará mas adelante.

Por el momento, lo importante fue haber exportado la geometría deformada de cada faceta respecto al sistema de referencia absoluto del modelo. Conservando un orden de la nomenclatura de cada faceta, establecida en la sección de [Numeración de las facetas y orientación del](#page-67-0) [helióstato.,](#page-67-0) numeral [3.10.3.](#page-67-0)

Finalmente se realizó una simulación con cargas simultáneas de gravedad y presión de viento de supervivencia. En la [Figura 52](#page-72-1) se muestra la deformación total del helióstato (maximizada gráficamente 34X) provocada por una carga de viento frontal de 50 km/h representada mediante una presión uniforme de 238 Pascales y las fuerzas gravitacionales de la estructura. la cual alcanza una deformación máxima de 7.2 mm aproximadamente en el vértice superior derecho de la faceta A5, sin embargo se puede evidenciar que la arista inferior de esta faceta se desplaza cerca de 6 mm en la misma dirección lo cual implica una traslación de la faceta y un ligero cambio en su inclinación.

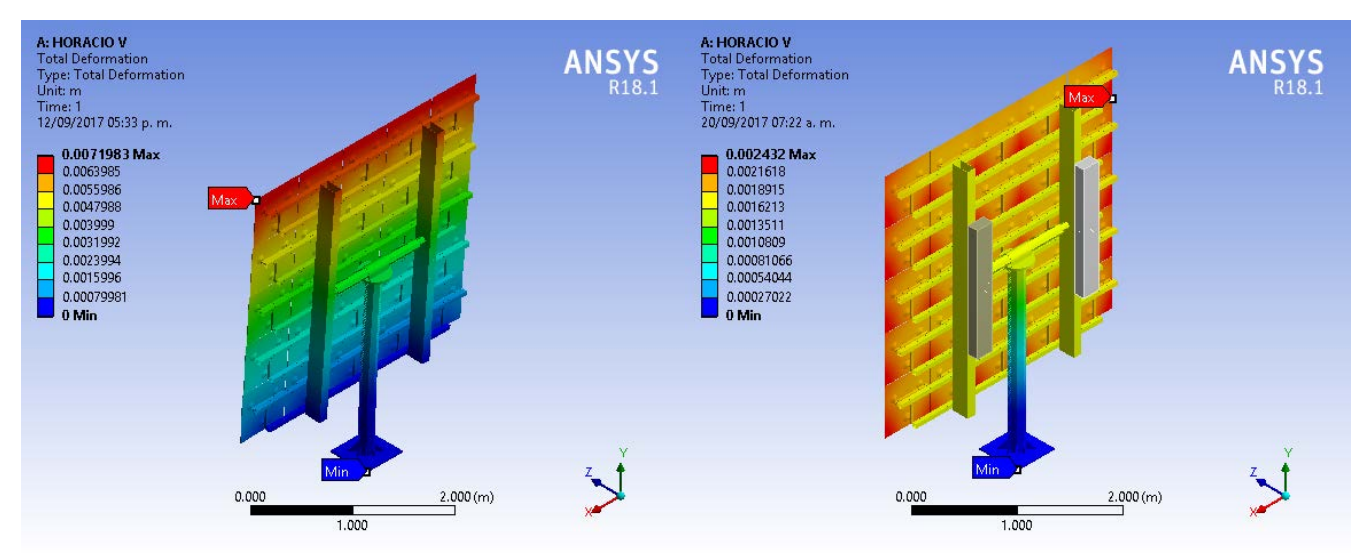

*Figura 52. Deformación total del helióstato. [34x] (Viento 50 km/h) Figura 53. Deformación total del helióstato con contrapesos. [34x] (Viento 50 km/h)*

<span id="page-72-1"></span><span id="page-72-0"></span>Como se aprecia en los resultados de la simulación, el pedestal está sometido aun esfuerzo flector a través del cabezal del helióstato, sin embargo, la inclinación que se puede observar mediante las franjas de deformación del bastidor, no es totalmente ocasionada por la inclinación del cabezal debido a la flexión del pedestal. Éstas son provocadas en gran medida por un esfuerzo de torsión en el eje horizontal (eje torsor) que sostiene al helióstato. Lo anterior se verifica al realizar la misma simulación con el modelo de HORACIO V que incluye los contrapesos para compensar el momento de torsión que el bastidor ejerce sobre el eje horizontal (ver [Figura 53\)](#page-72-0).

También se puede notar, en la [Figura 53,](#page-72-0) una gran reducción en la máxima de deformación total de los nodos que conforman el modelo del helióstato (de 7.2 mm sin contrapesos a 2.4 mm con

contrapesos), lo cual indica el beneficio que otorga el balanceo del bastidor. Teniendo en cuenta que los 2.4 mm de deformación se presentan de forma uniforme en todas las facetas del helióstato, lo cual indica una traslación del bastidor en el eje z, y que en casos prácticos no tendría consecuencias graves en la posición del punto focal del helióstato.

En la [Figura 54](#page-73-1) se puede evidenciar con mayor claridad las deformaciones propias de cada faceta ocasionadas por las cargas de gravedad y viento extremos. Lo cual indica que en estas condiciones los vértices de la facetas de las columnas 1 y 5 sufren unas deformación total de de 2 milímetros que en el periodo de operación, podrían sacar totalmente el foco del helióstato del área del receptor, sin embargo esta deformación todavía genera confianza dentro de las condiciones de supervivencia definidas para esta simulación.

Otro aspecto a detallar en los resultados de la deformación de las facetas, son las curvas de nivel que se generan en cada una de las facetas y que son más definidas en las facetas que se ubican sobre la columna central (Columna 3). Éstas reflejan la distribución correcta de la carga en los tres apoyos que la sostienen, ya que el apoyo inferior se ubicó mucho más cerca del borde del espejo que el par superior de apoyos (ver [Figura 22\)](#page-46-0), ésto con el fin de reducir al máximo las deformaciones de los vértices inferiores de las facetas (color amarillo y rojo de la [Figura 55\)](#page-73-0).

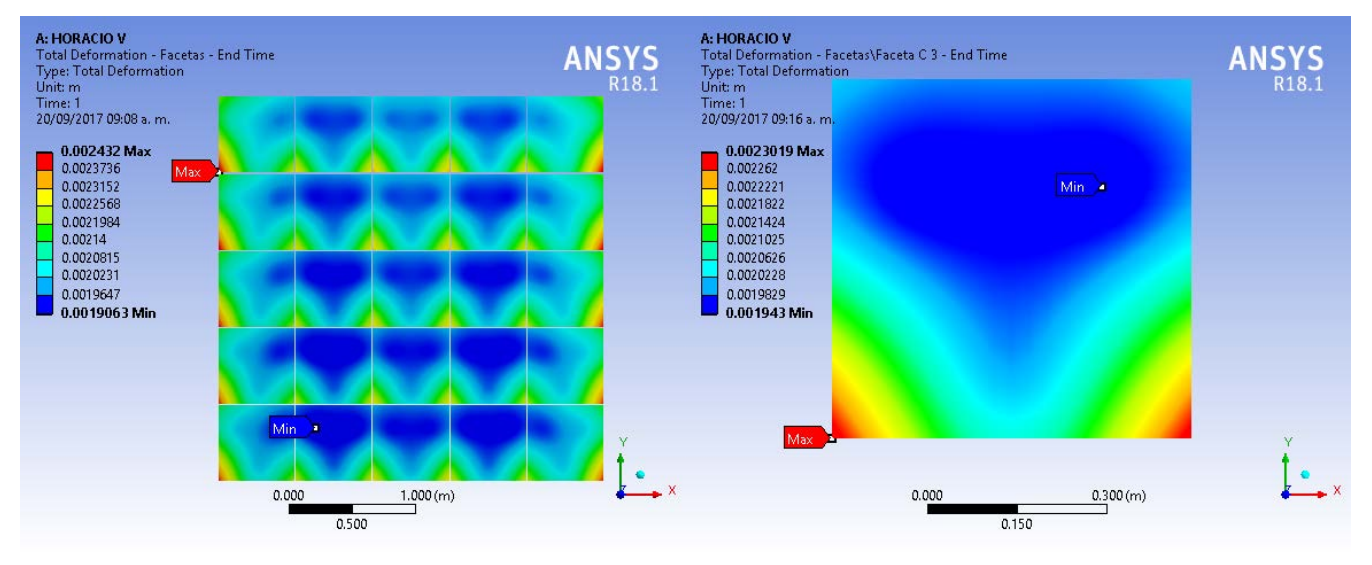

<span id="page-73-1"></span>*Figura 54. Deformación de facetas con contrapesos. [1x] (Gravedad y Viento 50 km/h)*

<span id="page-73-0"></span>*Figura 55. Deformación de la faceta C3 con contrapesos. [1x] (Gravedad y Viento 50 km/h)*

#### HORACIO<sub>V</sub>

# 4.2 Simulación de trazado de rayos

Para la validación dela calidad de concentración del helióstato se empleó el software de trazado de rayos, de uso libre y código abierto, Tonatiuh (Blanco et al. 2017).

## *4.2.1 Generación del modelo*

Para dar inicio a la etapa de simulación óptica del helióstato, se construyó un modelo de una planta solar de torre central, la cual cuenta con una edificación cilíndrica de 20 metros de altura con un receptor ubicado a la altura de los 18 metros y un blanco lambertiano cuadrado de tres metros de lado, cuyo centro está ubicado a una altura de 15 metros para cumplir con las especificaciones definidas en los [Requisitos de Concentración.](#page-41-0)

Se modeló el helióstato y se posicionó a 100 metros de distancia horizontal de la base de la torre, el cual se encuentra a 15 m de altura sobre el plano horizontal que coincide con la base de HORACIO V como se ilustra en la [Figura 56.](#page-74-0)

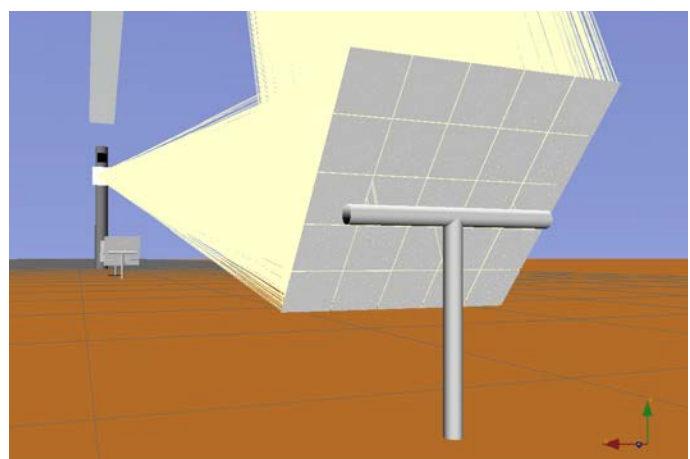

*Figura 56. Modelo del helióstato y de la torre central en Tonatiuh.*

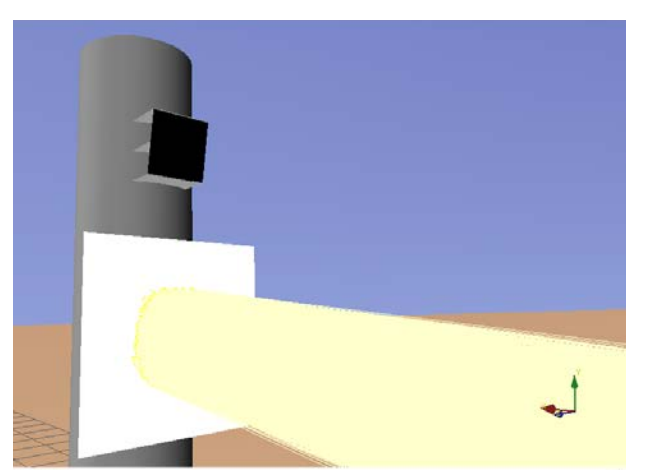

*Figura 57. Impacto de los rayos sobre la superfcie de pruebas en la torre central.*

<span id="page-74-0"></span>Se realizó la primera simulación de concentración solar con una muestra de 10,000,000 de rayos solares que inciden sobre la superficie reflectante del helióstato. Se determinó un error de superficie con desviación típica de 2 mrad y una reflectividad del 90% para las facetas.

Esta simulación representa la concentración del modelo del helióstato ideal, sin ningún tipo de deformación, el canteo o alineación de facetas se realizó mediante el cálculo automático de orientación de facetas la función "Heliostat Tracker" que ofrece Tonatiuh, con el sol en una posición de 180° azimut y una elevación de 70°. Esta configuración se dejó fija para poder comparar los resultados de todas las simulaciones bajo las mismas condiciones.

Los resultados obtenidos de la primera simulación de HORACIO V, sin deformaciones, se analizaron mediante un algoritmo ejecutado con el software de programación GNU Octave, que se adjunta en el Anexo [7.4](#page-91-0) que corresponde al la rutina [Tonatiuh\\_Data\\_Analyser.m.](#page-91-0)

## *4.2.2 Adaptación de los resultados de ANSYS*

Posteriormente se programó y se ejecutó el algoritmo [STL\\_Splitter.m,](#page-103-0) que permite dividir un archivo .STL que contiene la geometría de todas las facetas, deformadas por las cargas de gravedad y viento de 10 km/h de la simulación mecánica en ANSYS, en múltiples sólidos en archivos independientes, un .STL por cada faceta.

Ya obtenidos automáticamente los 25 archivos .STL, se deben trasladar las coordenadas de todos los puntos de cada uno de los sólidos desde el sistema de referencia global que establece ANSYS aun sistema de referencia relativo a cada una de las facetas, el programa Set Relative Reference ANSYS Data.m permite hacerlo de forma automática para todas las facetas, permitiendo elegir entre el centroide del sólido y el origen de la faceta para definir el nuevo sistema de referencia de cada faceta, mediante una interfaz comandada por diálogos del sistema.

En este caso se definieron los nuevos sistemas de referencia a partir del origen de cada faceta según el archivo de configuración de ANSYS: CAERep.xml, el cual contiene las propiedades de cada elemento del modelo a simular (este archivo se puede encontrar en la ruta HORACIO V files/dp0/SYS-1/MECH/). Lo anterior se realiza de manera semiautomática con el mismo programa [\(Set\\_Relative\\_Reference\\_ANSYS\\_Data.m\)](#page-106-0).

Una vez corregidas las coordenadas de cada faceta deformada, se escribió un programa que permitiera reemplazar los componentes de superficie, utilizados en las facetas del helióstato simulado previamente, por los sólidos obtenidos tras la deformación por cargas de viento en la simulación de ANSYS, previamente adaptados con los anteriores algoritmos. Este proceso se realizó mediante el programa [Tonatiuh\\_Component\\_CAD\\_Replacer.m](#page-110-0) que se encuentra adjunto en el Anexo [7.8.](#page-110-0)

### *4.2.3 Trazado de rayos del helióstato deformado*

De la misma forma en que se hizo el trazado de rayos con el modelo inicial del helióstato, se tomó una muestra de 10,000,000 de rayos solares, se determinó un error de superficie con desviación típica de 2 mrad y una reflectividad del 90% para las facetas. Conservando también las mismas condiciones del entorno como la ubicación del modelo y posición solar.

En la [Figura 58](#page-76-0) se muestra la distribución del flujo solar sobre el blanco lambertiano del modelo de

### Proyecto<br>HORACIO V

HORACIO V sin cargas de ningún tipo utilizando superficies planas de Tonatiuh para las facetas. Mientras que en la [Figura 59](#page-76-1) se muestra la distribución del flujo solar sobre el blanco lambertiano del helióstato deformado con cargas de gravedad y viento frontal de 10 kilómetros por hora.

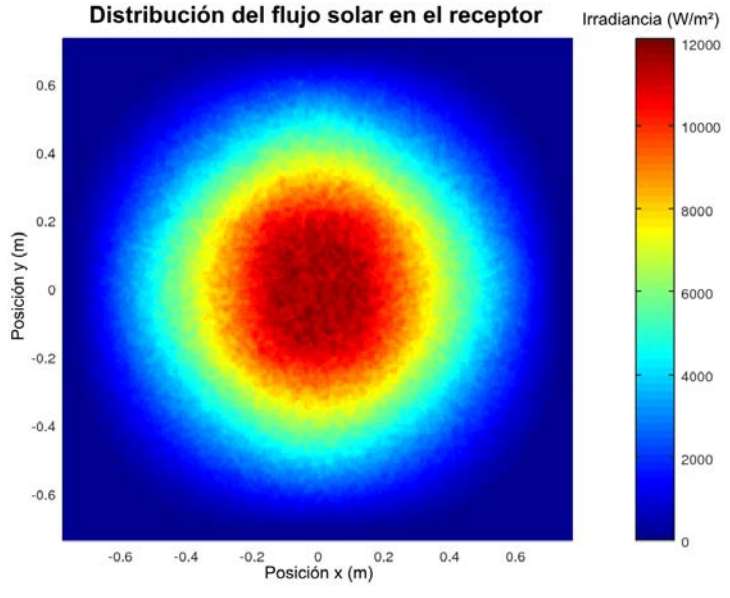

<span id="page-76-0"></span>*Figura 58. Concentración solar - Sin Cargas.*

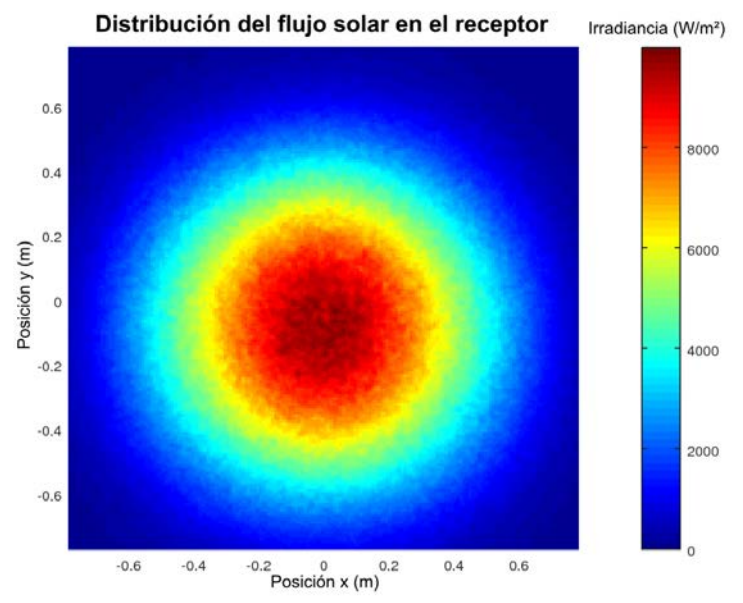

<span id="page-76-1"></span>*Figura 59. Concentración solar - Gravedad y Viento 10 km/h.*

Como se logra apreciar en las anteriores gráficas [\(Figura 58](#page-76-0) y [Figura 59\)](#page-76-1), la sujeción de las facetas es lo suficientemente estable y distribuida correctamente en las facetas para evitar una deformación perceptible en la proyección, no obstante la cantidad de radiación se ve reducida debido a la dispersión de parte de los rayos solares por la deformación de las superficies reflectantes. En las Figuras [60](#page-77-1) y [61](#page-77-0) se logra apreciar con mayor claridad los perfiles de irradiancia a lo largo de los ejes *x* y *y* del blanco lambertiano.

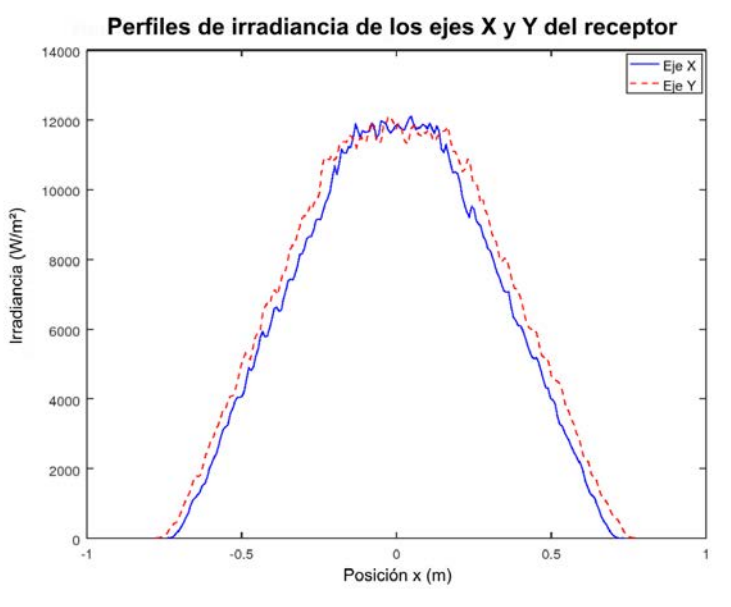

<span id="page-77-1"></span>*Figura 60. Perfles de irradiancia - Sin Cargas.*

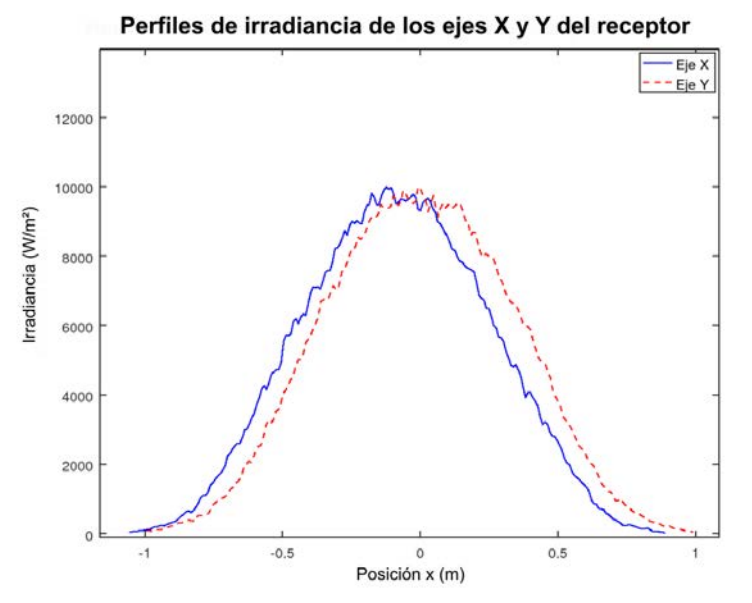

<span id="page-77-0"></span>*Figura 61. Perfles de irradiancia - Gravedad y Viento 10 km/h*

En la [Figura 61](#page-77-0) se logra ver claramente una disminución de cerca de 2000 W/m² en la máxima irradiancia obtenida y un desplazamiento del centro del perfil en el eje x de diez centímetros aproximadamente hacia el este, lo cual no implicaría consecuencias graves si el receptor es de las dimensiones que se propusieron en os [Requisitos de Concentración.](#page-41-0)

# 5 Conclusiones

- Mediante esta metodología se puede hacer una evaluación integral de la calidad óptica de un helióstato mientras es sometido a cargas de viento, lo cual permite aproximarse más a las condiciones reales de trabajo de un helióstato.
- El diseño de este helióstato de 9m² con un arreglo de 25 facetas planas tiene una buena calidad de concentración, es suficientemente firme para mantener el foco en su sitio y simplifica mucho la fabricación de sus piezas y consecuentemente su costo.
- Mediante el método de sujeción de tres ventosas propuesto en el diseño de HORACIO V, se logra una gran estabilidad de la faceta con cargas de viento operacionales, lo cual disminuye la dispersión del punto focal del helióstato completo.
- A pesar de que generalmente los helióstatos sin abertura en medio (superficie continua) no se suelen compensar con contrapesos, se logró demostrar que un balanceo estático del bastidor reduce significativamente los esfuerzos de torsión en el eje horizontal, lo cual evita que se tenga que compensar el desplazamiento angular del bastidor según su orientación en el eje de elevación, ya que el brazo de palanca que ejerce el centro de masa de la estructura con las facetas, varía conforme se eleva el bastidor, lo que produce una desviación en el ángulo de elevación del vector principal del helióstato también variable.
- Se puede conseguir una sinergia entre los diversos software de simulación mediante algoritmos de GNU Octave/MATLAB para alcanzar un resultado de concentración solar más cercano a la realidad, ya que el software de trazado de rayos Tonatiuh es un complemento ideal para el análisis de deformación de ANSYS para desarrollar la simulación de cualquier sistema solar de concentración.

# 6 Referencias

Behar, Omar, Abdallah Khellaf, and Kamal Mohammedi 2013 A Review of Studies on Central Receiver Solar Thermal Power Plants. Renewable and Sustainable Energy Reviews 23(Supplement C): 12–39.

Blanco, M. J., A. Mutuberria, A. Monreal, J. M. Amieva, and A. Mancillas 2017[2015] Tonatiuh: A Monte Carlo Ray Tracer for the Optical Simulation of Solar Concentrating Systems. C++. National Renewable Energy Centre - CENER. https://github.com/iat-cener/tonatiuh, accessed November 25, 2017.

Brightsource Energy

 2012 Helióstato En La Planta Solar de Coalinga, CA, EE.UU. http://www.brightsourceenergy.com/image-gallery, accessed November 22, 2017.

Caliver

 2010 English: Shows the 4 Most Important Points through Which the Earth in Its Journey around the Sun, the Two Equinoxes and the 2 Solstices, Aphelion and Perihelion Concepts and How the Earth Is Illuminated by the Sun in Either the North or South Pole as His Career and since the Tilt of Its Axis to the Plane of the Sun. Own work. https://commons.wikimedia.org/wiki/File:Terra-equinoxsolstice-ES.svg, accessed November 26, 2017.

Chacón, Rubén, Sebastián Provenzano, Luís Dávila, and Santiago Barboza 2010 Diseño de Un Helióstato Empleando Técnicas Computacionales. Ciencia e Ingeniería 32(1): 17–22.

Chen, Y. T., K. K. Chong, B. H. Lim, and C. S. Lim 2003 Study of Residual Aberration for Non-Imaging Focusing Heliostat. Solar Energy Materials and Solar Cells 79(1): 1–20.

Chen, Y. T., A. Kribus, B. H. Lim, et al. 2004 Comparison of Two Sun Tracking Methods in the Application of a Heliostat Field. Journal of Solar Energy Engineering 126(1): 638–644.

Collado Hernández, Javier, Joaquín Gracia Grijota, and Jordi Fort I Comaposada 2014 Sistema, Procedimiento y Programa Informático de Calibración Del Posicionamiento de Los Espejos En Heliostatos. https://patentimages.storage.googleapis.com/43/9c/8b/f529224dcb2e87/ES2422806B1.pdf.

Cooper, P. I.

1969 The Absorption of Radiation in Solar Stills. Solar Energy 12(3): 333–346.

Cordes, S, TC Prosinecki, and K Wieghardt 2012 An Approach to Competitive Heliostat Fields. In 18th Annual SolarPACES Symposium. Marrakech, Morocco.

HORACIO V

Duffie, John A., and William A. Beckman 2013 Solar Engineering of Thermal Processes. 4th edition. John Wiley & Sons.

Emes, Matthew J., Maziar Arjomandi, and Graham J. Nathan 2015 Effect of Heliostat Design Wind Speed on the Levelised Cost of Electricity from Concentrating Solar Thermal Power Tower Plants. Solar Energy 115(Supplement C): 441–451.

Fondo Monetario Internacional

 2017 Perspectivas de la economía mundial: ¿Está cobrando impulso? Washington: Fondo Monetario Internacional.

https://www.imf.org/~/media/Files/Publications/WEO/2017/April/Spanish/pdf/texts.ashx, accessed May 9, 2017.

García Navajas, Ginés, and A Egea Gea 2000 El Heliostato Autónomo.

Global NevadaCorp. 2011 Central Tower CSP Plant. http://globalnvcorp.com/archives/88, accessed July 28, 2017.

Gorocica, Fernando de

 2014 Español: COORDENADAS ECUATORIALES (Geocéntricas). Own work. https://commons.wikimedia.org/wiki/File:Coordenadas\_Ecuatoriales.png, accessed November 26, 2017.

Griffith, D. Todd, Clifford K. Ho, Patrick S. Hunter, et al.

2012 Modal Analysis of a Heliostat for Concentrating Solar Power. In Topics in Modal Analysis I, Volume 5 Pp. 415–423. Conference Proceedings of the Society for Experimental Mechanics Series. Springer, New York, NY. https://link.springer.com/chapter/10.1007/978-1-4614-2425-3\_39, accessed November 3, 2017.

Gwiazda, Jonathan, and Francis DiBella

 2005 Power Generation by Solar/Pneumatic Cogeneration in a Large, Natural or Man-Made, Open Pit. http://www.google.com/patents/US20050150225, accessed November 3, 2017.

Hernández Martínez, Iván

 2013 Diseño de un microhorno solar y campo de heliostatos para diversas aplicaciones. Tesis de grado de ingeniería mecánica,

http://132.248.52.100:8080/xmlui/bitstream/handle/132.248.52.100/5955/Tesis.pdf, Universidad Nacional Autónoma de México. http://132.248.52.100:8080/xmlui/handle/132.248.52.100/5955.

Hernández-Moro, J., and J. M. Martínez-Duart

 2013 Analytical Model for Solar PV and CSP Electricity Costs: Present LCOE Values and Their Future Evolution. Renewable and Sustainable Energy Reviews 20(Supplement C): 119–132.

Igel, E. A., and R. L. Hughes

1979 Optical Analysis of Solar Facility Heliostats. Solar Energy 22(3): 283–295.

Kistler, B. L.

 1986 A User's Manual for Delsol3: A Computer Code for Calculating the Optical Performance and Optimal System Design for Solar Thermal Central Receiver Plants. SAND-86-8018. Sandia National Labs., Livermore, CA (USA). https://www.osti.gov/scitech/biblio/7228886, accessed November 18,

#### 2017.

Kolb, Gregory J., Roger Davenport, David Gorman, et al. 2007 Heliostat Cost Reduction: 1077–1084.

Kribus, Abraham, Irina Vishnevetsky, Moshe Meri, Amnon Yogev, and Andrei Sytnik 2004 Continuous Tracking of Heliostats. Journal of Solar Energy Engineering 126(3): 842–849.

Ledesma-Jaime, Reynaldo, Marcos Rodríguez-Sánchez, Miguel Ángel Ferrer-Almaráz, and Humberto Ramos-López

 2016 Análisis Dinámico Estructural de Un Helióstato Concentrador de Energía Solar. Revista de Energía Química y Física 3(8): 1–11.

Mancini, Thomas R 2000 Catalog of Solar Heliostats. IEA SolarPACES Report 3(1): 35.

Marghitu, Dan B., and Mihai Dupac

2012 Centroids and Moments of Inertia. In Advanced Dynamics Pp. 73-141. Springer, New York, NY. https://link.springer.com/chapter/10.1007/978-1-4614-3475-7\_2, accessed November 23, 2017.

Mendoza, Julio E. 2014 Gráfca Solar de Aguascalientes. http://www.heliodon.com.mx/grafca\_descargas.html, accessed November 23, 2017.

Nakamura, Katsushige 2004 Autonomous Heliostat. http://www.google.com.mx/patents/EP1475582A2, accessed November 3, 2017.

Norton, Robert L.

2009 DISEÑO DE MAQUINARIA. 4th edition. McGraw-Hill Interamericana de España S.L.

Noto, Vincent H.

 1986 Reflective Solar Tracking System. http://www.google.com.mx/patents/US4586488, accessed November 3, 2017.

NREL

 2017 Concentrating Solar Power Projects by Project Name. National Renewable Energy Laboratory. https://www.nrel.gov/csp/solarpaces/by\_project.cfm, accessed November 3, 2017.

Parkinson, Giles

 2015 Saudi Power Giant Sees Solar Taking on Base Load Fossil Fuels. RenewEconomy. http://reneweconomy.com.au/saudi-power-giant-sees-solar-taking-on-base-load-fossil-fuels-57218/, accessed November 3, 2017.

Peterka, J.A., Z Tan, J.E. Cermak, and B Bienkiewicz 1989 Mean and Peak Wind Loads on Heliostats. J. Sol. Energy Eng.; (United States) 111:2.

Pfahl, Andreas

 2013 Survey of Heliostat Concepts for Cost Reduction. Journal of Solar Energy Engineering 136(1): 014501-014501–9.

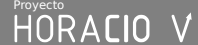

Pfahl, Andreas, Joe Coventry, Marc Röger, et al.

 2017 Progress in Heliostat Development. Solar Energy 152(Supplement C). Progress in Solar Energy Special Issue: Concentrating Solar Power (CSP): 3–37.

#### PSA, Plataforma Solar de Almería

 2015 Plataforma Solar de Almería - Sistemas de Torre con Receptor Central. SISTEMAS DE TORRE CON RECEPTOR CENTRAL. http://www.psa.es/es/instalaciones/receptor/crs.php, accessed November 22, 2017.

Richter, Christoph, Sven Teske, and Rebecca Short

 2009 Energía Solar Térmica de Concentración. Perspectiva Mundial 2009. España: Greenpeace Internacional, SolarPACES y ESTELA. http://www.greenpeace.org/espana/es/reports/090713/, accessed November 3, 2017.

Rodríguez, Jiménez, and Rafael Manuel

 2010 Estudio y simulación por elementos fnitos del comportamiento de discos cerámicos. http://upcommons.upc.edu/handle/2099.1/8943, accessed November 20, 2017.

Sepúlveda, Araya, and Gonzalo Matías

 2013 Análisis, comparación y evaluación económica de tecnologías termosolares. Repositorio Académico - Universidad de Chile. http://repositorio.uchile.cl/handle/2250/113516, accessed November 3, 2017.

#### SKF Group

 2016 Rolling Bearings. www.skf.com/binary/77-121486/SKF-rolling-bearings-catalogue.pdf. http://www.skf.com/group/knowledge-centre/media-library/index.html#tcm:12-121486. 2017aDeep Groove Ball Bearings - 6220-2Z. Catálogo. Deep Groove Ball Bearings. http://www.skf.com/group/products/bearings-units-housings/ball-bearings/deep-groove-ballbearings/deep-groove-ball-bearings/index.html?designation=6220-2Z, accessed November 20, 2017.

 2017bRodamientos Rígidos de Bolas - 6214. Catálogo. Rodamientos Rígidos de Bolas. http://www.skf.com/mx/products/bearings-units-housings/ball-bearings/deep-groove-ballbearings/deep-groove-ball-bearings/index.html?designation=6214, accessed November 21, 2017. 2017c Unidades de Rodamientos Y Con Pestaña Cuadrada - FYJ 70 TF. Catálogo. Unidades de Rodamientos Y Con Pestaña Cuadrada. http://www.skf.com/mx/products/bearings-unitshousings/bearing-units/ball-bearing-units/y-bearing-flanged-units/y-brg-square-flangedunits/index.html?designation=FYJ%2070%20TF, accessed November 21, 2017.

#### Torres Roldán, Manuel

 2016 Diseño de un helióstato polar innovador y simplifcado para la integración en edifcios y entornos urbanos. Tesis doctoral, Universidad de Córdoba.

http://helvia.uco.es/xmlui/handle/10396/13386, accessed November 3, 2017.

Torres-Roldán, M., R. López-Luque, and M. Varo-Martínez

 2015 Design of an Innovative and Simplifed Polar Heliostat for Integration in Buildings and Urban Environments. Solar Energy 119(Supplement C): 159–168.

Vogel, Werner, and Henry Kalb

2010 Large-Scale Solar Thermal Power: Technologies, Costs and Development. John Wiley & Sons.

# 7 Anexos

# 7.1 Diseño CAD de HORACIO V

El siguiente enlace dirige al archivo empaquetado e independiente del ensamble total del helióstato con los componentes del toolbox integrados. El archivo está guardado en la versión 2017 de SolidWorks.

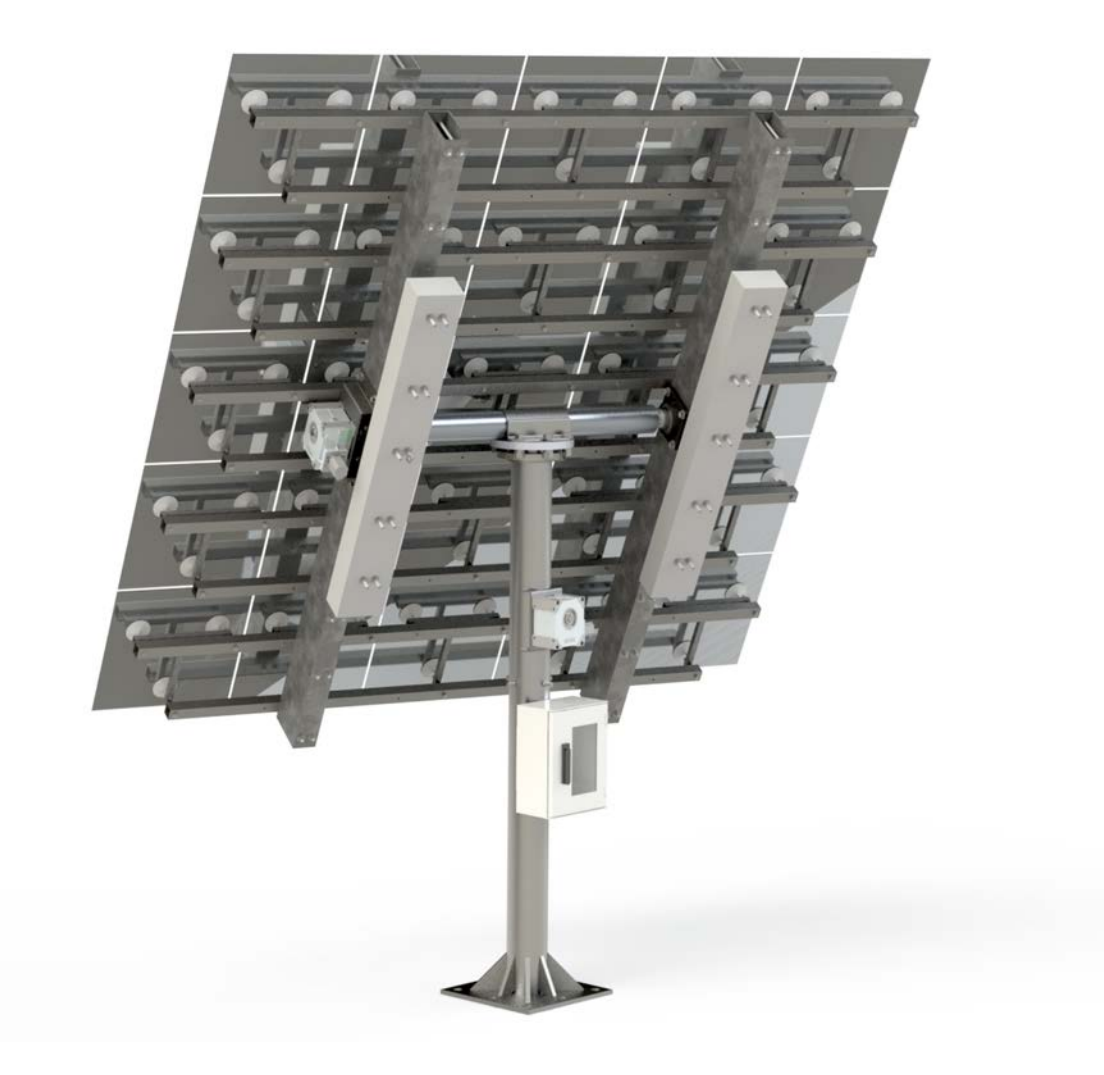

[Anexos/Ensamblaje HORACIO V.zip](Anexos/Ensamblaje%20HORACIO%20V.zip)

# 7.2 Simulación mediante el Método de Elementos Finitos

El siguiente enlace dirige al archivo empaquetado del proyecto del análisis estructural de HORACIO V en el software ANSYS versión 2018.

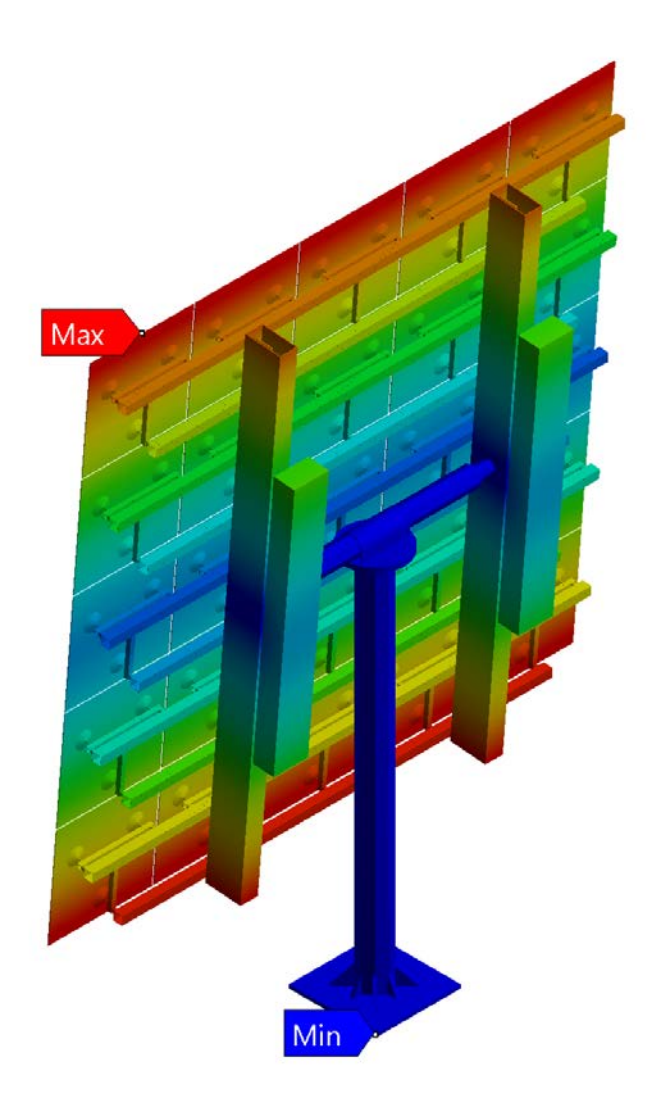

[Anexos/HORACIO V.Final.wbpz](Anexos/HORACIO%20V.Final.wbpz)

# 7.3 Tabla de datos de los motores NEMA 32 – 2.5 Nm

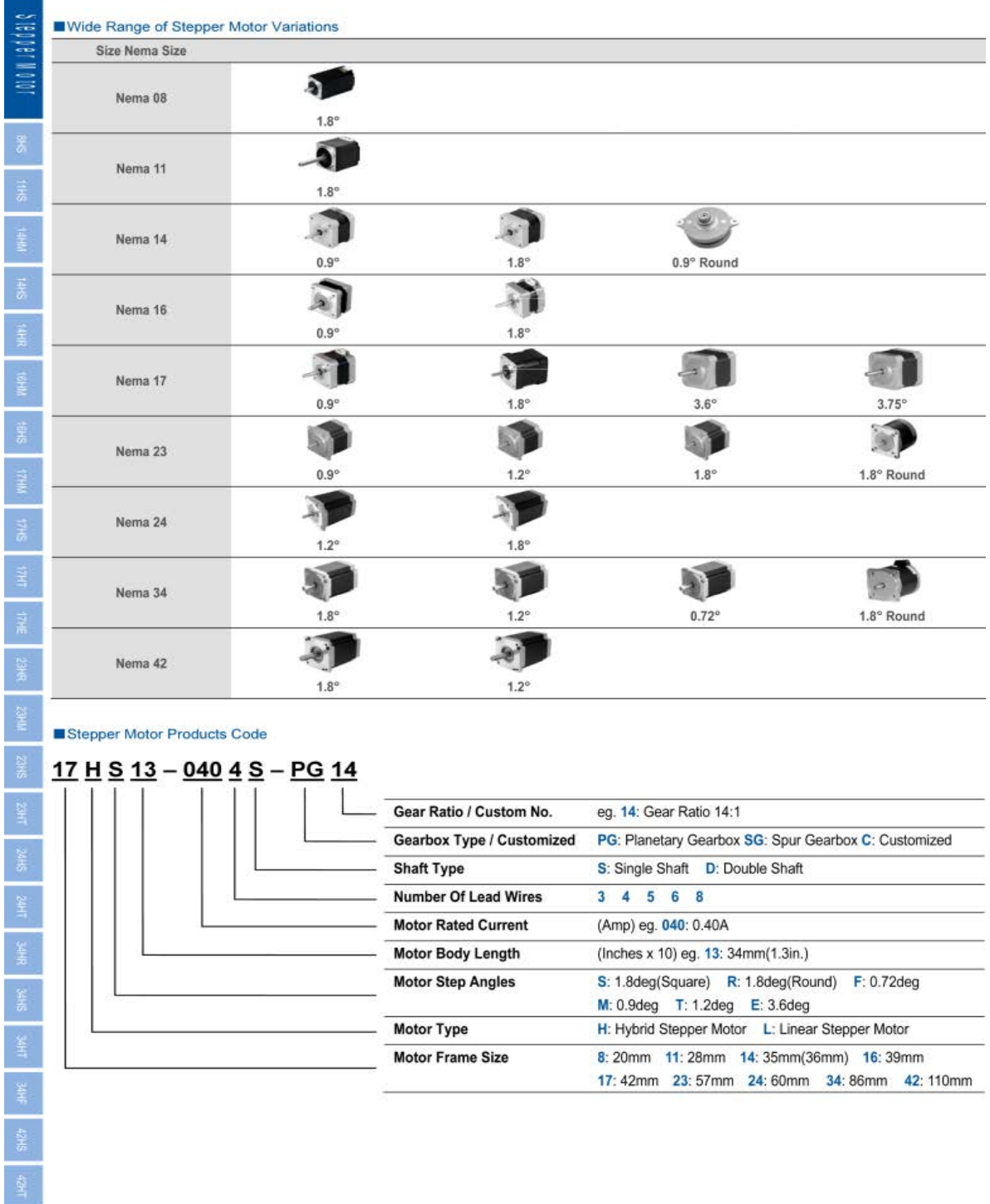

# Proyecto<br>HORACIO V

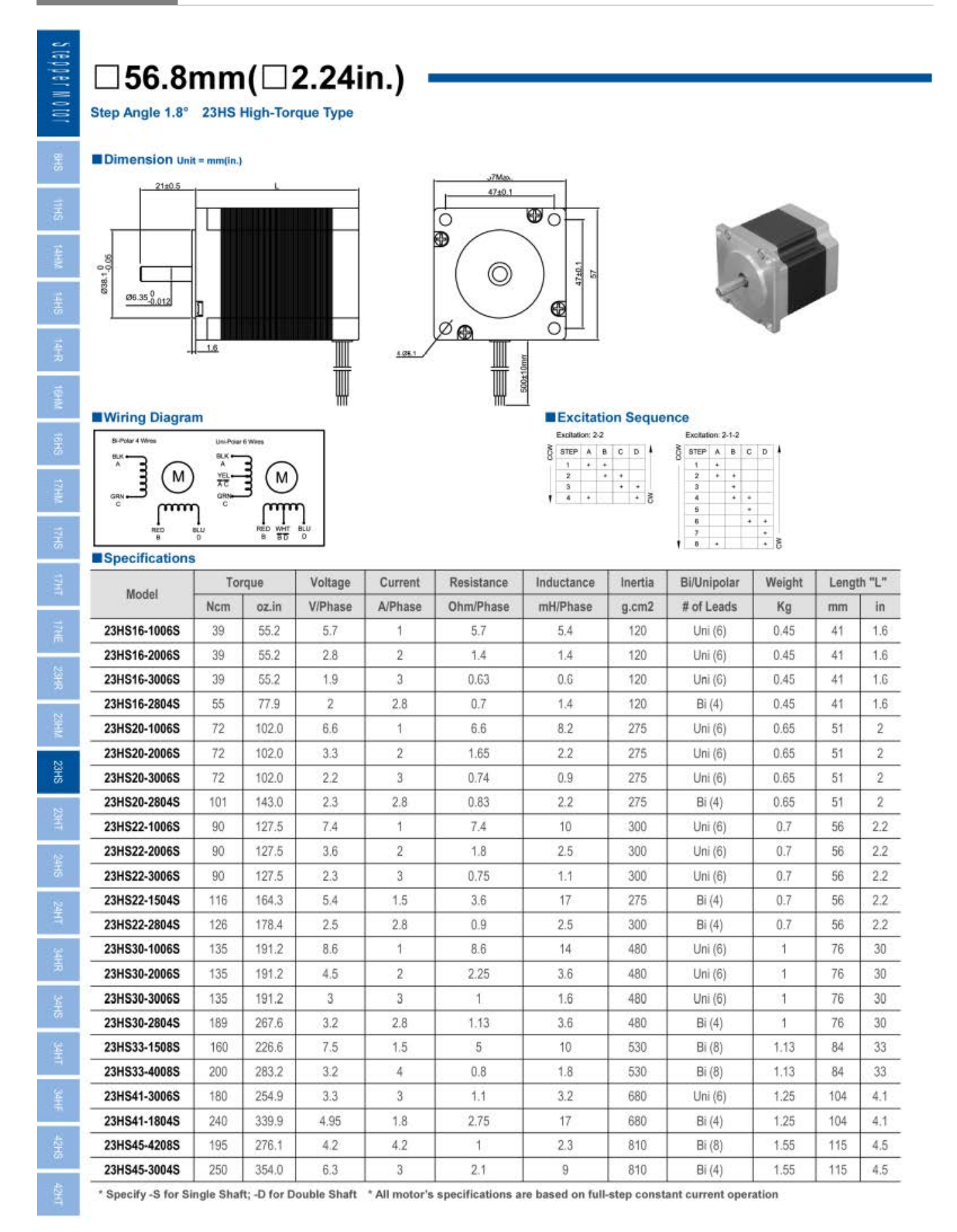

# **Superior** STEP MOTORS

# **KM06** High Torque 60mm Frame Size<br>(NEMA Size 23)

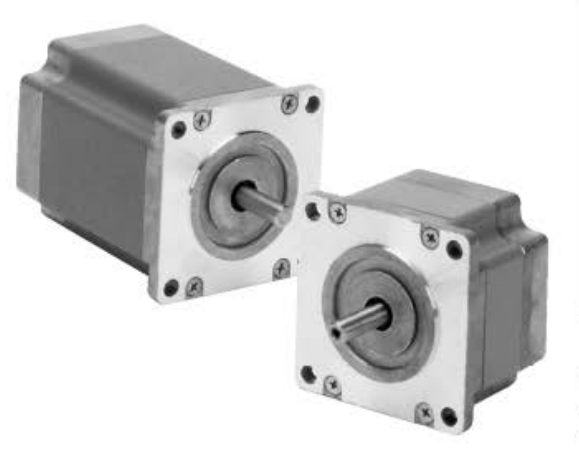

#### **Performance Envelope**

(see page 9 for detailed torque-speed curves)

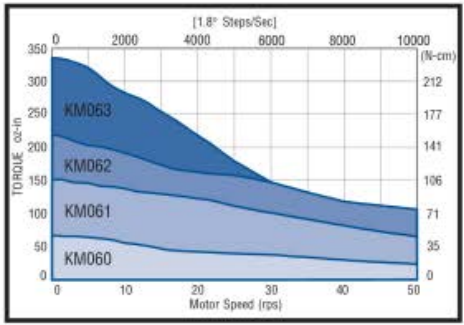

- Up to 200% rated torque reserve capacity
- $\bullet$   $\pm$  2% typical step accuracy
- Terminal box, encoders, precision gearheads and rear shafts available
- Available with four or six leads
- Customized configurations available
- $C \in \mathcal{L}$

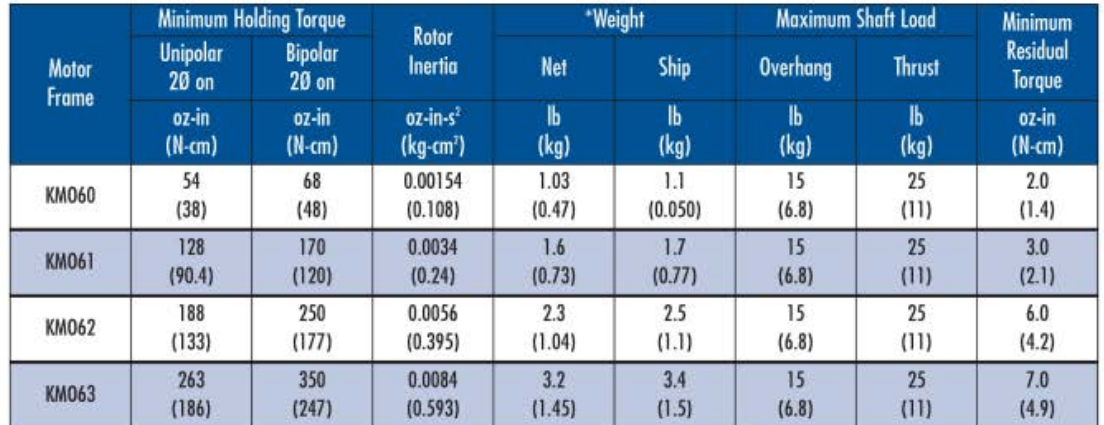

\* Weight for motor with leads (add approximately 0.2 lbs for terminal box).

www.DanaherMotion.com • 704-588-5693

**Superior** STEP MOTORS

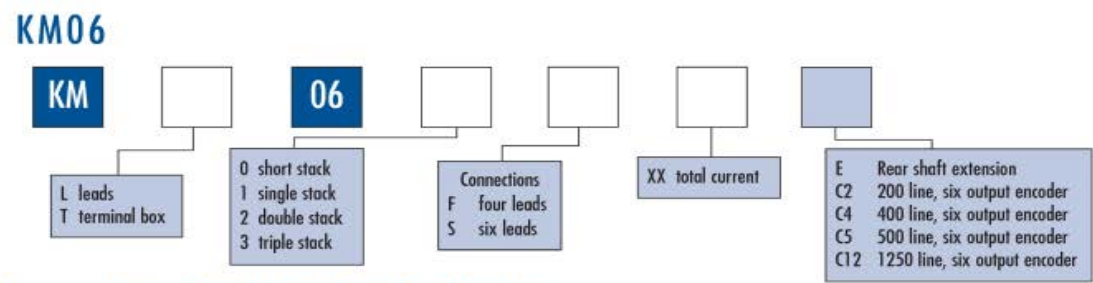

#### See next page for additional KM06 information

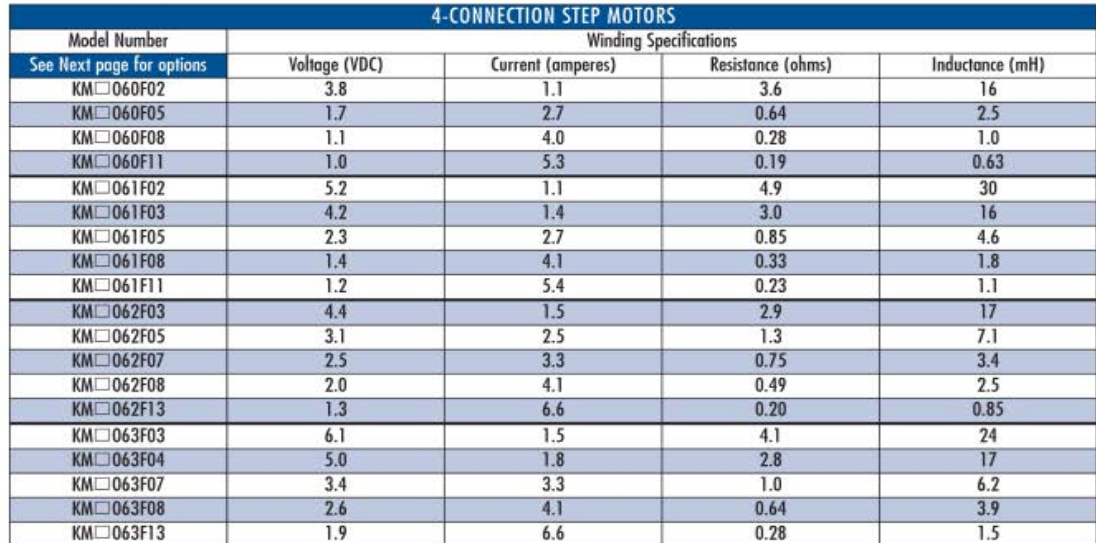

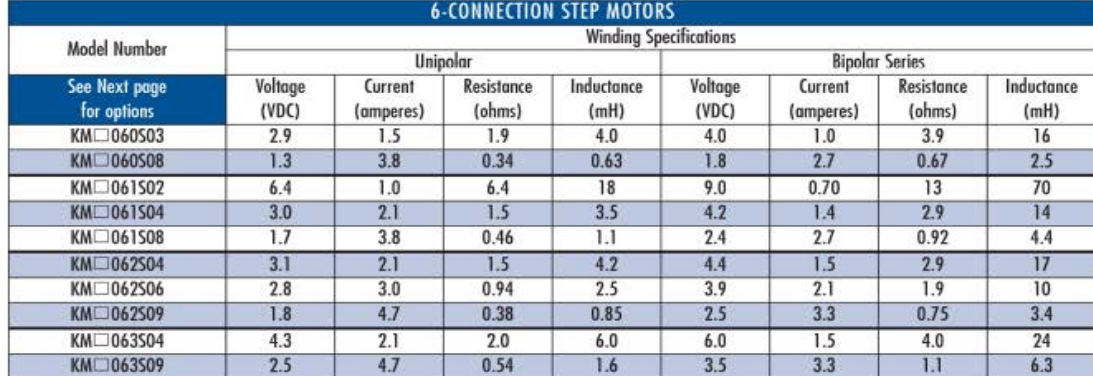

 $\overline{1}$ 

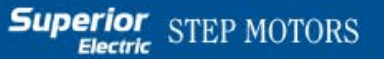

## **KM06: Motor Dimensions**

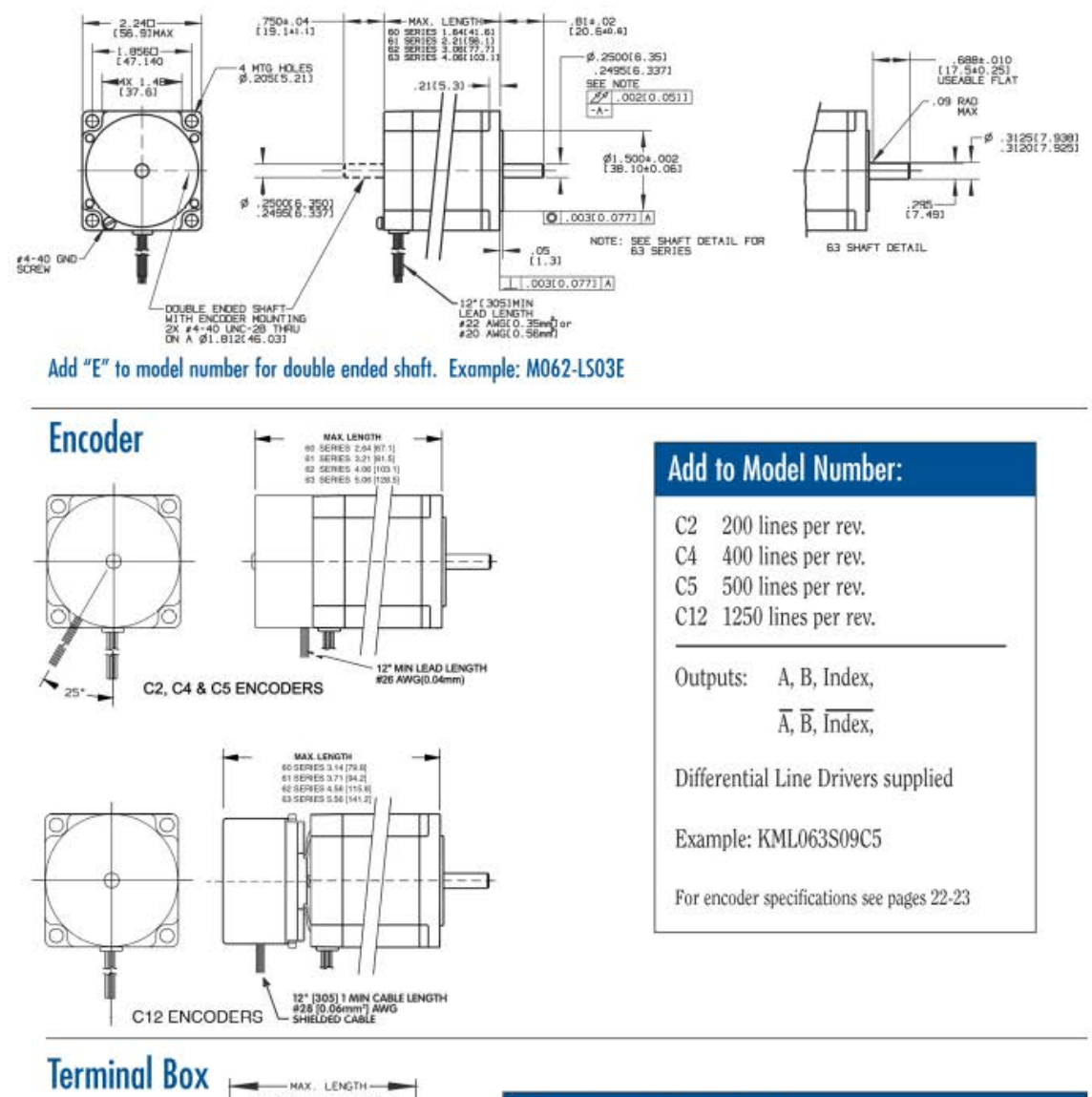

ww.DanaherMotion.com • 704-588-5693

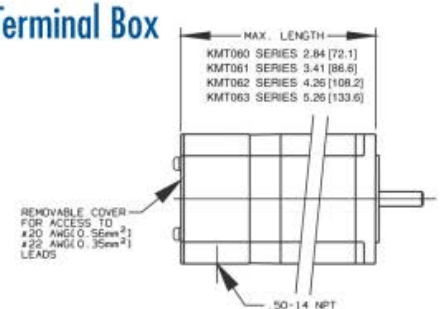

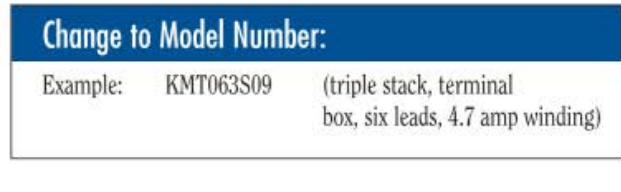

8

 $\geq$ 

# **Superior** STEP MOTORS

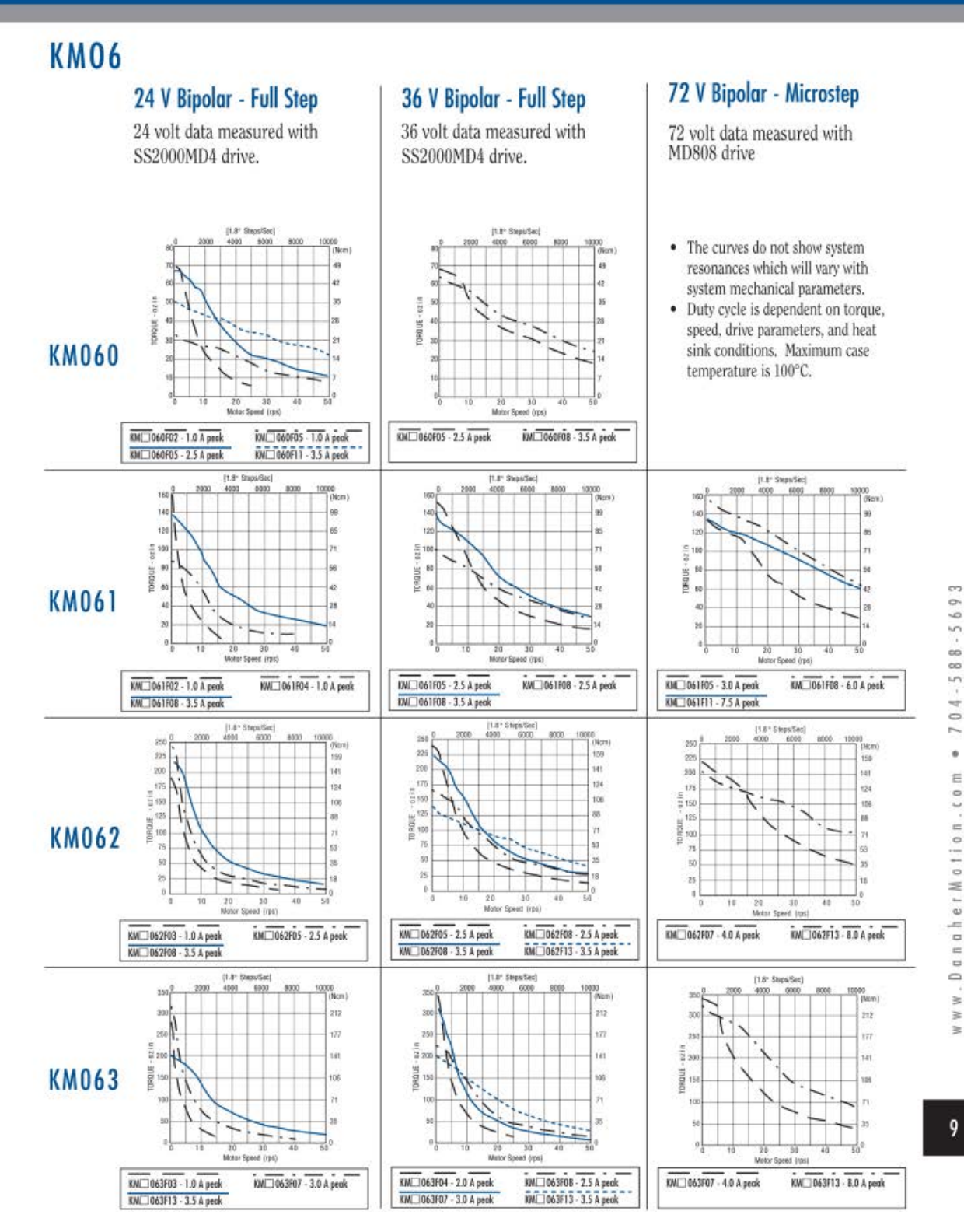

 $\stackrel{\cdot}{\mathbb{R}}$  .  $\geq$  $\approx$ 

91

## <span id="page-91-0"></span>7.4 Tonatiuh\_Data\_Analyser.m

```
1 %% Tonatiuh_Data_Analyser v1.0 - Last modified (2017/06/09)
 2 %
 3 % Copyright© 2017 Centro de Investigaciones en Optica, A.C - Unidad
      Aguascalientes
4 % Grupo de Investigacion e Ingenieria en Energia Solar (GIIE-Sol)
5 % Ing. Felipe Cock Martinez - Dr. Manuel Ignacio Peña Cruz
 6 %
 7 % This MATLAB/Octave script allows you to plot Tonatiuh
 8 % binary data resulting of any simulation.
9 %
10 % Features:
11 % *User interface dialog for file selection.
12 % *Allows to open files outside the working path.
13 % *Data file(s) (*.dat) automatic detection from selected Parameters (*.txt)
      file.
14 % *Enhanced computation time.
15 % *User interface dialog for surface selection when more than one are
      in the simulation data.
16 % *Plot bidimensional colormap of solar flux on the suface of interest.
17 % *Plot XY profile flux curves at the same plot.
18 % *Length and Power units are easy to change from the beginning variables.
19 %
20 % -*- texinfo -*-
21 %% @documentencoding UTF-8
22 
23 
24 % clc, clear all, close all;
25 
26 function Tonatiuh_Data_Analyser ()
27 %clc, close all;
28 Language = 'Spanish'; % Language of plots and UI dialogs. (Language =
      'English'<defaut> | 'Spanish')
29 Color_Plotting = true;
30 Aks_For_Saving_Plots = false;
31 Length_Units = 'm';
32 Power_Units = 'W';
33 Bins_Factor = 0.75; % Change the amount of bins in the histogram by this
      factor. (Default=1)
34 Filter_Radius = 'filter'; % Gauusian filter radius at histogram.
      (Default='filter')
35 Energy_Radius = 68.2; % Set the percentage of total energy inside a radius
      around the irradiance peak.
36 Receiver_Diameter = 1; % Circular receiver diameter in meters.
37 Show_Boundary_Pixels = false; % Draw white dots in each pixel afected by the
      receiver shape boundary. (Antialiasing Computation)
38 
39 %% User interface strings:
40 switch Language
41 case 'Spanish'
42 Strings.Flux_On_Target.Title = 'Distribución del flujo solar
      en el objetivo';
```
# $\boxed{\begin{bmatrix} \text{Proyecto} \ \text{H} \text{ORACIO} \ \text{V} \ \end{bmatrix}}$

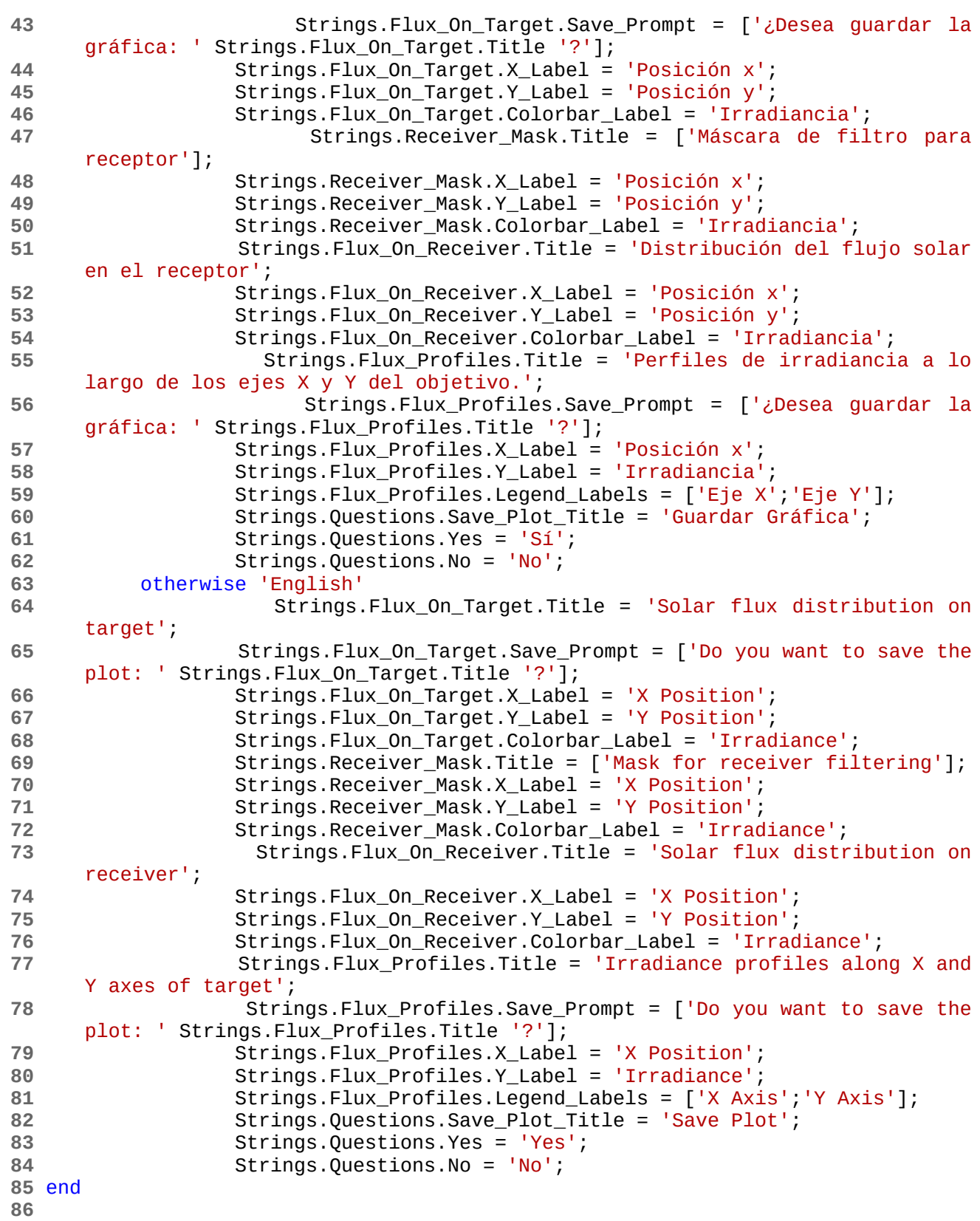

```
87 
88 
89 
90 
 91 tic;% Init timer for computation time counter.
92 %% ------------- Read Tonatiuh Binary dat File. Flux Map. ---------------
93 
94 % User interface dialog for Parameters file selection.
95 Computation_Time = toc;% Stop computation timer while user action.
96 [parameters_file_name, data_path] = uigetfile('*_parameters.txt','Select
       Parameters file');
97 if parameters_file_name==0
98 disp('Nothing parameters file was selected.');
           99 return
100 end
101 tic;% Restart computation timer.
102 
103 % Guess the simulation base name from parameters_file_name.
104 file_name_base = parameters_file_name(1:length(parameters_file_name)-15);
105 
106 
107 if exist([data_path file_name_base '.dat'],'file')
108 data_file_name{1} = [file_name_base '.dat'];
109 elseif exist([data_path file_name_base '_1.dat'],'file');
110 i = 1;
111 while exist([data_path file_name_base '_' num2str(i) '.dat'],'file')
112 data_file_name{i} = [file_name_base '_' num2str(i) '.dat'];
113 i=i+1;
114 end
115 end
116 
117 % Read simulation parameters from *_parameters.txt file
118 Parameters_File = fopen([data_path parameters_file_name]);
119 
120 % Arrange _parameters.txt string in cells inside Parameters_Cell
121 Parameters_Cell = textscan(Parameters_File,'%s','delimiter','\n');
122 fclose(Parameters_File); % Close file after getting data
123 
124 % Detect data boundaries inside the _parameters.txt file
125 start_lines=find(~cellfun(@isempty,strfind(Parameters_Cell{1},'START')));
126 end_lines=find(~cellfun(@isempty,strfind(Parameters_Cell{1},'END')));
127 
128 % Define all Parameters and Surfaces of simulation
129 Parameters = Parameters_Cell\{1\}(start_lines(1)+1:end_lines(1)-1);
130 Number_of_Parameters = length(Parameters);
131 Surfaces = Parameters_Cell\{1\}(start_lines(2)+1:end_lines(2)-1);
132 Number_of_Surfaces = length(Surfaces);% Count the amount of surfaces
       considered in the simulation.
133 
134 % Get PowerPerPhoton value at the end of parameters file
135 PowerPerPhoton = str2double(Parameters_Cell{1}{end_lines(2)+1});
136 
137 % Select the surface of interest in case of more than one was considered in
       the simulation data.
```
#### **HORACIO V**

```
138 if Number_of_Surfaces>1
139 Sugestion = 3;
140 Computation_Time = Computation_Time + toc;% Stop computation timer
      while user action.
141 [Surface_of_Interest,ok] = listdlg( 'PromptString','There are more
      than one surfaces in the simulation data, select the surface of interest
      from the following list:',...
142 'SelectionMode','single',...
143 143 123 123 123 123 123 123 123 123 123 123 123 123 123 123 123 123 123 123 123 123 123 123 123 123 123 123 123 123 123 123 123 123 123 123 123 1
144 'ListSize',[600 300],...
145 'ListString',Surfaces);
146 tic;% Restart computation timer.
147 if ok==0
                 148 Surface_of_Interest = Sugestion;
149 end
150 end
151 
152 % Read the data file(s) and store photons info inside a matrix.
153 for file_index=1:length(data_file_name)
154 fid = fopen([data_path data_file_name{file_index}],'rb'); % Open each
      data file per loop.
155 Data_Flow = fread(fid, 'float64','ieee-be'); % Read the current data
      file
156 CurrentPhotons =
      reshape(Data_Flow,Number_of_Parameters,length(Data_Flow)/Number_of_Paramete
      rs)';% Arrange Data_Flow into an array of m rows (each one per photon) and
      n columns (each one per parameter as follows)
157 % CurrentPhotons(:,Columns) => [Photon ID#, X, Y, Z, side, previous
      ID, next ID, surface ID]
158 if file_index==1
                 if Number_of_Surfaces>1
160 Photons =
      CurrentPhotons(ismember(CurrentPhotons(:,8),Surface_of_Interest),:);%
      Filter the interensting photons in the first file and store it in the
      incremental matrix Photons.
161 else
162 Photons = CurrentPhotons;% Store photons in the first
      file into the incremental matrix Photons.
163 end
164 else
165 if Number of Surfaces>1
166 Photons = cat(1, Photons,
      CurrentPhotons(ismember(CurrentPhotons(:,8),Surface_of_Interest),:));%
      Filter the interensting photons in the next files and store it in the
      incremental matrix Photons.
167 else
168 Photons = cat(1, Photons, CurrentPhotons);% Store
      photons in the next files into the incremental matrix Photons.
169 end
170 end
171 end
172 
173 %% <<<<<<<<<<<<<<<<<<< DATA PROCESSING >>>>>>>>>>>>>>>>>>>
174
```

```
175 %% --------------------- Photons impacts map 2D plot ----------------------
176 % (SLOW - 50kPh/s) This plot consums high cpu and gpu resources depending of
       the munber of photons.
177 
178 %Impacts_On_Target = figure();
179 %if Number_of_Surfaces>1
180 % plot(Photons(:,2),Photons(:,3),'.');
181 %else
182 % plot(Photons(:,2),Photons(:,4),'.');
183 %end
184 %title('Impactos de los fotones en el receptor','FontSize', 12,
       'FontWeight','bold');
185 %xlabel(['Posición x (' Length_Units ')']);
186 %ylabel(['Posición y (' Length_Units ')']);
187 
188 %% --------------------- Color flux map 2D plot ----------------------
189 
190 Flux_On_Target = figure();
191 if Number_of_Surfaces>1
192 Histogram_XY.data =
       ndhist([Photons(:,2), Photons(:,3)], 'filter',Filter_Radius, 'bins',Bins_Facto
       r);
193 else
194 Histogram_XY.data =
       ndhist([Photons(:,2), Photons(:,4)], 'filter',Filter_Radius, 'bins',Bins_Facto
       r);
195 end
196 
197 if Color_Plotting
198 colormap jet;
199 else
200 colormap gray;
201 end
202 PowerBar = colorbar;
203 
204 title(Strings.Flux_On_Target.Title,'FontSize', 16, 'FontWeight','bold');
205 xlabel([Strings.Flux_On_Target.X_Label ' (' Length_Units ')']);
206 ylabel([Strings.Flux_On_Target.Y_Label ' (' Length_Units ')']);
207 
208 % Power scale bar calibration
209 set(get(PowerBar,'title'),'string',[Strings.Flux_On_Target.Colorbar_Label ' ('
       Power_Units '/' Length_Units '²)']);
210 Histogram_XY.xlim = get(get(Flux_On_Target,'currentaxes'),'xlim');
211 Histogram_XY.ylim = get(get(Flux_On_Target,'currentaxes'),'ylim');
212 
213 Delta_x_size = range(Histogram_XY.xlim)/(size(Histogram_XY.data,2)-1);
214 Delta_y_size = range(Histogram_XY.ylim)/(size(Histogram_XY.data,1)-1);
215 Delta_area = Delta_x_size*Delta_y_size;
216 Max_Power = max(max(Histogram_XY.data))*PowerPerPhoton;
217 Max_Irradiance = Max_Power/Delta_area;
218 disp(['Maximum Irradiance at Receiver = ', num2str(Max_Irradiance), ' W/m²']);
219 Min_Power = min(min(Histogram_XY.data))*PowerPerPhoton;
220 Min_Irradiance = Min_Power/Delta_area;
221
```

```
222 Flux_On_Target_Axes = get(Flux_On_Target,'currentaxes');
223 set(Flux_On_Target_Axes,'xlim',[-0.7,0.7]);
224 set(Flux_On_Target_Axes,'ylim',[-0.7,0.7]);
225 
226 Orig_ylim = get(PowerBar,'ylim'); % Backup colorbar range
227 Orig_ytick = get(PowerBar,'ytick'); % Backup colorbar ticks
228 set(PowerBar,'yticklabelmode','auto'); % Set auto-labeling mode in colorbar
229 set(PowerBar,'ytickmode','auto'); % Set auto-ticks in colorbar
230 set(PowerBar,'ylim',[Min_Irradiance Max_Irradiance]); % Set the new boundaries
231 set(PowerBar,'yticklabelmode','manual'); % Hold the new labels on colorbar
232 New_ytick = get(PowerBar,'ytick'); % Store new ticks for following
       calculations
233 set(PowerBar,'ylim',Orig_ylim); % Restore original limits of colorbar
234 x = Orig_ylim(2)/Max_Irradiance; % Mapping the scale for ticks matching
235 set(PowerBar,'ytick',New_ytick*x); % Apply the fixer factor for ticks matching
236 drawnow();
237 
238 %% Show energy radius circle
239 
240 %% Centroid
241 Irradiance_XYI.xlen = size(Histogram_XY.data,2);
242 Irradiance_XYI.ylen = size(Histogram_XY.data,1);
243 Irradiance_XYI.data = [...
244 reshape(repmat([Histogram_XY.xlim(1):Delta_x_size:Histogram_XY.xlim(2)
       ],[Irradiance_XYI.ylen,1]),[(Irradiance_XYI.xlen*Irradiance_XYI.ylen)
       1), ...
245 repmat([Histogram_XY.ylim(1):Delta_y_size:Histogram_XY.ylim(2)]',
       [Irradiance_XYI.xlen 1]),...
246 reshape(Histogram_XY.data, [Irradiance_XYI.xlen*Irradiance_XYI.ylen
       1]),...
247 ];
248 Centroid = centroid(Irradiance_XYI.data(:,1:2),Irradiance_XYI.data(:,3));
249 hold on;
250 plot(Centroid(1),Centroid(2),'x','color','white');
251 % END Centroid 
252 
253 %% Generate receptor mask matrix
254 
255 % Circular receptor:
256 Circle_Radius = Receiver_Diameter/2;
257 Circle_Centroid = Centroid;% [0,0];
258 theta = linspace(\theta, 2*pi());
259 Offset = sqrt(Delta_x_size^2+Delta_y_size^2)/2; % Offset of circle radius for
       antialiasing.
260 Receiver_Function = [Circle_Radius*cos(theta)
       +Circle_Centroid(1),Circle_Radius*sin(theta)+Circle_Centroid(2)];
261 plot(Receiver_Function(:,1),Receiver_Function(:,2),'linewidth',2,'color','whit
       e');
262 Receiver_Mask = (Irradiance_XYI.data(:,1) - Circle_Centroid(1)).^{2}(Irradiance_XYI.data(:,2) - Circle_Centroid(2)).<sup>2</sup> <= (Circle_Radius-Offset).^{\wedge}2;263 Receiver_Mask=Receiver_Mask*1;
```

```
264 Boundary_Pixels = ((Irradiance_XYI.data(:, 1) - Circle_Centroid(1)).<sup>2</sup> +
       (Irradiance_XYI.data(:,2) - Circle_Centroid(2)).<sup>2</sup> > (Circle_Radius-Offset).^{2})...
265 & ((Irradiance_XYI.data(:,1) - Circle_Centroid(1)).^2 +
       (Irradiance_XYI.data(:, 2) - Circle\_Centroid(2)).<sup>2</sup> <
       (Circle_Radius+Offset).^2);
266 if Show_Boundary_Pixels
267 plot(Irradiance_XYI.data(Boundary_Pixels,1),Irradiance_XYI.data(Bounda
       ry_Pixels,2),'o','MarkerFaceColor','white'); % Plot Boundary_Pixels
268 end
269 Receiver_Mask(Boundary_Pixels) = (Circle_Radius-
       distance(Irradiance_XYI.data(Boundary_Pixels,1:2),Circle_Centroid))/
       (2*0ffset)+0.5;270 Receiver_Mask_Figure = figure();
271 contourf(reshape(Irradiance_XYI.data(:,1),Irradiance_XYI.ylen,Irradiance_XYI.x
       len),...
272 reshape(Irradiance_XYI.data(:,2),Irradiance_XYI.ylen,Irradiance_XYI.xl
      en),...
273 reshape(Receiver_Mask(:,1),Irradiance_XYI.ylen,Irradiance_XYI.xlen));
274 if Color_Plotting
275 colormap jet;
276 else
277 colormap gray;
278 end
279 PowerBar = colorbar;
280 title(Strings.Receiver_Mask.Title,'FontSize', 16, 'FontWeight','bold');
281 xlabel([Strings.Receiver_Mask.X_Label ' (' Length_Units ')']);
282 ylabel([Strings.Receiver_Mask.Y_Label ' (' Length_Units ')']);
283 set(get(PowerBar,'title'),'string',[Strings.Receiver_Mask.Colorbar_Label ' ('
       Power_Units '/' Length_Units '²)']);
284 %% End receptor mask matrix
285 
286 
287 %% Evaluate energy at receptor
288 Flux_On_Receiver = figure();
289 Effective_Irradiance
       (Irradiance_XYI.data(:,3).*Receiver_Mask(:,1).*(PowerPerPhoton/Delta_area))
       ;
290 Effective_Power = sum(Effective_Irradiance(:).*Delta_area);
291 contourf(reshape(Irradiance_XYI.data(:,1),Irradiance_XYI.ylen,Irradiance_XYI.x
      len),...
292 reshape(Irradiance_XYI.data(:,2),Irradiance_XYI.ylen,Irradiance_XYI.xl
      en),...
293 reshape(Effective_Irradiance(:,1),Irradiance_XYI.ylen,Irradiance_XYI.x
      len));
294 if Color_Plotting
295 colormap jet;
296 else
297 colormap gray;
298 end
299 PowerBar = colorbar;
300 title(Strings.Flux_On_Receiver.Title,'FontSize', 16, 'FontWeight','bold');
301 xlabel([Strings.Flux_On_Receiver.X_Label ' (' Length_Units ')']);
302 ylabel([Strings.Flux_On_Receiver.Y_Label ' (' Length_Units ')']);
```

```
303 set(get(PowerBar,'title'),'string',[Strings.Receiver_Mask.Colorbar_Label ' ('
       Power_Units '/' Length_Units '<sup>2</sup>)']);
304 
305 
306 %hold on
307 %theta = linspace(0,2*pi());
308 %radius = Energy_Radius/100;
309 %[Row_Values,Row_Indexes]=max(Histogram_XY.data);
310 %[Col_Value,Col_Index]=max(Row_Values);
311 %Peak_Index = [Row_Indexes(Col_Index), Col_Index];
312 %%
313 
314 %%for rx=intX:size(Histogram_XY.data)(1)
315 %% for ry=intY:size(Histogram_XY.data)(2)
316 %% Histogram_XY.integral(rx,ry) =
       sum(Histogram_XY.data(rx:intX,1:intY);
317 %% end
318 %%end
319 %
320 %% Map the index values of peak to length values
321 %% (Is important flip the indexes for Rows-Columns and X-Y matching)
322 %Circle Centroid = mapping( flip(Peak\_Index),...323 % [1 1],...
324 % flip(size(Histogram_XY.data)),...
325 % [Histogram_XY.xlim(1) Histogram_XY.ylim(1)],...
326 % [Histogram_XY.xlim(2) Histogram_XY.ylim(2)]...
327 % )+[Delta_x_size/2 Delta_y_size/2];
328 %Circle_Radius = [0.3,0.3];
329 %plot(Circle_Radius(1)*cos(theta)
       +Circle_Centroid(1),Circle_Radius(2)*sin(theta)
       +Circle_Centroid(2),'linewidth',2,'color','white');
330 %plot(Circle_Centroid(1),Circle_Centroid(2),'x','color','white');
331 
332 %%print (Flux_On_Target, [file_name_base "_Flux_On_Target" ".png"], "-dpng");
333 
334 
335 %%-------------- Irradiance profile plot across (0,0) ----------------
336 Flux_Profiles = figure();
337 if Number_of_Surfaces>1
338 Zero_Row = round(length(Histogram_XY.data(:,1))/2);
339 \text{Zero\_Col} = \text{round}(\text{length}(\text{Historam}_X\text{X}\cdot \text{data}(1,:))/2);340 else
341 Zero_Row = (0-Histogram_XY.ylim(1))/(Histogram_XY.ylim(2)-
       Histogram_XY.ylim(1))*(size(Histogram_XY.data(:,1),1)-1);
342 Zero_Col = (0-Histogram_XY.xlim(1))/(Histogram_XY.xlim(2)-
       Histogram_XY.xlim(1))*(size(Histogram_XY.data(1,:),2)-1);
343 end
344 %Zero_Row = (0-Histogram_XY.ylim(1))/(Histogram_XY.ylim(2)-
       Histogram_XY.ylim(1))*(size(Histogram_XY.data(:,1))(1)-1);
345 %Zero_Col = (0-Histogram_XY.xlim(1))/(Histogram_XY.xlim(2)-
       Histogram_XY.xlim(1))*(size(Histogram_XY.data(1,:))(2)-1);
346 
347 
348 Irradiance_x_Profile = Histogram_XY.data(ceil(Zero_Row),:);
```
 *7 Anexos*

```
349 Irradiance_y_Profile = Histogram_XY.data(:,ceil(Zero_Col));
350 if Color_Plotting
351 y_plot =
      plot([Histogram_XY.ylim(1):Delta_y_size:Histogram_XY.ylim(2)],Irradiance_y_
      Profile/max(Irradiance_y_Profile)*Max_Irradiance,'-','Color','blue');
352 hold on;
353 x_plot =
      plot([Histogram_XY.xlim(1):Delta_x_size:Histogram_XY.xlim(2)],Irradiance_x_
      Profile/max(Irradiance_x_Profile)*Max_Irradiance,'--','Color','red');
354 else
355 y_plot =
      plot([Histogram_XY.ylim(1):Delta_y_size:Histogram_XY.ylim(2)],Irradiance_y_
      Profile/max(Irradiance_y_Profile)*Max_Irradiance,'-','Color',[0.5 0.5
      0.5]);
356 hold on;
357 x_plot =
      plot([Histogram_XY.xlim(1):Delta_x_size:Histogram_XY.xlim(2)],Irradiance_x_
      Profile/max(Irradiance_x_Profile)*Max_Irradiance,'--','Color','k');
358 end
359 title(Strings.Flux_Profiles.Title,'FontSize', 16, 'FontWeight','bold');
360 xlabel([Strings.Flux_Profiles.X_Label ' (' Length_Units ')']);
361 ylabel([Strings.Flux_Profiles.Y_Label ' (' Power_Units '/' Length_Units
      '²)']);
362 legend('show');
363 legend(Strings.Flux_Profiles.Legend_Labels(1,:),Strings.Flux_Profiles.Legend_L
      abels(2, :));
364 %print (Flux_Profiles, [file_name_base "_Flux_Profiles" ".png"], "-dpng");
365 totalNumberOfPhotons = length(Photons);
366 estimatedPowerAtReceiver = totalNumberOfPhotons*PowerPerPhoton;
367 
368 disp(['PowerPerPhoton = ', num2str(PowerPerPhoton), ' ' Power_Units])
369 disp(['Estimated total Power = ', num2str(estimatedPowerAtReceiver), ' '
Power_Units])<br>370 disp(['Power in
                inside the receptor: ' num2str(Effective_Power)
      Power_Units]);
371 Computation_Time = Computation_Time + toc;
372 disp([ 'Total computation time was ' num2str(Computation_Time) ' seconds.']);
373 
374 if Aks_For_Saving_Plots
375 btn = questdlg (Strings.Flux_On_Target.Save_Prompt,
      Strings.Questions.Save_Plot_Title, Strings.Questions.Yes,
      Strings.Questions.No, Strings.Questions.No);
376 if (strcmp(btn, Strings.Questions.Yes))
377 current_dir = cd(data_path);
                    378 %% This png device does not accept passing double quotes
      neither sigle quotes in filenames.
379 saveas(Flux_On_Target, [file_name_base ' ('
      Strings.Flux_On_Target.Title ').png'], 'png');
380 %% This svg device must to have double quotes or sigle quotes
      in filenames to prevent errors with the space characters.
381 saveas(Flux_On_Target, ['"' file_name_base ' ('
      Strings.Flux_On_Target.Title ').svg"'], 'svg');
```
HORACIO<sub>V</sub>

```
382 % try system(['inkscape "' file_name_base ' ('
                               \frac{1}{\sqrt{2}}.svg" --export-dpi=96 --export-png="'
      file_name_base ' (' Strings.Flux_On_Target.Title ').svg.png"']); end
383 cd(current_dir);
384 end
385 
386 btn = questdlg (Strings.Flux_Profiles.Save_Prompt,
      Strings.Questions.Save_Plot_Title, Strings.Questions.Yes,
      Strings.Questions.No, Strings.Questions.No);
387 if (strcmp(btn, Strings.Questions.Yes))
388 current_dir = cd(data_path);
389 %% This png device does not accept passing double quotes
      neither sigle quotes in filenames.
390 saveas(Flux_Profiles, [file_name_base ' ('
      Strings.Flux_Profiles.Title ').png'], 'png');
391 %% This svg device must to have double quotes or sigle quotes
      in filenames to prevent errors with the space characters.
392 saveas(Flux_Profiles, ['"' file_name_base ' ('
      Strings.Flux_Profiles.Title ').svg"'], 'svg');
393 % try system(['inkscape "' file_name_base ' ('
      Strings.Flux_Profiles.Title ').svg" --export-dpi=96
      file_name_base ' (' Strings.Flux_Profiles.Title ').svg.png"']); end
394 cd(current_dir);
395 end
396 end
397 end
398 
399 function y = mapping(x, a, b, c, d)400 y = (x-a)./(b-a).*(d-c)+c;
401 end
402 
403 function d = distance (p1, p2)404 d = sqrt((p1(:,1)-p2(:,1)).^2 + (p1(:,2)-p2(:,2)).^2);
405 end
```
# 7.5 Slope\_Calculator\_ANSYS\_Data.m

```
406 %function Slope_Calculator_ANSYS_Data ()
407 
408 Solids_Number = 1;
409 
410 % User interface file selection dialog.
411 disp('User interface file selection dialog');
412 [data_file_name, data_path] = uigetfile('*.stl','Select the deformated STL
       geometry file (Binary)');
413 tic
414 if data_file_name==0
415 disp('Nothing data file was selected.');
416 return
417 end
418 toc
419 disp('Finished.');
420 
421 % Read the results simulation data file
422 disp('Reading the results simulation data file');
423 [FaceIDs, Vertices, Normal_Vectors] = stlread([data_path data_file_name]);
424 toc
425 disp('Finished.'); 
426 
427 % Calculate the angles between each normal vector and z axis.
428 disp('Calculate the angles between each normal vector and z axis');
429 Theta =
       atan(sqrt(Normal_Vectors(:,1).^2+Normal_Vectors(:,2).^2)./Normal_Vectors(:,
       3));
430 toc
431 disp('Finished.');
432 
433 % Filter the vectors of interest
434 disp('Filter the vectors of interest');
435 condition = Theta < 0.5 & Theta >= 0;
436 Theta_Z_Vectors = Theta(condition);
437 toc
438 disp('Finished.');
439 
440 % Generate a histogram of Theta_Z_Vectors
441 disp('Generate a histogram of Theta_Z_Vectors');
442 [H,X]=hist(Theta_Z_Vectors ,length(Theta_Z_Vectors)/100);
443 figure();
444 plot(X,H);
445 toc
446 disp('Finished.');
447 
448 % Reshape the normal vectors matrix to split the array in the in the number of
       solids. 
449 disp('Reshaping the normal vectors matrix to split the array in the in the
       number of solids.');
```
### Proyecto<br>HORACIO V

```
450 Solids_Z_Vectors =
       reshape(Theta_Z_Vectors,size(Theta_Z_Vectors,1)/Solids_Number,Solids_Number
       );
451 toc
452 disp('Finished.');
453 
454 % Plot all solids normal vectors in a single plot.
455 disp('Plotting all solids normal vectors in a single plot.');
456 figure();
457 for f=1:size(Solids_Z_Vectors,2)
458 subplot(5,5,f);
459 plot(hist(Solids_Z_Vectors(:,f),size(Solids_Z_Vectors,1)/10));<br>460 legend(num2str(max(Solids Z Vectors(:,f))));
           460 legend(num2str(max(Solids_Z_Vectors(:,f))));
461 end
462 toc
463 disp('Finished.');
```
# <span id="page-103-0"></span>7.6 STL\_Splitter.m

```
464 %% Tonatiuh_Component_CAD_Replacer v3.0 - Last modified (2017/09/04)
465 %
466 % Copyright© 2017 Centro de Investigaciones en Optica, A.C - Unidad
      Aguascalientes
467 % Grupo de Investigacion e Ingenieria en Energia Solar (GIIE-Sol)
468 % Ing. Felipe Cock Martinez
469 %
470 % This MATLAB/Octave script allows you to split a CAD file (*.stl) in the
      number
471 % of separate parts within the file that are not in contact with each other
      and
472 % then save each one into a new file inside the selected output folder.
473 %
474 % Features:
475 % *User interface dialog for file selection.
476 % *Allows to open files outside the working path.
477 % *Enhanced computation time.
478 %
479 % -*- texinfo -*-
480 %% @documentencoding UTF-8
481 
482 function varargout = STL_Splitter(data_file_fullname)
483 
484 if not(exist('data_file_fullname','var'))
                485 % User interface file selection dialog.
486 disp('User interface STL file selection dialog');
487 [data_file_name, data_path] = uigetfile('*.stl','Select the
      deformated STL geometry file Binary)');
488 if isequal(data_file_name,0)
489 disp('No data file was selected.');
490 return
491 else
492 data_file_fullname = [data_path data_file_name];
493 [data_path, data_file_name, data_file_ext] =
      fileparts(data_file_fullname);
494 end
495 else
                              496 [data_path, data_file_name, data_file_ext] =
      fileparts(data_file_fullname);
497 end
498 
499 [FaceIDs, Vertices, normalVertexList] = stlread(data_file_fullname);
500 [Unique U_Idxs Groups] = unique(Vertices,'rows');
501 Groups=reshape(Groups,3,length(Groups)/3)';
502 
503 Total_Real_Vertex = length(Unique);
504 H = waitbar (0, 'Analyzing CAD...');
505 if Total_Real_Vertex > 100
506 Progress_Update =
      (1:round(Total Real Vertex/100):Total Real Vertex);
```
#### HORACIO<sub>V</sub>

```
507 Progress_Update = [Progress_Update Total_Real_Vertex];
        508 else
509 Progress_Update = (1:Total_Real_Vertex); 
510 end
511 
512 % profile on;
513 Melted = [];
514 for RV=1:Total_Real_Vertex
515 if RV==Progress_Update(1)
516 Progress_Update(1)=[];
517 waitbar (RV/Total_Real_Vertex, H);
518 end
519 if not(ismember(RV,Melted))
                    520 Selected_Rows = (Groups==RV);
521 Selected_Rows = (Selected_Rows(:,1)|
     Selected_Rows(:,2)|Selected_Rows(:,3));
522 Melt = unique(Groups(Selected_Rows==1,:));
523 Melted = sort([Melted Melt(2:end)']);
524 for j=2:size(Melt,1)
525 Groups(Groups==Melt(j))=Melt(1);
526 end
527 end
528 end
529 % profile off;
530 % data = profile ("info");
531 % profile clear;
532 % profshow (data, 10);
533 close(H);
534 
535 [SolidsIDs SolidsIDs_Idx] = unique(Groups);
        536 SID = sortrows([SolidsIDs_Idx, SolidsIDs]);
537 SolidsIDs = SID(:,2);
538 
539 Total_Solids = size(SolidsIDs, 1);
540 Save_Outputs = strcmp(questdlg('Do you want to save each splitted CAD
     part in a .stl file?'),'Yes');
541 if Save_Outputs
542 OutputFolder = uigetdir(data_path, 'Select the directory for
     save the output STL files.');
543 end
544 
545 Solid(Total_Solids).FaceIDs = [];
546 Solid(Total_Solids).Vertices = [];
547 Solid(Total_Solids).normalVertexList = [];
548 for j=1:Total_Solids
549 Select_Faces = (Groups==SolidsIDs(j));
550 FACES = reshape(FaceIDs(Select_Faces),[],3);
551 Solid(j).FaceIDs = FACES - (min(FACES(:))-1);
552 Solid(j).Vertices = Vertices(reshape(Select_Faces',1,[])',:);
553 Solid(j).normalVertexList =
     reshape(normalVertexList(Select_Faces),[],3);
554 if Save_Outputs
555 if not(isequal(OutputFolder,0))
556 if mkdir(OutputFolder)
```

```
 7 Anexos
```
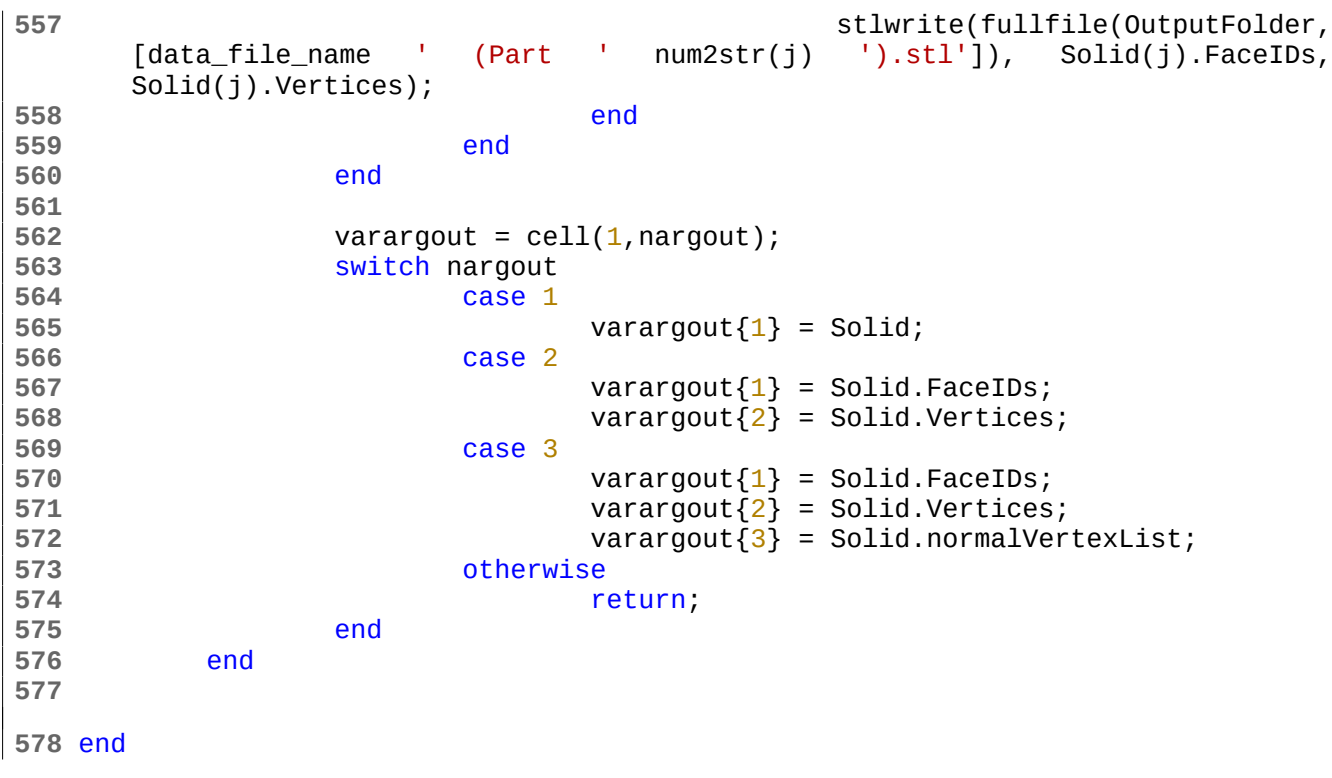

### <span id="page-106-0"></span>7.7 Set\_Relative\_Reference\_ANSYS\_Data.m

```
579 %% Set_Relative_Reference_ANSYS_Data v2.0 - Last modified (2017/09/04)
580 %
581 % Copyright© 2017 Centro de Investigaciones en Optica, A.C - Unidad
      Aguascalientes
582 % Grupo de Investigacion e Ingenieria en Energia Solar (GIIE-Sol)
583 % Ing. Felipe Cock Martinez
584 %
585 % This MATLAB/Octave script allows you to correct the absolut coordenates of
      one
586 % or a set of *.stl files to a new reference system for each part, located in 
587 % the centroid of it or located at the original reference centroid of ths
      piece 
588 % obtainded from the sections of CAERep.xml ANSYS file that matches with
      Part_Tag 
589 % string.
590 %
591 % Features:
592 % *User interface dialog for file selection.
593 % *Allows to open files outside the working path.
594 % *Enhanced computation time.
595 %
596 % -*- texinfo -*-
597 %% @documentencoding UTF-8
598 
599 function Set_Relative_Reference_ANSYS_Data()
600 
601 OutputFolder='Corrected_Coord/';
602 Part_Tag = 'Facetas';
603 
604 % User interface file selection dialog.
605 disp('User interface file selection dialog');
606 [data_file_name, data_path] = uigetfile('*.stl','Select the deformated
      STL geometry or geometries file(s) (Binary(es))',"Multiselect","on");
607 tic
608 if isequal(data_file_name,0)
609 disp('No data file was selected.');
610 return
           611 end
612 toc
613 disp('Finished.');
614 
              615 disp('User interface Coordintate System setting method selection
      dialog');
616 CS_Method_List = {"XML","Centroids"};
617 [CS_Method CS_Method_Ok]=
      listdlg("ListString",CS_Method_List,"SelectionMode","Single","ListSize",[0
      50],"PromptString","Select the new reference Coordintate System setting
      method:");
618 if isequal(CS_Method_Ok,0)
619 disp('No method was selected.');
```

```
620 return
       621 end
622 
       if CS Method == 1624 disp('User interface xml properties file selection dialog');
625 [xml_properties_file_name, xml_properties_path] =
    uigetfile('*.xml',"Select the properties data file i.e. 'CAERep.xml' ");
626 if isequal(xml_properties_file_name,0)
627 disp('No xml data file was selected.');
628 return
629 end
630 
631 pkg load io;
            632 try
633 DOM_xml = xmlread([xml_properties_path
    xml_properties_file_name]);
634 catch err
                635 ERROR = err;
636 if ((exist('xercesImpl-2.11.0.jar','file')==2) &&
    (exist('xml-apis-1.4.01.jar','file')==2))
637 xerces_file_names = {'xercesImpl-
    2.11.0.jar','xml-apis-1.4.01.jar'};
638 xerces_path = pwd;
639 else
640 [xerces_file_names, xerces_path] =
    uigetfile('*.jar',"Select xercesImpl.jar and xml-apis.jar
    files.","Multiselect","on");
641 if isequal(xerces_file_names,0)
642 disp('No java files were selected.');
643 return
644 end
645 end
646 javaaddpath([xerces_path xerces_file_names{1}]);
647 javaaddpath([xerces_path xerces_file_names{2}]);
648 
649 DOM_xml = xmlread([xml_properties_path
    xml_properties_file_name]);
650 end
651 
652 if isjava(DOM_xml)
653 Part_Names = [];
654 Init_Centroids = [];
655 Parts_of_Interest = 1;
656 Assembly =
    DOM_xml.getElementsByTagName('AssemblyAttributes').item(0);
657 Part =
    Assembly.getElementsByTagName('PartAttributes');
658 for Part_Index = 0:Part.getLength()-1<br>659 for Part
659 1;
660 end 
661 for Part_Index = 0:Part.getLength()-1
662 Caption =
    Part.item(Part_Index).getElementsByTagName('Caption').item(0).getTextConten
    t();
```
## $\boxed{\begin{bmatrix} \text{Proyecto} \ \text{H} \text{ORACIO} \ \text{V} \ \end{bmatrix}}$

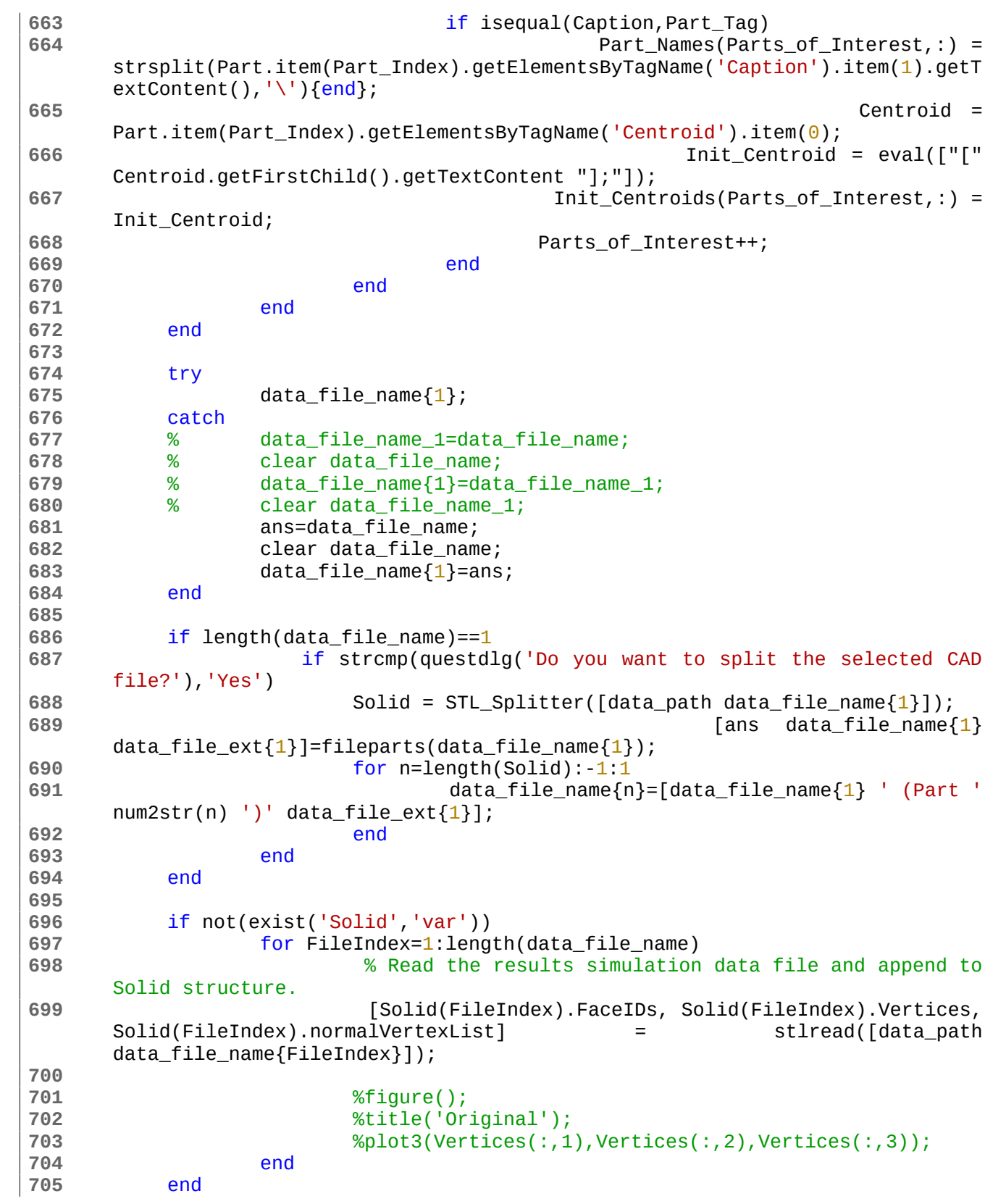

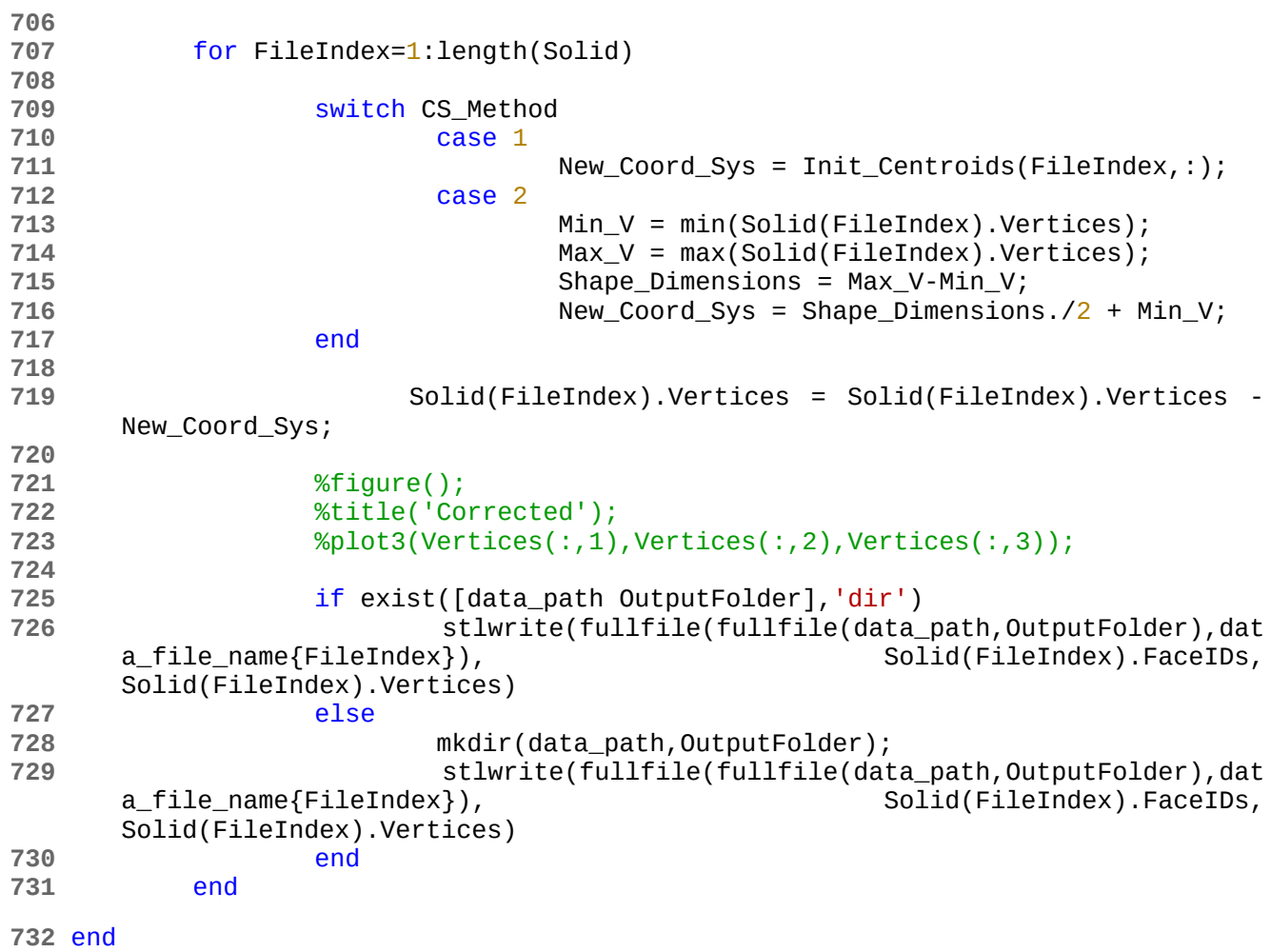

## 7.8 Tonatiuh\_Component\_CAD\_Replacer.m

```
733 %% Tonatiuh_Component_CAD_Replacer v3.0 - Last modified (2017/08/26)
734 %
735 % Copyright© 2017 Centro de Investigaciones en Optica, A.C - Unidad
      Aguascalientes
736 % Grupo de Investigacion e Ingenieria en Energia Solar (GIIE-Sol)
737 % Ing. Felipe Cock Martinez
738 %
739 % This MATLAB/Octave script allows you to insert multiple CAD files (*.stl)
740 % into a Tonatiuh component file (*.tcmp).
741 %
742 % Features:
743 % *User interface dialog for file selection.
744 % *Allows to open files outside the working path.
745 % *Enhanced computation time.
746 %
747 % -*- texinfo -*-
748 %% @documentencoding UTF-8
749 
750 %clc; clear all;
751 function Tonatiuh_Component_CAD_Replacer (Vertices, normalVertexList,
      varargin)
752 % Setting default values:
753 Quiet = false;
754 
755 % Checking for aditional arguments.
756 for i = 1:numel (varargin)
757 arg = varargin{i};
758 if (ischar (arg))
759 arg = strtrim (arg);
760 if (strcmp (arg, '-quiet'))
761 Quiet = true;
762 end
763 end
764 end
765 
766 if not(Quiet) printf('User interface Tonatiuh component file selection
      dialog\n'); end
767 [tcmp_file_name, tcmp_path] = uigetfile('*.tcmp','Select the tonatiuh
      component file. (*tcmp)');
768 if isequal(tcmp_file_name,0)
769 if not(Quiet) printf('No component file was selected.\n'); end
                 770 return
771 end
772 tic % Start timer.
773 
774 % Read Tonatiuh component data from selected file.
775 if not(Quiet) printf('Reading Tonatiuh component data from selected
      file.\n'); end
776 SuperTxt = fileread([tcmp_path tcmp_file_name]);
777 if not(Quiet) printf('Finished at %d\n\n', toc); end
```

```
778 
779 % Search for CAD data fields in the Tonatiuh's file.
         780 if not(Quiet) printf('Searching for CAD data fields in the Tonatiuh''s
     file.\n'); end
781 SuperTxt = Search_CAD_Fields(SuperTxt,'-clean');
782 if not(Quiet) printf('Finished at %d\n\n',toc); fflush(stdout); end
783 
784 % Save a copy of the Tonatiuh file without CAD data.
785 New_File_Name = [tcmp_path tcmp_file_name(1:end-5) '.clean.tcmp'];
786 if not(Quiet) printf('Saving a copy of the Tonatiuh file without CAD
     data in: %s\n', New_File_Name); end
787 New_File = fopen(New_File_Name,'w');
788 fprintf(New_File,'%s',SuperTxt);
789 fclose(New_File);
         790 if not(Quiet) printf('Finished at %d\n\n',toc); fflush(stdout); end
791 
792 % Input arguments validation.
793 if not(exist('Vertices') && exist('normalVertexList'))
                if not(Quiet) printf('Selecting the CAD(s) file(s) to insert
     into the Tonatiuh component\n'); end
795 [data_file_name, data_path] = uigetfile('*.stl','Select the
     CAD(s) file(s) to insert into the Tonatiuh component
     (Binary(es))','Multiselect','on');
796 if isequal(data_file_name,0)
                      if not(Quiet) printf('No data file was selected.\n');
     end
798 return
799 end
800 try
801 data_file_name{1};
802 catch
                     803 data_file_name_1=data_file_name;
804 b clear data file name;
805 data_file_name{1}=data_file_name_1;
806 clear data_file_name_1;
807 end
808 if not(Quiet) printf('Finished at %d\n\n',toc);
     fflush(stdout); end
809 Number_of_Files = length(data_file_name);
810 if not(Quiet) printf('Reading the selected CAD files:\n'); end
811 for FileIndex=1:Number_of_Files
812 % Read the results simulation data file.
813 if not(Quiet) printf('Reading file %d of
     %d\n',FileIndex,Number_of_Files); end
814 fflush(stdout);
815 [Solid(FileIndex).FaceIDs, Solid(FileIndex).Vertices,
     Solid(FileIndex) .normalVertexList] =
     data_file_name{FileIndex}]);
816 end
817 if not(Quiet) printf('Finished at %d\n\n',toc);
     fflush(stdout); end
818 end 
819
```
## HORACIO<sub>V</sub>

```
820 if not(Quiet) printf('Searching for CAD data fields in the Tonatiuh''s
     file.\n'); end
821 [ SuperTxt, ...
822 v1VertexList_InitIdxs,...
823 v2VertexList_InitIdxs,...
824 v3VertexList_InitIdxs,...
825 normalVertexList_InitIdxs...
826 v1VertexList_EndIdxs,...
827 v2VertexList_EndIdxs,...
828 v3VertexList_EndIdxs,...
829 normalVertexList EndIdxs
830 ] = Search_CAD_Fields(SuperTxt);
831 if not(Quiet) printf('Finished at %d\n\n',toc); fflush(stdout); end
832 
833 % Sorting the vertex array to fit Tonatiuh's format.
834 if not(Quiet) printf('Sorting the vertex array to fit Tonatiuh''s
     format.\n'); end
835 Solids_Total = size(Solid,2);
836 for i=1:Solids_Total
837 Solid(i).v1VertexList=Solid(i).Vertices(1:3:end,:);
838 Solid(i).v2VertexList=Solid(i).Vertices(2:3:end,:);
839 Solid(i).v3VertexList=Solid(i).Vertices(3:3:end,:);
840 end
841 if not(Quiet) printf('Finished at %d\n\n',toc); fflush(stdout);
     fflush(stdout); end
842 
843 % assignin('base','Vertices',Vertices);
844 % assignin('base','SuperTxt',SuperTxt);
845 % for i=1:3
                      846 % eval(['assignin('base','v' num2str(i) 'VertexList',v'
     num2str(i) 'VertexList)']);
847 % eval(['assignin('base','v' num2str(i) 'VertexList_InitIdxs',v'
     num2str(i) 'VertexList_InitIdxs)']);
848 % eval(['assignin('base','v' num2str(i) 'VertexList_EndIdxs',v'
     num2str(i) 'VertexList_EndIdxs)']);
849 % end
850 
851 if not(Quiet) printf('Formating vertex lists.\n'); end
852 for i=1:Solids_Total
853 Solid(i).v1VertexList_String =
     strrep(num2str(Solid(i).v1VertexList,'%0.16g %0.16g %0.16g, ')(1:end-
     1,',',[',' char(10)]);
854 Solid(i).v2VertexList_String =
     strrep(num2str(Solid(i).v2VertexList,'%0.16g %0.16g %0.16g, ')(1:end-
     1), ', ', [', ' char(10)]);
855 Solid(i).v3VertexList_String =
     strrep(num2str(Solid(i).v3VertexList,'%0.16g %0.16g %0.16g, ')(1:end-
     1),',',[',' char(10)]);
856 Solid(i).normalVertexList_String =
     strrep(num2str(Solid(i).normalVertexList,'%0.16g %0.16g %0.16g, ')(1:end-
     1), ', ', [', ' char(10)]);
857 fflush(stdout);
858 end
859 if not(Quiet) printf('Finished at %d\n\n',toc); fflush(stdout); end
```

```
860 
861 if not(Quiet) printf('Preparing data to instert in Tonatiuh file.\n');
     end
862 
863 SuperTxt_CAD = '';
864 for i=1:Solids_Total
865 if i>1
866 CAD_Header = SuperTxt(normalVertexList_EndIdxs(i-
     1):v1VertexList_InitIdxs(i)-1);
867 else
868 CAD_Header = SuperTxt(1:v1VertexList_InitIdxs(i)-1);
869 end
870 
              871 if i<Solids_Total
872 SuperTxt_CAD = [ SuperTxt_CAD...
873 CAD_Header...
874 Solid(i).v1VertexList_String...
                         875 SuperTxt(v1VertexList_EndIdxs(i):v2VertexList_
     InitIdxs(i)-1)...
876 Solid(i).v2VertexList_String...
                         877 SuperTxt(v2VertexList_EndIdxs(i):v3VertexList_
     InitIdxs(i)-1)...
878 Solid(i).v3VertexList_String...
879 SuperTxt(v3VertexList_EndIdxs(i):normalVertexL
     ist\_InitIdxs(i)-1) \ldots880 Solid(i).normalVertexList_String...
881 ];
882 else
883 SuperTxt_CAD = [ SuperTxt_CAD...
884 CAD_Header...
                         885 Solid(i).v1VertexList_String...
886 SuperTxt(v1VertexList_EndIdxs(i):v2VertexList_
     InitIdxs(i)-1)...
887 Solid(i).v2VertexList_String...
888 SuperTxt(v2VertexList_EndIdxs(i):v3VertexList_
     InitIdxs(i)-1)...
889 Solid(i).v3VertexList_String...
                         890 SuperTxt(v3VertexList_EndIdxs(i):normalVertexL
     ist_InitIdxs(i)-1)...891 Solid(i).normalVertexList_String...
892 SuperTxt(normalVertexList_EndIdxs(i):end)...
893 ];
894 end
895 end
896 if not(Quiet) printf('Finished at %d\n\n',toc); fflush(stdout); end
897 
898 if not(Quiet) printf('Saving Tonatiuh file.\n'); end
899 New_File = fopen([tcmp_path tcmp_file_name(1:end-5)
     '.clean.tcmp'],'w');
900 fprintf(New_File,'%s',SuperTxt_CAD);
        901 fclose(New_File);
902 if not(Quiet) printf('Finished at %d\n\n',toc); fflush(stdout); end
903 fflush(stdout);
904 end
```
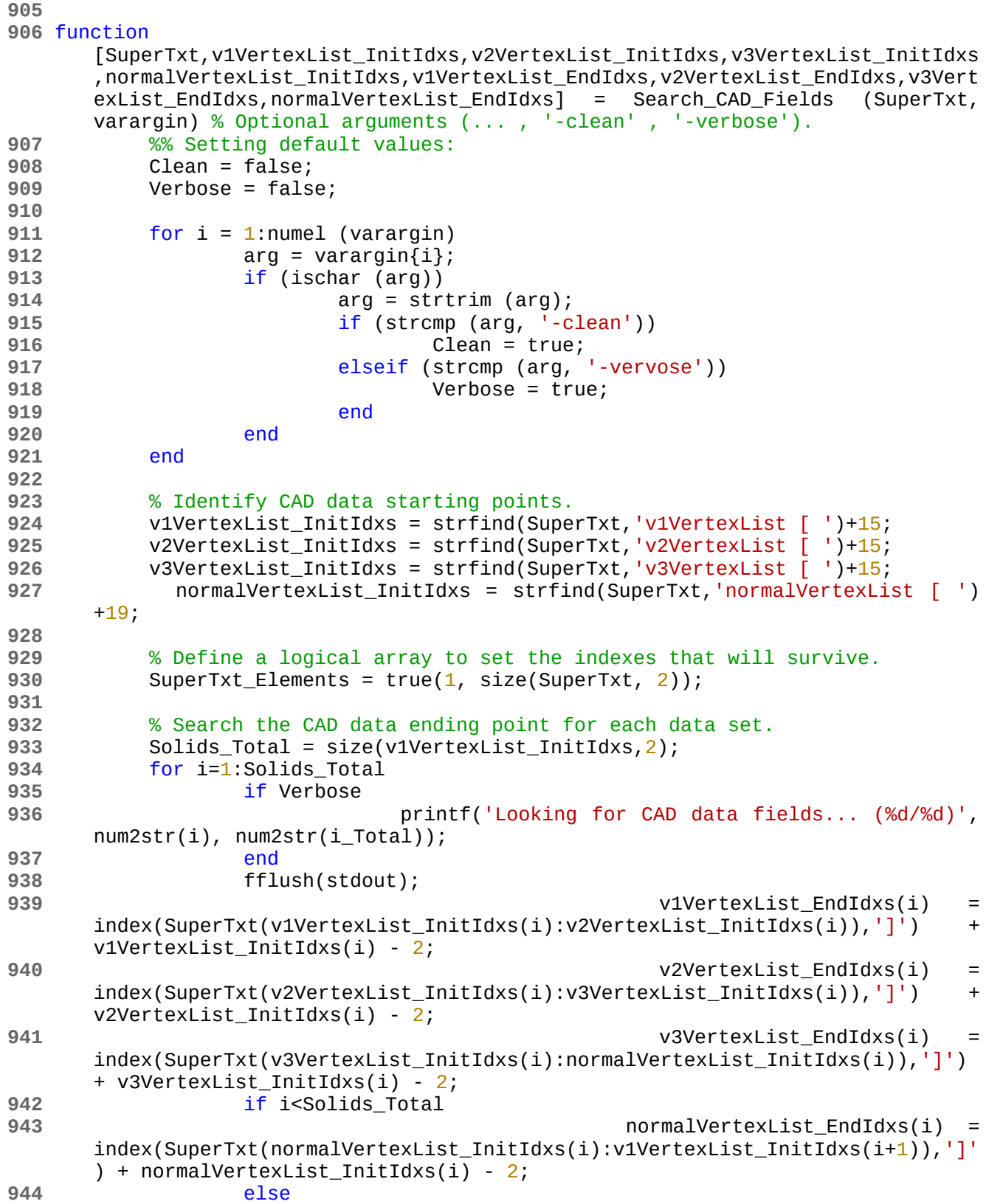

```
 7 Anexos
```
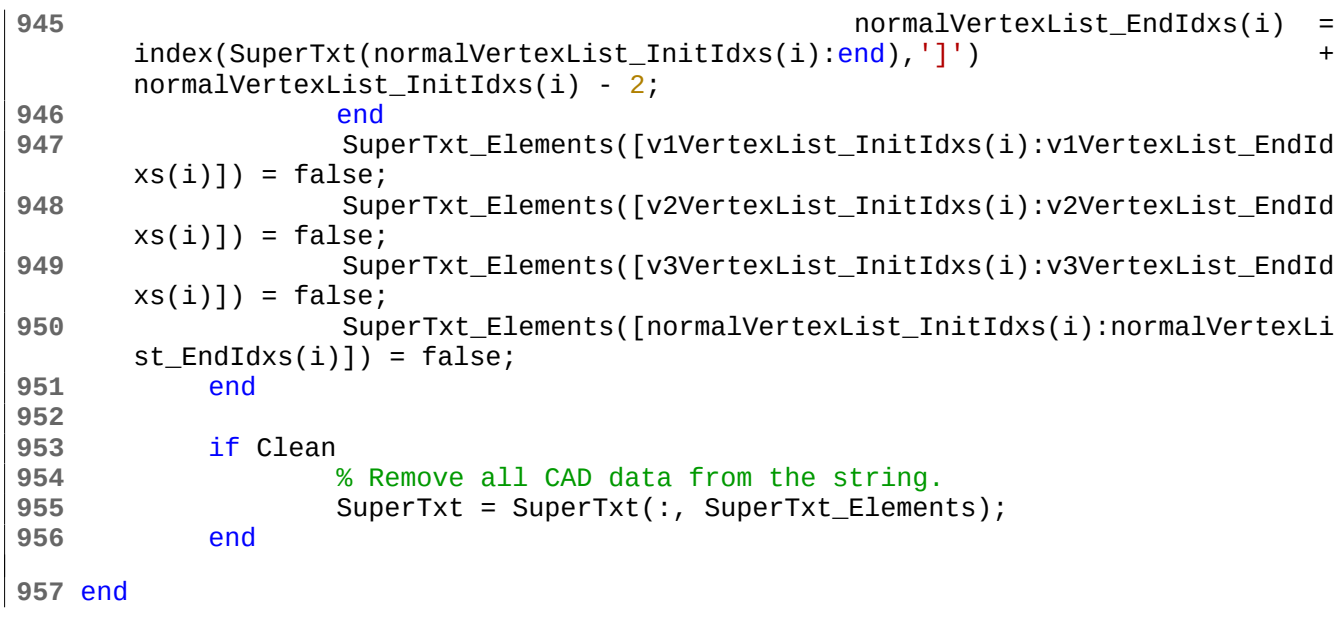

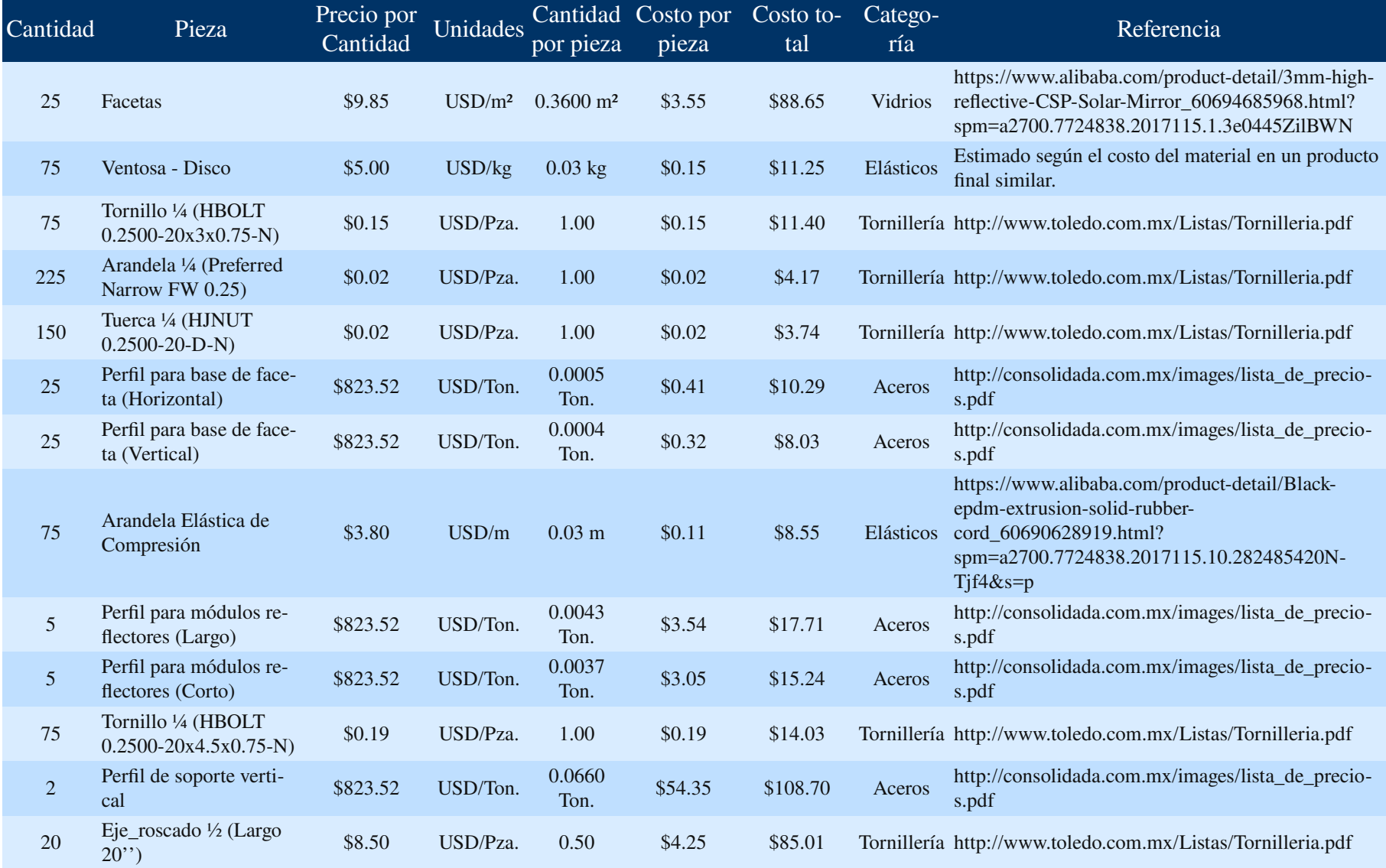

## 7.9 Tabla de costos de las piezas de HORACIO V

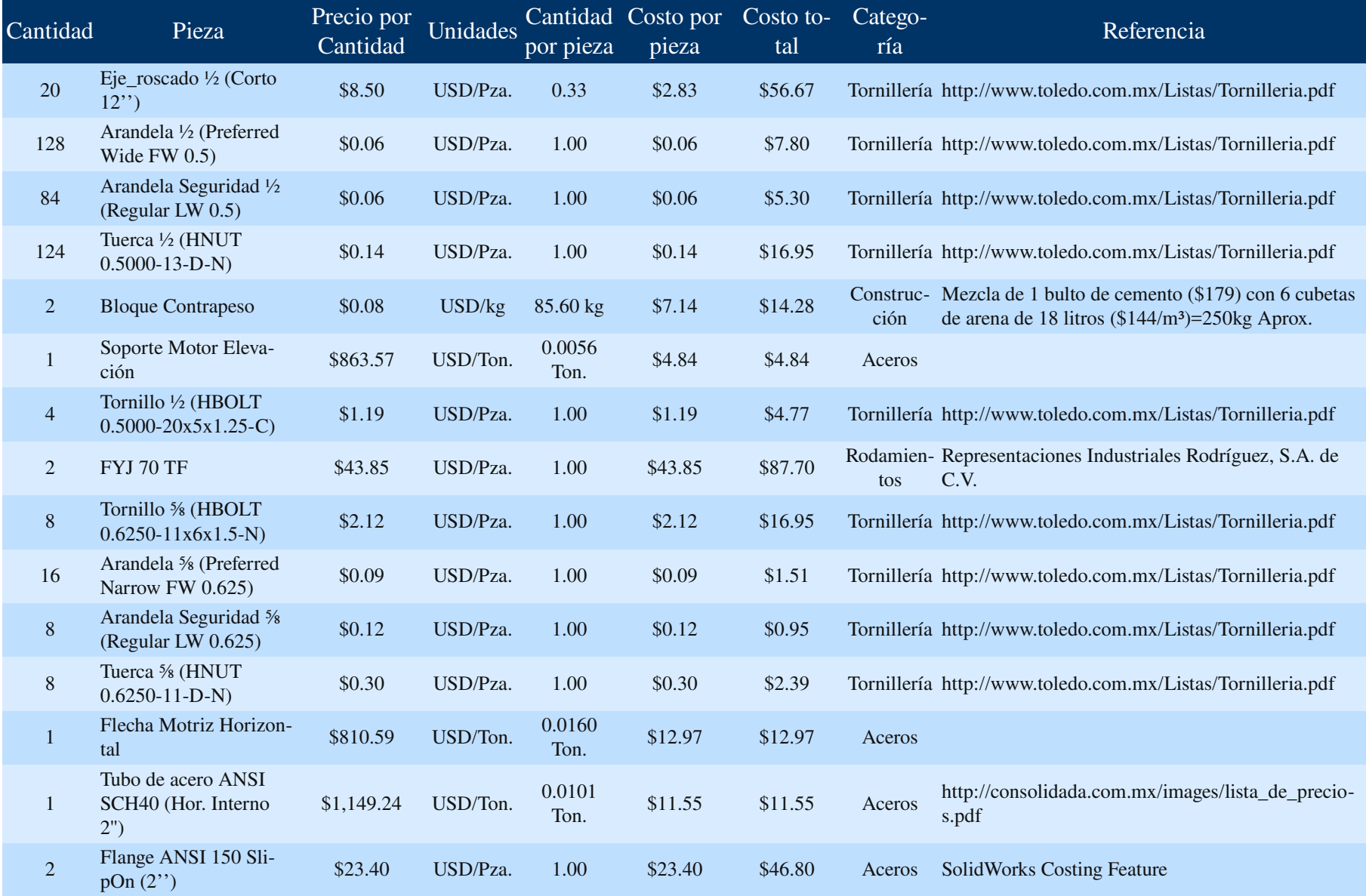

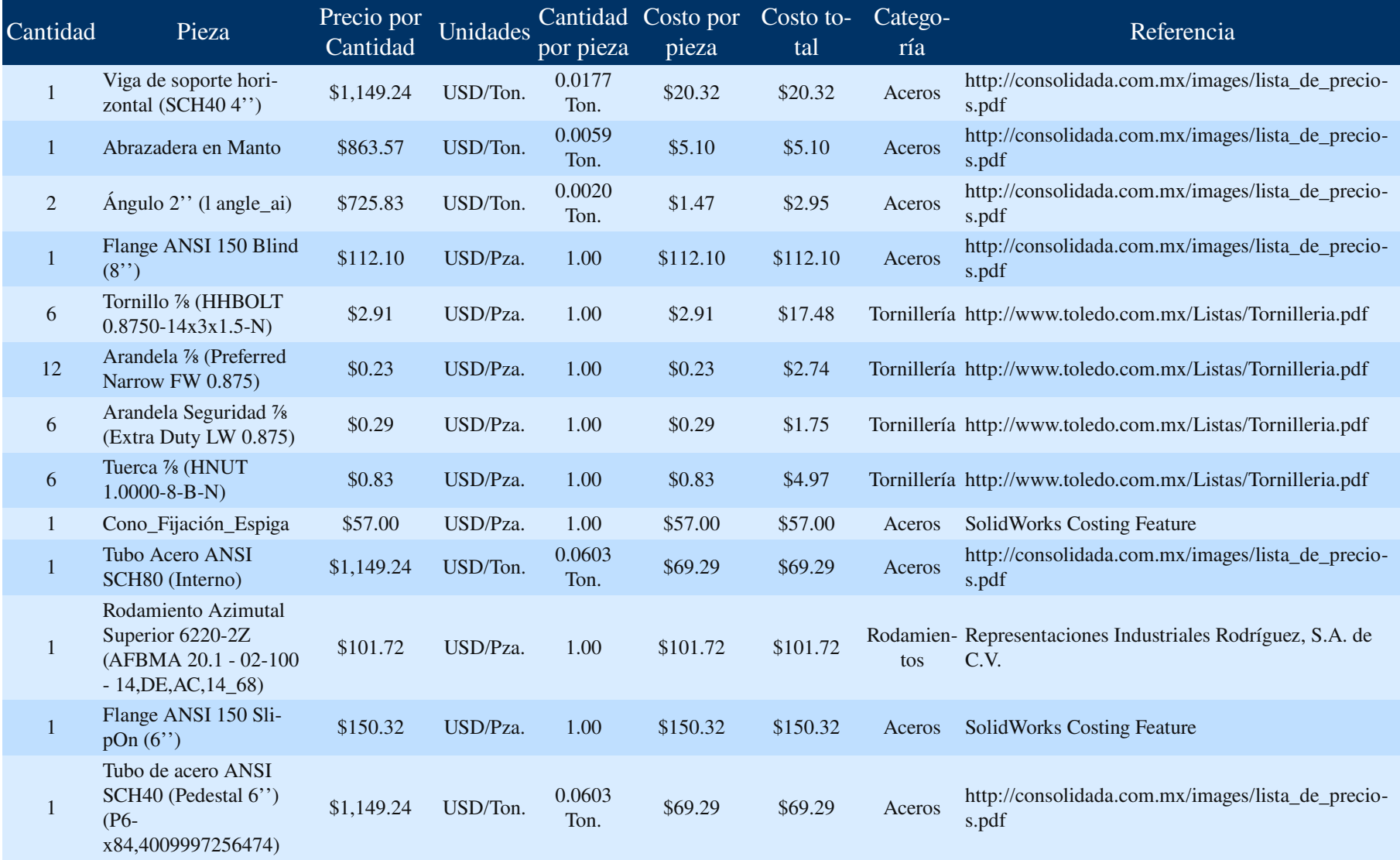

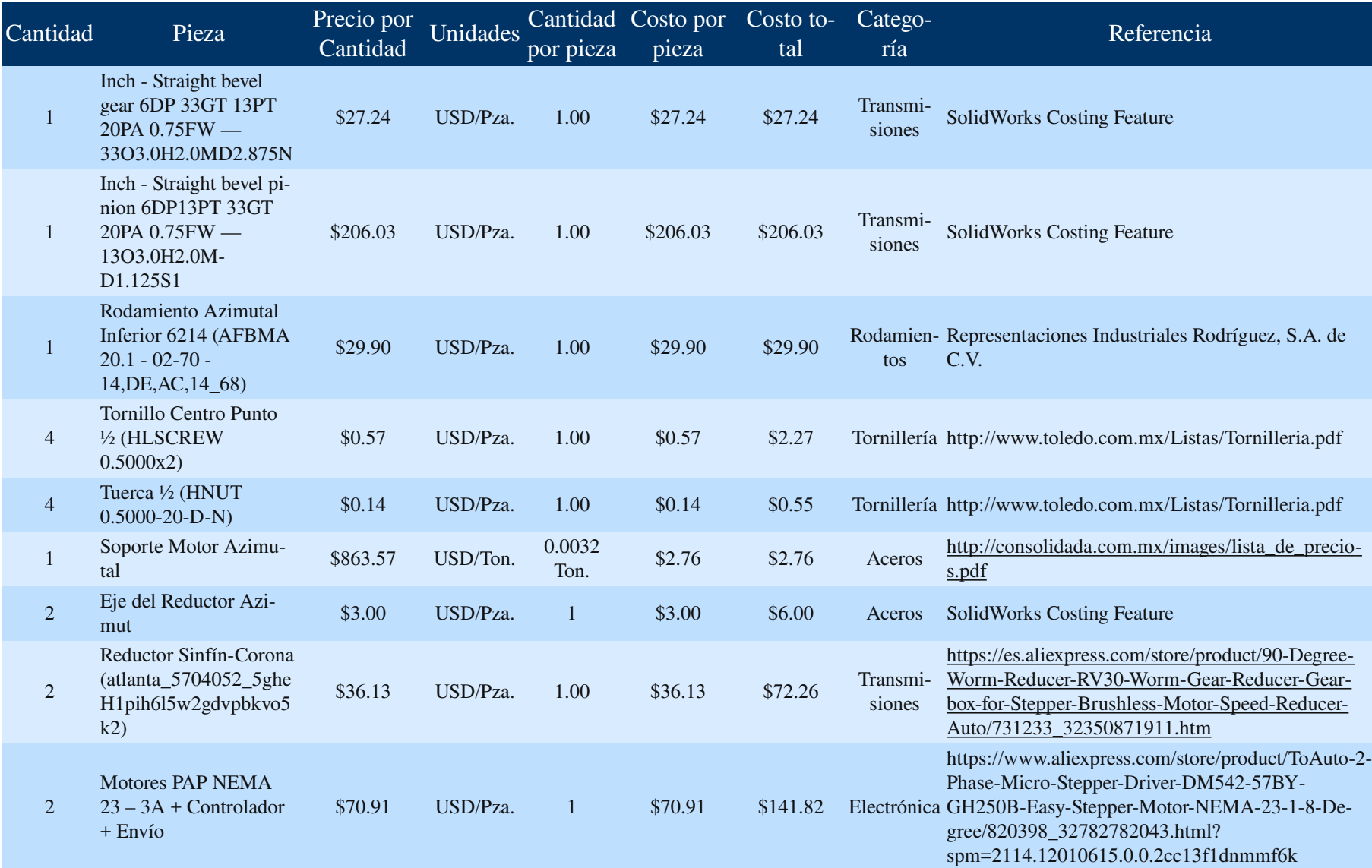

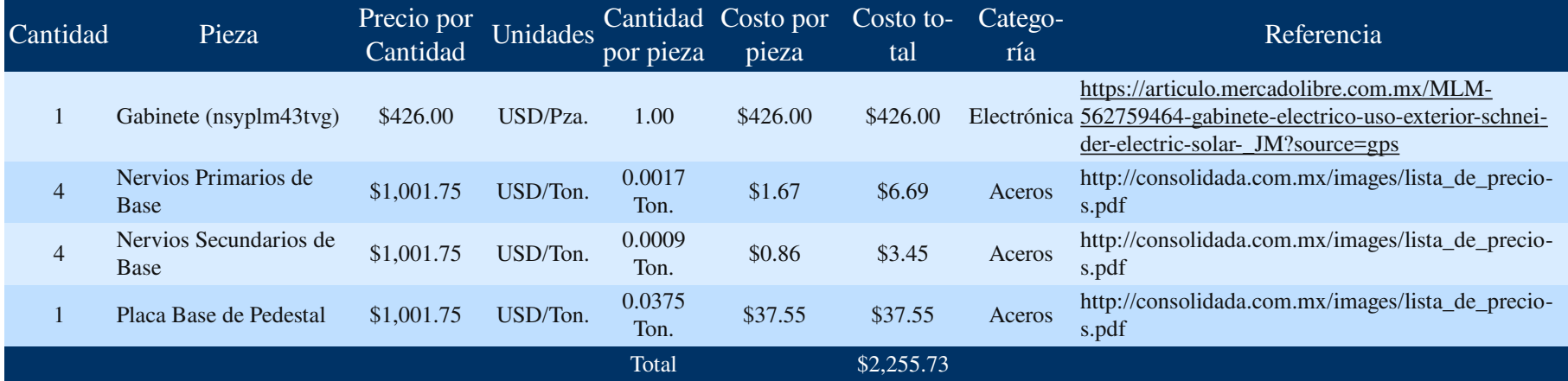

*Tabla 16. Costo de los componentes del helióstato.*